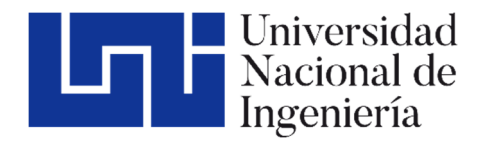

Facultad de Tecnología de la Construcción

# **DISEÑO HIDROTÉCNICO DEL DRENAJE MAYOR DEL RÍO LIKUS EN LA REGION AUTONÓMA DE LA COSTA CARIBE NORTE**

Trabajo del Taller Monográfico para optar al título de Ingeniero Civil

**Elaborado por: Tutor:**

Br. Jhony Alejandro Vado Guerra Carnet: 2009-29540

Br. Hayda María Mendoza Mairena Carnet: 2006-23869

Dr. Ing. Néstor Lanza Mejía

mayo de 2023 Managua, Nicaragua

# **DEDICATORIA**

*A mi Madre, que desde mis primeros latidos de vida ha estado protegiendo y dando ese amor infinito que solo en ella puede existir, siempre impulsando a seguir hasta cumplir las metas.*

*Jhony Alejandro Vado Guerra.* 

# **DEDICATORIA**

*A Dios quien es fuente y vida de todo conocimiento eterno, quien me permitió salir adelante con este trabajo que, hasta el momento, es mi mayor logro y es quien me llenó de salud, bienestar y sobre todo me sigue prestando la vida que estoy disfrutando.* 

*A mi Hija, Mía Auxiliadora por ser mi motivación principal, mi motor que genera energías para salir adelante y superarme cada día más por ti.* 

*Hayda María Mendoza Mairena*

# **ÍNDICE GENERAL**

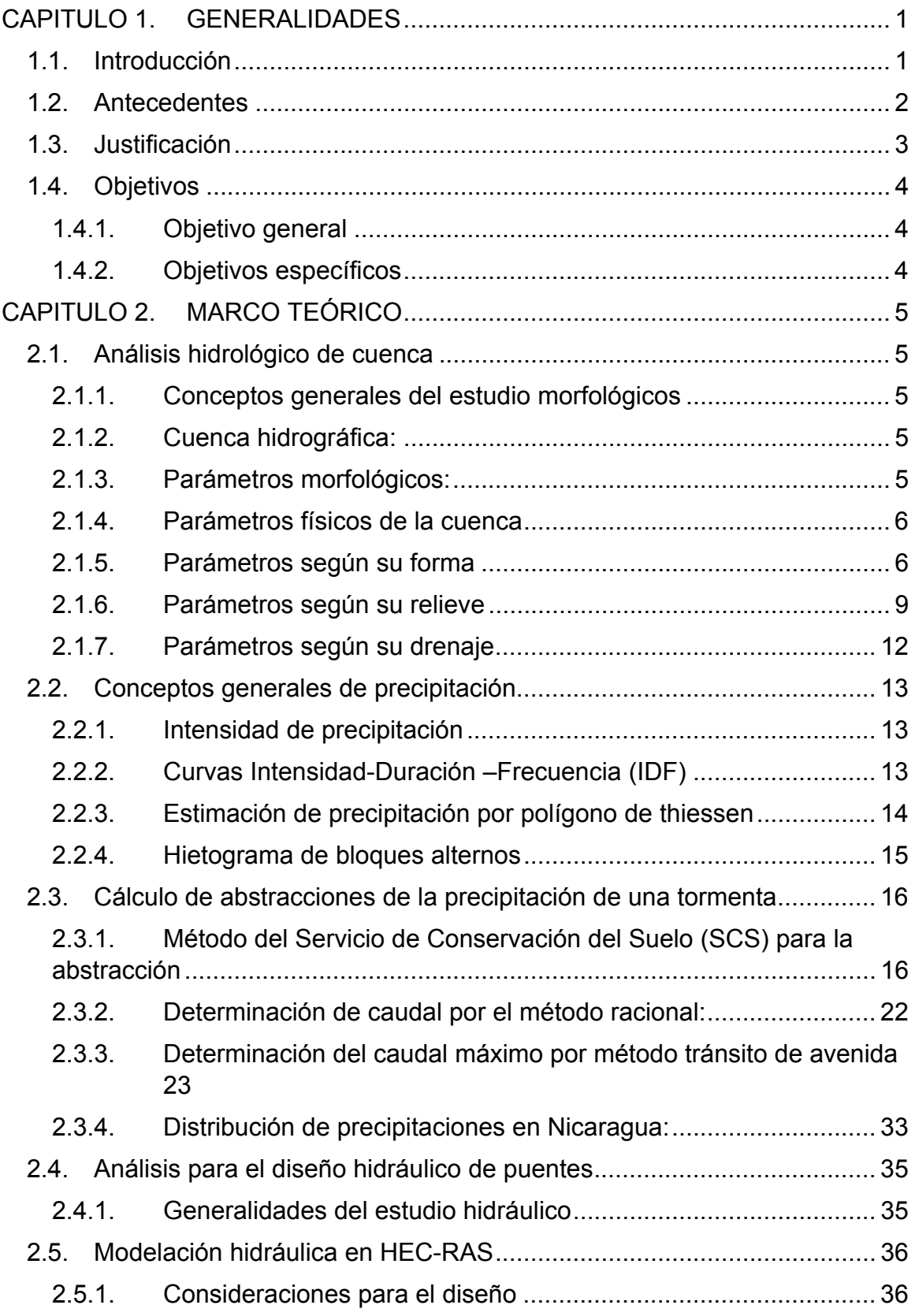

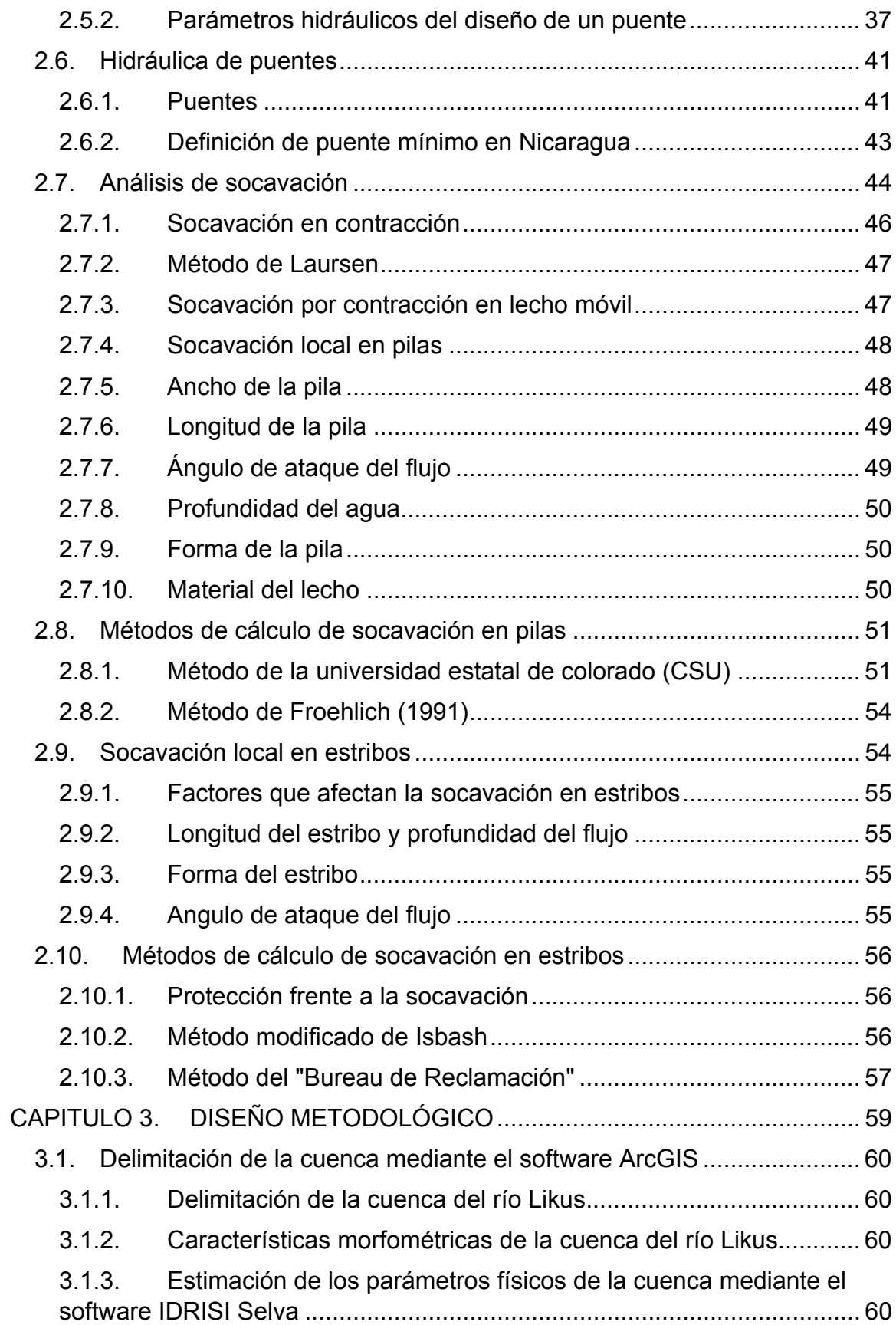

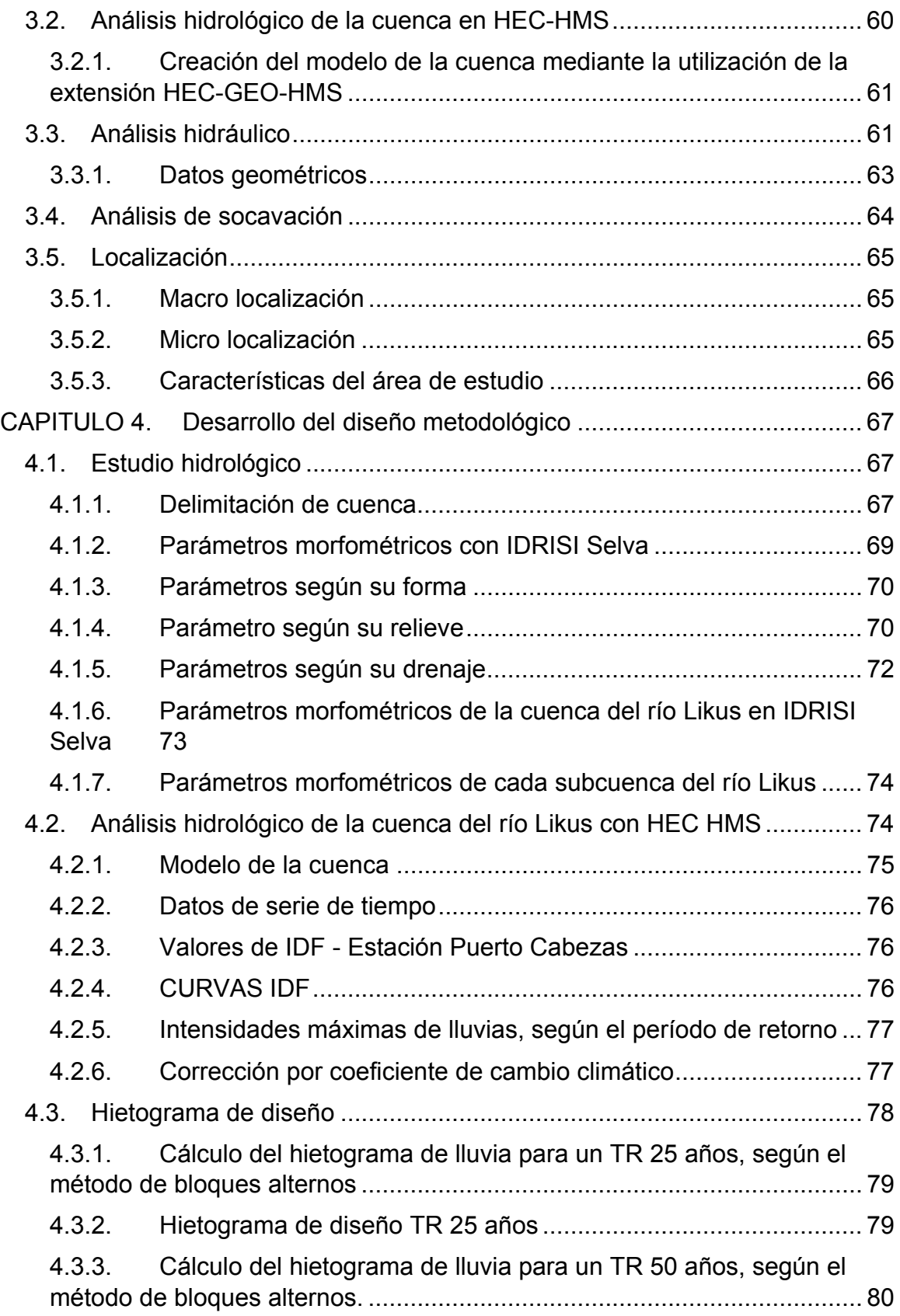

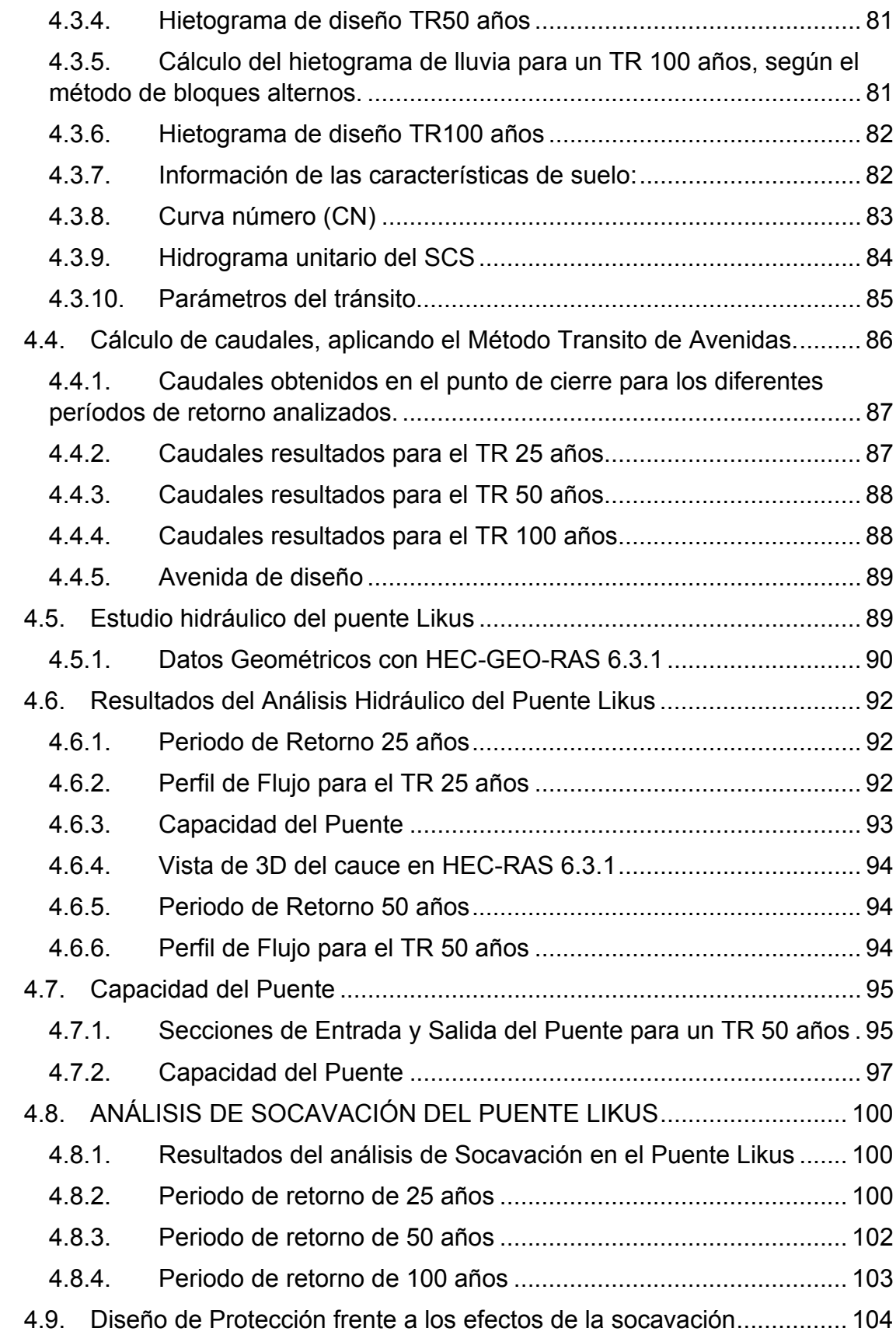

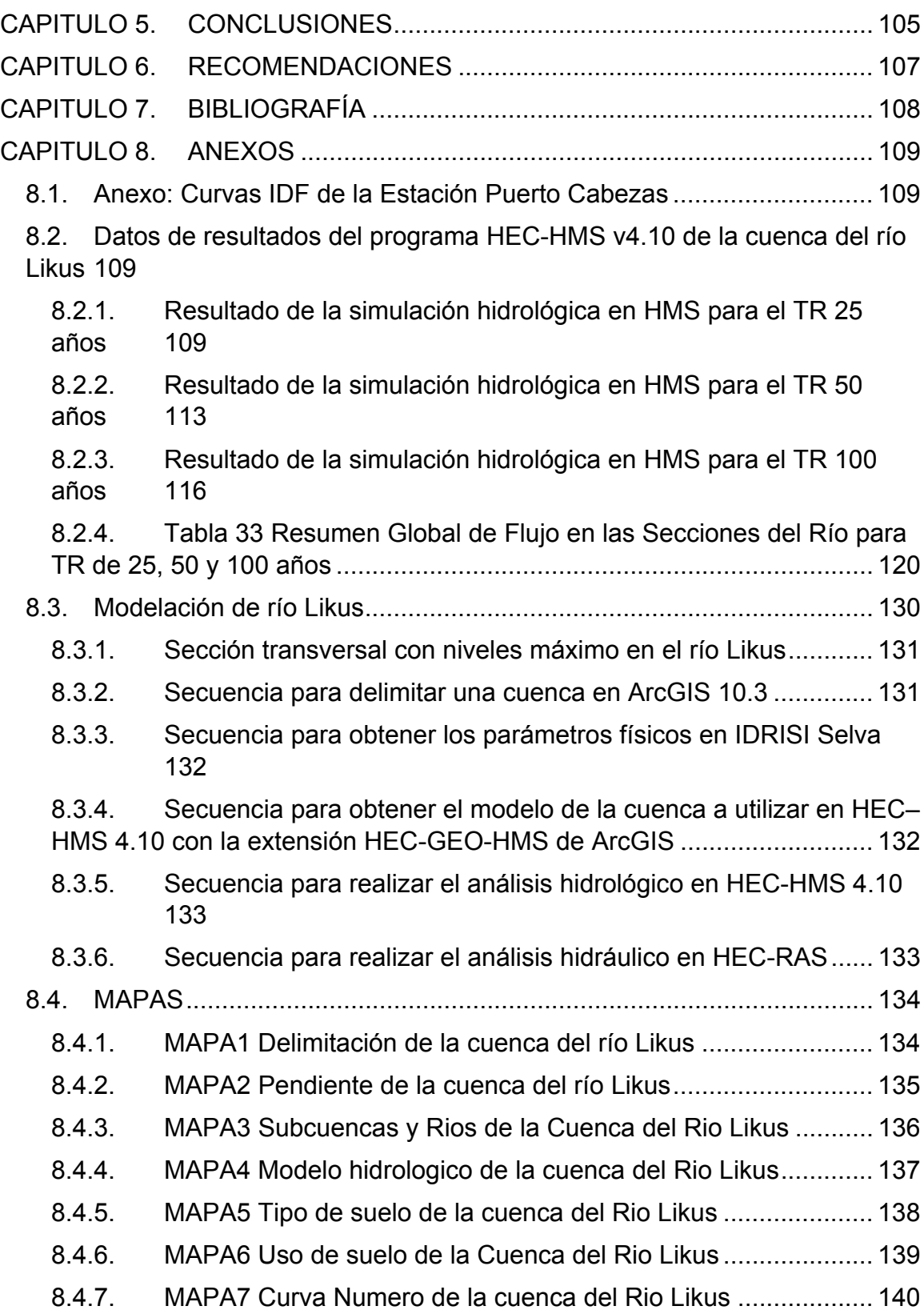

# **ÍNDICE ILUSTRACIONES**

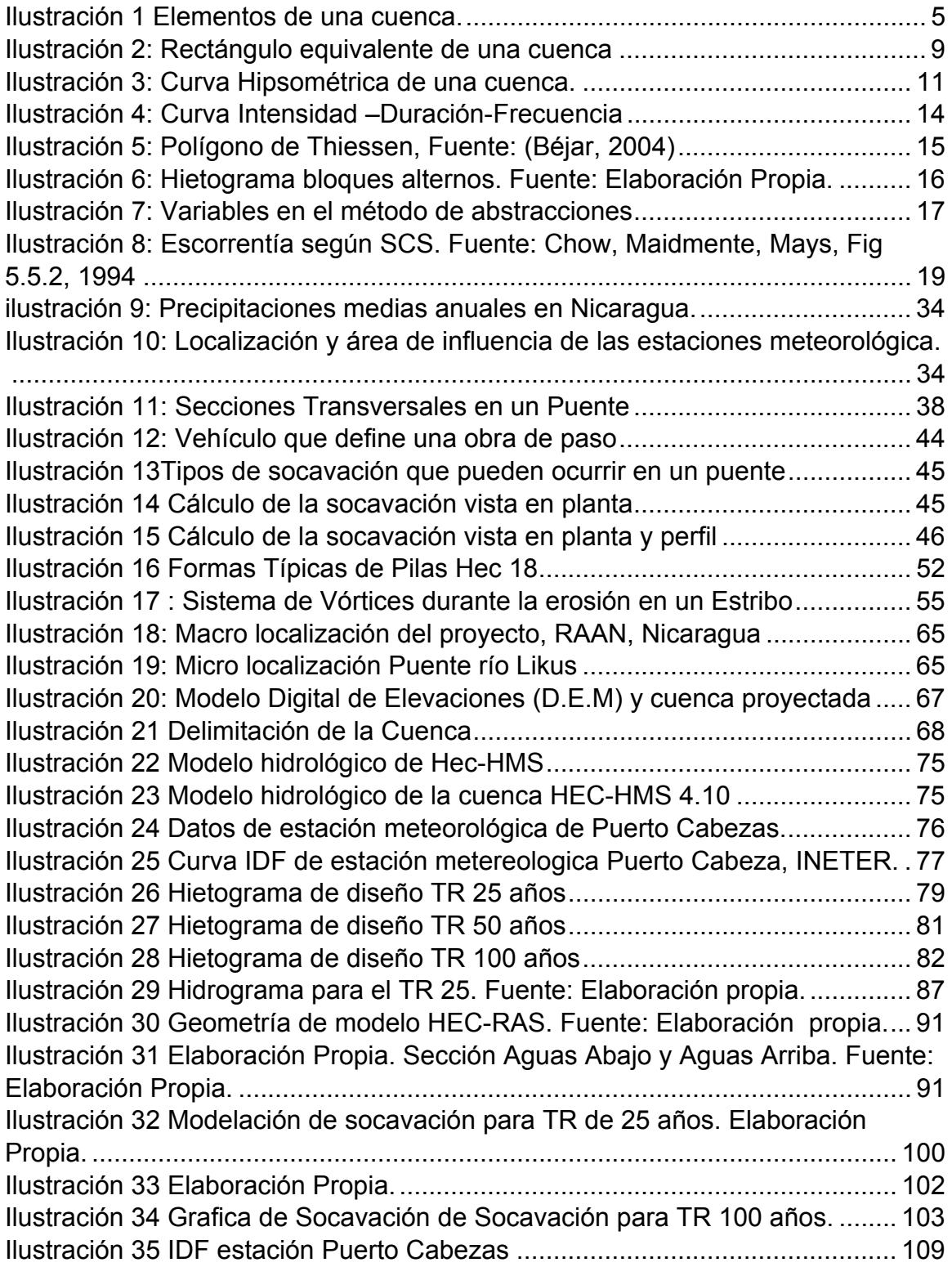

# **ÍNDICE DE TABLAS**

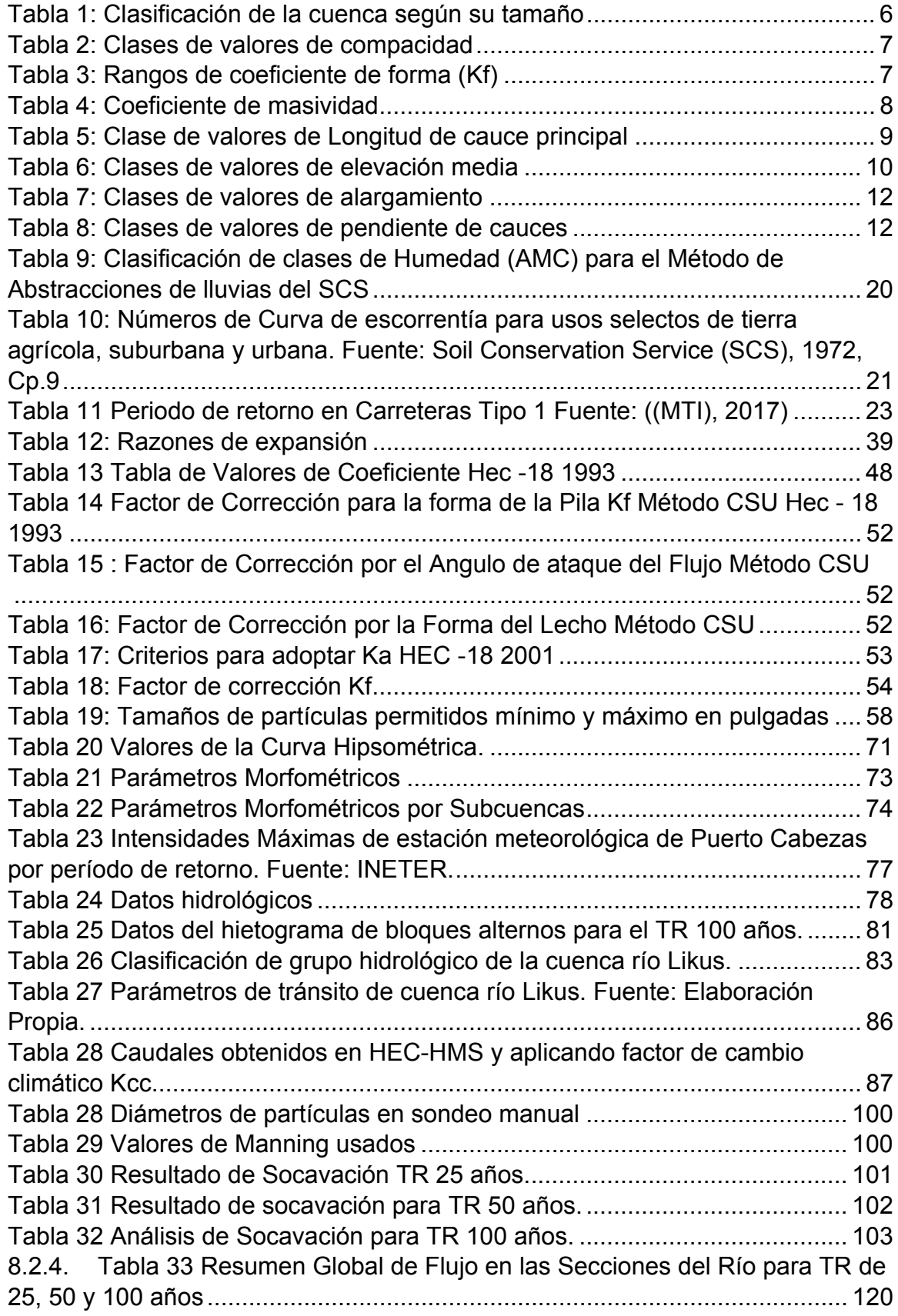

# **CAPITULO 1. GENERALIDADES**

#### **1.1. Introducción**

En la actualidad se vienen desarrollando proyectos viales de gran magnitud, donde se busca conectar diferentes localidades para generar comercio, turismo, trabajo, entre otros beneficios que aporten al desarrollo económico y social del país. Sin embargo, este tipo de estudios son complejos con métodos tradicionales o rudimentarios como seria realizar el levantamiento con topografía convencional auxiliada por teodolito, por ejemplo, y que además influyen temas ambientales, ingenieriles y económicos.

En la Región Autónoma del Atlántico, predomina el clima de selva tropical húmeda. Las precipitaciones fluviales, oscilan entre 2,400 y 6000 mm/año, con temperaturas que según registro de la estación meteorológicas del INETER, oscila entre 24° y 39° C. Las precipitaciones fluviales ocurren de forma frecuente provocando, la saturación de los suelos, el desborde de ríos, lagunas, y quebradas y generando grandes inundaciones.

En Nicaragua se presentan dos estaciones climáticas durante el año; y para Costa Caribe la primera es la estación seca, con una duración de tres meses que inician en el mes de febrero y concluye en abril y la segunda es la estación lluviosa, que tiene una duración de nueve meses, iniciando en el mes de mayo y concluyendo en el mes de enero.

Las principales amenazas identificadas para la región de la Costa Caribe, son los huracanes e inundaciones. Por tal motivo en el contenido monográfico que se presenta a continuación, se pretende realizar un "Estudio Hidrotécnico del puente del río Likus, ubicado en la región autónoma de la costa caribe norte", haciendo uso de ArcGIS 10.3, HEC-RAS 6.3.1, IDRISI Selva y HEC-HMS 4.10.

La simulación realizada nos permitirá conocer los volúmenes de agua que pasan por el puente y como actúa la estructura a medida que los factores climáticos y los cambios bruscos modifican el terreno de estudio, además de conocer las afectaciones que presenta la estructura a lo largo de su vida útil.

#### **1.2. Antecedentes**

El proyecto del estudio hidrotécnico en el puente del río Likus, ubicado en la Región Autónoma de la Costa Caribe Norte, se sitúa sobre una ruta existente, la cual está establecida sobre un camino rural, el tráfico vehicular de la zona es variable ya que se usa como ruta alterna hacia otros destinos y su estado se encuentra un poco deteriorado, ya que es un camino que no cuenta con las condiciones óptimas de vialidad y drenaje.

El tramo cuenta con obras de drenajes esenciales de cruce, las pocas obras la constituyen alcantarillas y algunos puentes. Las condiciones del camino se tornan difíciles en época de lluvia, hasta la formación de pegaderos en sectores inestables de la vía, alcantarillas colapsadas por la lluvia y por mantenimiento irregular, estructuras de drenaje menor en mal estado estructural o que no funcionan, secciones de superficie de rodamiento con cunetas aterradas sin funcionar para el drenaje transversal y en todos los casos la carencia de desagüe para la evacuación de las aguas de forma lateral, lo que ha venido a incrementar el tiempo de viaje y los costos de operación vehicular, afectando la calidad de vida de los pobladores, al quedar estas zonas incomunicadas.

#### **1.3. Justificación**

Nicaragua como muchos países más, es víctima de catástrofes naturales, el cambio drástico de clima puede ayudar a que las estructuras hidráulicas se encuentren afectadas, si estas no cuentan con las condiciones y características necesarias para soportar un cambio de escorrentía mayor, en época de invierno.

Los puentes en todo caso, forman parte de una estructura primordial, haciendo de ellos desde la prehistoria una estructura base para el cruce y unión entre dos territorios, la necesidad de la construcción de estos, aumenta gradualmente, aunque durante los años ha sufrido diferentes cambios tanto de uso material, como diseño, la necesidad de la durabilidad para que estos tuvieran un período de vida mayor, ha hecho que el ser humano estudie más a fondo las características tanto del puente como del medio que lo rodea.

Los eventos hidrológicos son relevantes para el riesgo de desastres, de tal manera que realizaremos este estudio hidrotécnico, con el fin de obtener resultados concluyentes de los estudios hidrológicos e hidráulicos respectivamente en el punto de cierre del puente del río Likus, ubicado en la región autónoma de la costa caribe norte, para saber si el puente ya existente no dificulta que los pobladores realicen sus actividades en época de invierno.

En obras hidráulicas y estructuras de drenaje, el período de retorno de las crecidas está relacionado con el nivel de riesgo, por tanto, entre mayor es el período de retorno, menor es el riesgo.

#### **1.4. Objetivos**

#### **1.4.1. Objetivo general**

 Realizar el estudio hidrotécnico del drenaje mayor del río Likus, ubicado en la Región Autónoma de la Costa Caribe Norte.

### **1.4.2. Objetivos específicos**

- Realizar un análisis hidrológico de la cuenca aplicando los programas: ArcGIS 10.3 y HEC-HMS 4.10.
- Efectuar un análisis hidráulico del puente Likus aplicando el programa computacional: HEC-RAS 6.3.1, para tormentas con diferentes períodos de retorno.
- Estimar la socavación local y por contracción en el puente Likus aplicando el software HEC-RAS 6.3.1, según el método de Froehlich y la Universidad Estatal de Colorado (CSU).

# **CAPITULO 2. MARCO TEÓRICO**

### **2.1. Análisis hidrológico de cuenca**

#### **2.1.1. Conceptos generales del estudio morfológicos**

Para realizar una correcta evaluación a una obra de drenaje se requiere realizar un estudio Hidrotécnico. Este consiste en la estimación del caudal en el punto de cruce y el cálculo hidráulico de la estructura para evacuar dicho caudal. En la actualidad, según los avances de la tecnología para la realización de dichos estudios se utilizan herramientas que facilitan los cálculos hidrológicos e hidráulicos, usando los criterios de diseño dictados por las normas nacionales e internacionales.

#### **2.1.2. Cuenca hidrográfica:**

Se define como cuenca hidrográfica, a la unidad básica de un estudio hidrológico que depende de un punto llamado cierre, donde su sistema de drenaje converge en ese punto.

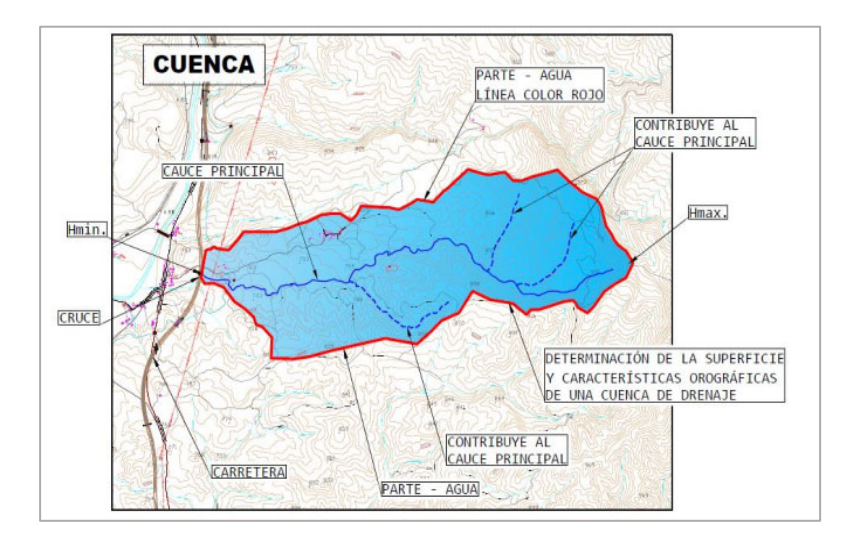

*Ilustración 1 Elementos de una cuenca. Fuente: Guía Metodológica Hidrotecnia Vial, MTI 2017.* 

# **2.1.3. Parámetros morfológicos:**

La hidrología consiste en la estimación de caudales máximos probables, determinados por eventos de precipitación. El diseño hidrológico busca interpretar y cuantificar eso fenómenos, con la finalidad de brindar un soporte a estudios, proyectos, obras de Ingeniería hidráulica, infraestructura y medio ambiente.

### **2.1.4. Parámetros físicos de la cuenca**

# **Área (A)**

El área de la cuenca se define como la superficie en proyección horizontal, delimitada por el parteaguas. El parteaguas es una línea imaginaria formada por los puntos de mayor elevación topográficos. Se tiene la clasificación en orden al tamaño.

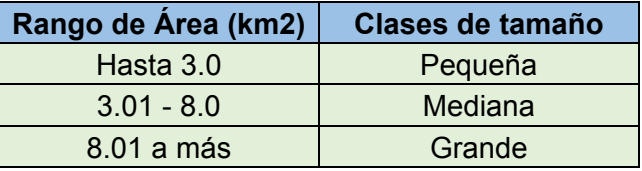

*Tabla 1: Clasificación de la cuenca según su tamaño* 

# **Perímetro (P)**

Es la longitud de la línea del borde de la cuenca, medida en proyección horizontal. Este parámetro, por sí solo no brinda ninguna información respecto al tamaño o forma de la cuenca, a menos que se compare cuencas de igual superficie.

# **2.1.5. Parámetros según su forma**

Dentro del análisis hidrológico se han propuesto muchas formas numéricas para describir las diferentes características de una cuenca hidrográfica a continuación se describen las que tienen mayor relevancia.

# **Índice de gravelius o coeficiente de compacidad (Kc)**

Designado por  $Kc$  e igualmente propuesto por Gravelius, compara la forma de la cuenca con la de una circunferencia, cuyo círculo inscrito tiene la misma área de la cuenca en estudio.  $Kc$  Se define como la razón entre el perímetro de la cuenca que es la misma longitud del parteaguas que la encierra y el perímetro de la circunferencia.

$$
Kc = 0.28 \frac{P}{\sqrt{A}}
$$

Donde:

 $P =$  Perímetro de la cuenca (km)

 $A = \text{Area}$  de la cuenca (km<sup>2</sup>)

Para cuencas imaginarias de forma exactamente circular este valor es igual a 1. El grado de aproximación de este índice a la unidad indicará la tendencia a concentrar fuertes volúmenes de aguas de escurrimiento, siendo más acentuado cuanto más cercano sea a la unidad, lo cual quiere decir que entre más bajo sea Kc, mayor será la concentración de agua.

Existen tres categorías para la clasificación según el valor de este parámetro y que se muestran en la siguiente tabla.

| <b>Rangos de</b><br><b>Kc</b> | <b>Clases de compacidad</b>    |  |
|-------------------------------|--------------------------------|--|
| $1 - 1.25$                    | Redonda a oval redonda         |  |
| $1.25 - 1.50$                 | De oval redonda a oval oblonga |  |
|                               | De oval oblonga a rectangular  |  |
| $1.50 - 1.75$                 | oblonga                        |  |

*Tabla 2: Clases de valores de compacidad* 

#### **Coeficiente de forma (Kf)**

Se puede definir como la relación entre el ancho medio y la longitud axial de la cuenca. La longitud axial de la cuenca se mide cuando se sigue el curso de agua más largo desde la desembocadura hasta la cabecera más distante de la cuenca.

$$
Kf = \frac{A}{L^2}
$$

Kf = Factor de forma

A= Área de la cuenca en (km²)

L= Longitud de la cuenca en (km)

De acuerdo con el factor de forma, la cuenca se clasifica como muestra la siguiente tabla.

| Rangos de Kf  | Clases de forma        |  |
|---------------|------------------------|--|
| $0.01 - 0.18$ | Muy poco achatada      |  |
| $0.18 - 0.36$ | Ligeramente achatada   |  |
| $0.36 - 0.54$ | Moderadamente achatada |  |

*Tabla 3: Rangos de coeficiente de forma (Kf)* 

#### **Coeficiente de Masividad (Km)**

Este coeficiente representa la relación entre la elevación media de la cuenca y su superficie. Este valor toma valores bajos en cuencas montañosas y altos en cuencas llanas.

$$
Km = \frac{Em}{A}
$$

Donde:

Em = Elevación media de la cuenca A= Área de la cuenca (km²)

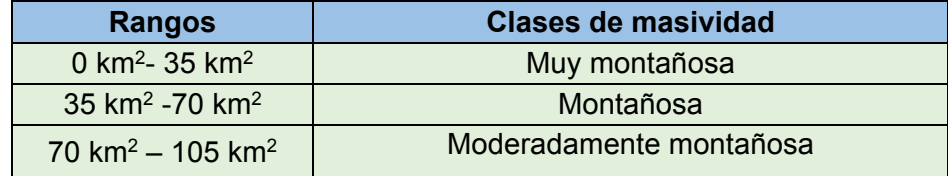

*Tabla 4: Coeficiente de masividad* 

#### **Rectángulo equivalente**

El rectángulo equivalente es una transformación geométrica, que permite representar a la cuenca, de su forma heterogénea, con la forma de un rectángulo, que tiene la misma Área y Perímetro (y por lo tanto el mismo índice de compacidad o Gravelius), igual distribución de alturas (y por lo tanto igual curva hipsométrica), e igual distribución de terreno en cuanto a sus condiciones de cobertura. Siendo:

$$
L = \frac{Kc * \sqrt{A}}{1.12} \left[ 1 + \sqrt{1 - \left(\frac{1.12}{Kc}\right)^2} \right] \quad ; \quad l = \frac{Kc * \sqrt{A}}{1.12} \left[ 1 - \sqrt{1 - \left(\frac{1.12}{Kc}\right)^2} \right]
$$

Donde:

 $Kc =$  Indice de compacidad o Gravelius

 $P =$  Perímetro de la cuenca (km)

 $A = \text{Área}$  de la cuenca (km<sup>2</sup>)

 $L =$  Longitud lado mayor del rectángulo

 $l =$  Longitud lado menor del rectángulo

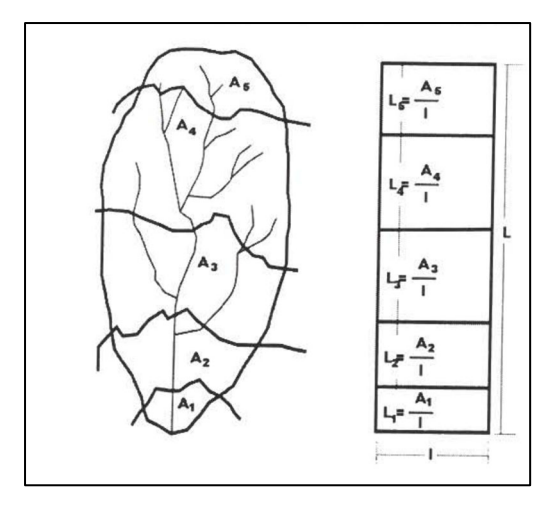

*Ilustración 2: Rectángulo equivalente de una cuenca Fuente: Ven Te Chow* 

#### **2.1.6. Parámetros según su relieve**

La topografía o el relieve de una cuenca pueden tener más influencia sobre la respuesta hidrológica que la forma misma. Numerosos autores han desarrollado diversos parámetros con el fin de describir el relieve de una cuenca a continuación se detallan algunos de los más importantes.

#### **Longitud de cauce principal**

Es la medida del escurrimiento principal de la cuenca, medido desde la parte más alta hasta la salida Este parámetro influye en el tiempo de concentración y en la mayoría de los índices morfométricas.

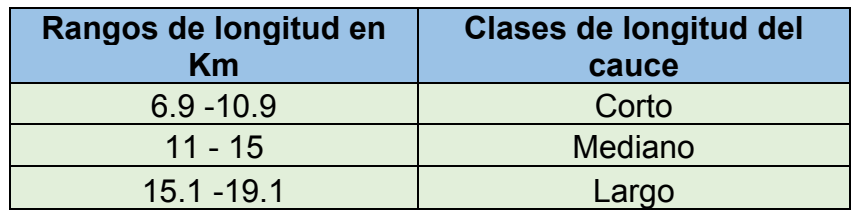

*Tabla 5: Clase de valores de Longitud de cauce principal* 

#### **Elevación media de la cuenca**

Es la ordenada media de la curva hipsométrica, en ella, 50% del área de la cuenca, situado por encima de esa altitud y el 50% situada por debajo de ella.

$$
Em = \frac{\sum a \cdot e}{A}
$$

Donde:

 $Em =$ Elevación media de la cuenca

- $a = \overline{A}$ rea entre dos curvas de nivel
- $e =$  Elevación media entre dos curvas de nivel
- $A = \hat{A}$ rea total de la cuenca

| Rangos de elevación en m.s.n.m        | Clases de elevación |  |
|---------------------------------------|---------------------|--|
| 1782.3 - 2072.2                       | <b>Baja</b>         |  |
| 2072.4 - 2362.2                       | Moderada            |  |
| 2362.4 - 2652.2                       | Alta                |  |
| m.s.n.m=Metros sobre el nivel del mar |                     |  |

*Tabla 6: Clases de valores de elevación media* 

#### **Altura máxima (Hmax)**

Es la elevación máxima del punto más remoto del cauce principal donde se inicia el escurrimiento del agua.

#### **Altura mínima (Hmin)**

Es la elevación del punto de control de cada subcuenca.

#### **Pendiente de la cuenca**

Controla de forma adecuada la velocidad en la cual la escorrentía superficial de la subcuenca la cual afecta de forma directa el tiempo de precipitación para concentrarse en la red de drenajes de las subcuencas.

Esta característica controla en buena parte la velocidad con que se da la escorrentía superficial en cada subcuenca, la cual se logra mediante un mapeo de pendiente del drenaje no canalizado y afecta, por lo tanto, el tiempo que lleva el agua de la lluvia para concentrarse en los canales fluviales que constituyen la red de drenaje de las cuencas.

Este valor influye en la determinación del coeficiente de escorrentía de cada subcuenca.

#### **Curva hipsométrica**

Este parámetro hidrológico representa el área drenada variando con respecto al nivel de la superficie de la cuenca, es decir, como se comporta la cuenca a distintos niveles topográficos. Toma en cuenta la relación entre altimetría de esta y su elevación.

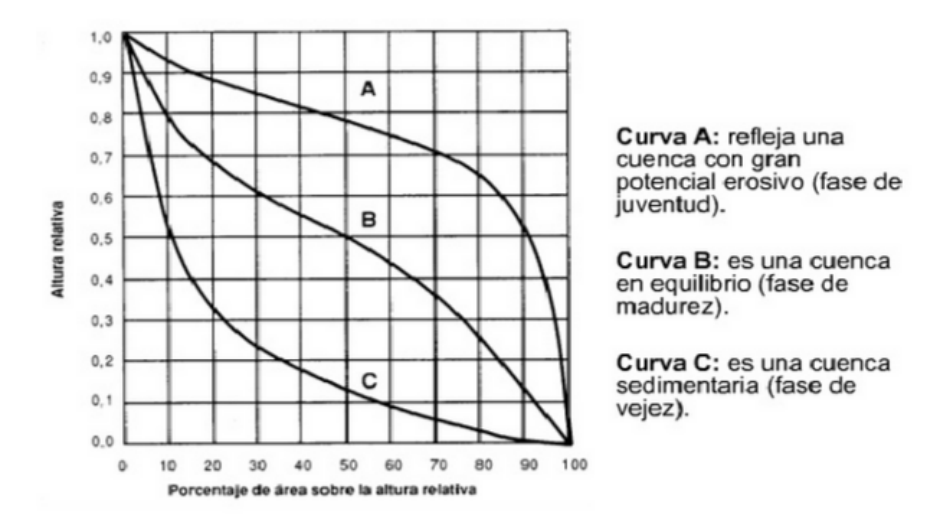

*Ilustración 3: Curva Hipsométrica de una cuenca. Fuente: (INGECIV, s.f.)* 

La curva hipsométrica relaciona el valor de la cota, en las ordenadas, con el porcentaje del área acumulada, en las abscisas. Para su construcción se grafican, con excepción de los valores máximos y mínimos de cotas hallados, los valores menores de cota de cada intervalo de clase contra su correspondiente área acumulada. Al valor de la cota mayor encontrada corresponde el cero por ciento del porcentaje de área acumulada y el valor de la cota mínima encontrada corresponde el ciento por ciento del porcentaje de área acumulada o sea el área total de la cuenca. Las curvas hipsométricas sirven, además, para definir características fisiográficas de las cuencas hidrográficas, tales como definir las zonas alta, media y baja con respecto a su punto de cierre.

#### **Índice de alargamiento**

Este índice propuesto por Horton, relaciona la longitud máxima encontrada en la cuenca, medida en el sentido del río principal y el ancho máximo de ella medido perpendicularmente; se lo calcula de acuerdo a la fórmula siguiente:

$$
Ia = \frac{Lm}{l}
$$

Donde:

 $Ia =$  Índice de alargamiento  $Lm =$ Longitud máxima de la cuenca  $l =$ Ancho máximo de la cuenca

Cuando *Ia* toma valores mucho mayores a la unidad, se trata seguramente de cuencas alargadas, mientras que para valores cercanos a  $l$ , se trata de una cuenca cuya red de drenaje presenta la forma de abanico y puede tenerse un río principal corto.

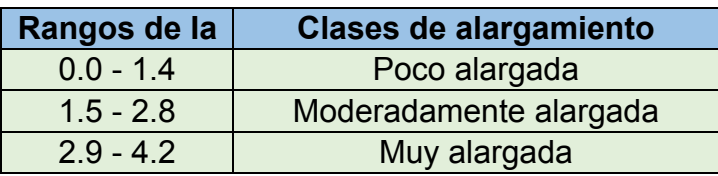

*Tabla 7: Clases de valores de alargamiento* 

#### **Pendiente del cauce principal**

La pendiente del cauce se le puede estimar por diferentes métodos, uno de ellos es el de los valores extremos, el cual consiste en determinar el desnivel H entre los puntos más elevado y más bajo del río en estudio y luego dividirlo entre la longitud del mismo cauce L, lo que significa:

$$
S = \frac{H}{L}
$$

Donde:

 $S =$  Pendiente media del cauce (m/m)

 $H =$  Desnivel entre el punto más elevado y el más bajo

 $L =$  Longitud del cauce (km)

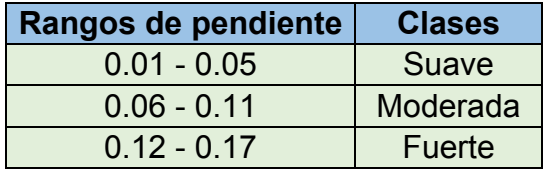

*Tabla 8: Clases de valores de pendiente de cauces* 

#### **2.1.7. Parámetros según su drenaje**

#### **Orden de la corriente**

Es un indicador de la medida de ramificación o bifurcación del cauce principal es una cuenca hidrográfica, el sistema de ordenamiento de los ríos es el siguiente:

- Corrientes de primer orden: Son pequeños canales que no tienen tributarios.
- Corrientes de segundo orden: Cuando dos corrientes de primer orden se unen.
- Corrientes de tercer orden: Cuando dos corrientes de segundo orden n, se unen.
- Corrientes de orden  $n + 1$ : Cuando dos corrientes de orden n, se unen.

#### **Sinuosidad de la corriente**

Este parámetro da una medida de la velocidad de la escorrentía del agua a lo largo de la corriente. Un valor de  $S \le 1.25$  indica una baja sinuosidad se define entonces como un rio con alineamiento recto.

$$
S = \frac{L}{Lt}
$$

Es la relación entre la longitud del rio principal medida a lo largo de su cauce L, y la longitud del valle del rio principal medida en una curva o recta, Lt.

### **2.2. Conceptos generales de precipitación**

### **2.2.1. Intensidad de precipitación**

La intensidad de la precipitación es la cantidad total de agua caída por unidad de tiempo y se mide en mm/hora. Cuando la intensidad excede de la tasa máxima de infiltración del suelo, se genera escorrentía superficial y una parte de la lluvia se pierde, provocando también la erosión del suelo. Cuando el suelo tiene cobertura vegetal disminuyen las posibilidades de erosión debido a que las gotas de lluvia son interceptadas por las copas de los árboles.

La intensidad de la lluvia suele estar inversamente relacionada con su duración, esto significa que normalmente los aguaceros tienen poca duración. Además, el área sobre la que se precipitan es relativamente pequeña. El impacto de las gotas de lluvias torrenciales destruye los agregados superficiales del suelo, promueve la suspensión de partículas finas, disminuye la proporción de agua almacenada en el suelo, debido a la escorrentía que se produce.

# **2.2.2. Curvas Intensidad-Duración –Frecuencia (IDF)**

Las curvas IDF son una herramienta grafica que representa la relación entre los tres parámetros de la lluvia de interés en el diseño de obras de drenaje: la tasa a la que cae sobre el terreno, conocida como intensidad, el tiempo transcurrido para una intensidad dada, conocido como duración y el probable número de años que transcurrirían antes de que una combinación de intensidad y duración dada se repita, conocido como frecuencia.

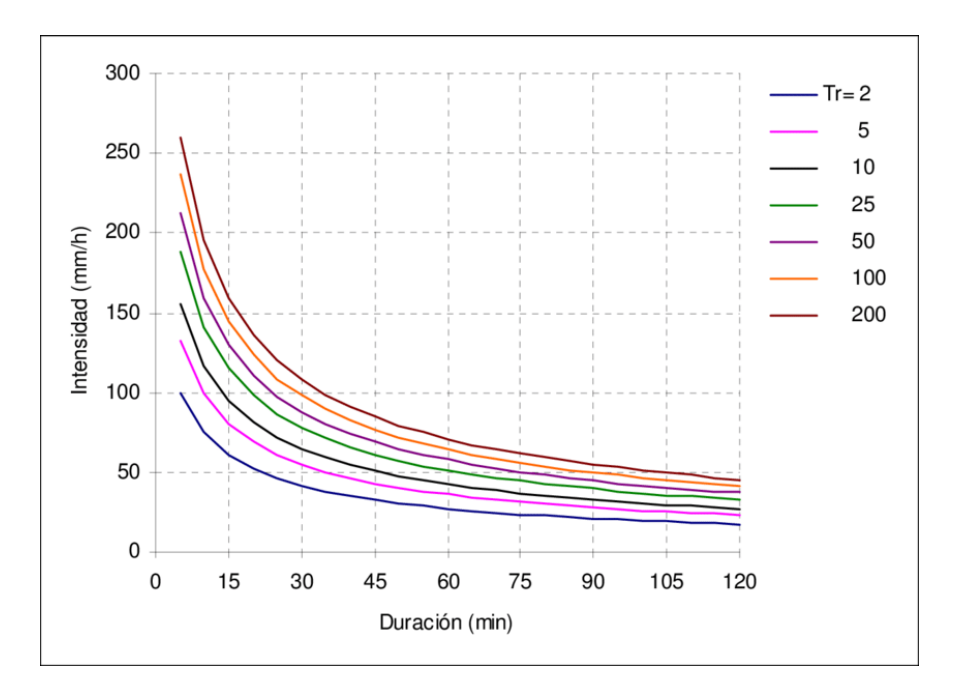

*Ilustración 4: Curva Intensidad –Duración-Frecuencia Fuente: Elaboración Propia* 

#### **2.2.3. Estimación de precipitación por polígono de thiessen**

Este método es aplicable a zonas con una distribución irregular de estaciones y donde los accidentes topográficos no jueguen un papel importante en la distribución de las lluvias.

La precipitación media se determina mediante los pasos siguientes:

1. Se dibuja la zona en estudio con las estaciones pluviométricas que contienen y las circunvecinas.

2. Se unen las estaciones con trazos rectos formando el polígono base

3. Se unen las estaciones con trazos rectos, tratando de formar triángulos lo menos agudos posibles.

4. Cuando los triángulos hayan sido dibujados, se trazan las mediatrices de todos los lados de los triángulos, formándose polígonos alrededor de cada estación

5. Se mide el área de cada polígono que quede delimitado por el parteaguas de la cuenca.

6. Se aplica la fórmula de precipitación media:

$$
P \; med = \frac{1}{A \; Total} * \sum_{i=1}^{n} Ai * Pi
$$

Donde:

 $P$  med = Precipitación media

 $A Total = \hat{A}$ rea total de la cuenca

 $Ai =$ Área de influencia del polígono de Thiessen correspondiente a la estación i

 $Pi =$  Precipitación en la estación  $i$ .

 $n =$  Número de estaciones tomadas en cuenta

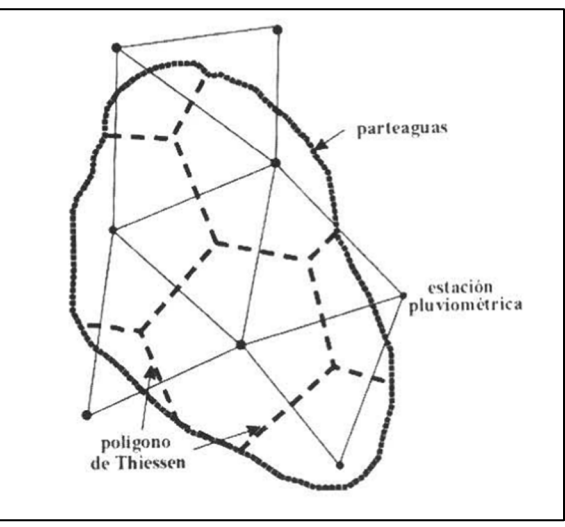

*Ilustración 5: Polígono de Thiessen, Fuente: (Béjar, 2004)* 

#### **2.2.4. Hietograma de bloques alternos**

Los hietogramas representan la distribución temporal de la lluvia. El método del bloque alterno es una forma simple para desarrollar un hietograma de diseño utilizando una curva de intensidad-duración-frecuencia. El hietograma de diseño producido por este método especifica la profundidad de precipitación que ocurre en n intervalos de tiempo sucesivos de duración ∆t sobre una duración total de  $Td = n\Delta t$ .

Después de seleccionar el período de retorno de diseño, la intensidad es leída en una curva IDF para cada una de las duraciones y la profundidad de precipitación correspondiente se encuentra al multiplicar la intensidad y la duración.

Tomando diferencias entre valores sucesivos de profundidad de precipitación, se encuentra la cantidad de precipitación que debe añadirse por cada unidad adicional de tiempo  $\Delta t$ .

Estos incrementos o bloques se reordenan en una secuencia temporal de modo que la intensidad máxima ocurra en el centro de la duración requerida y que los demás bloques queden en orden descendente alternativamente hacia la derecha y hacia la izquierda del bloque central para formar el hietograma de diseño."

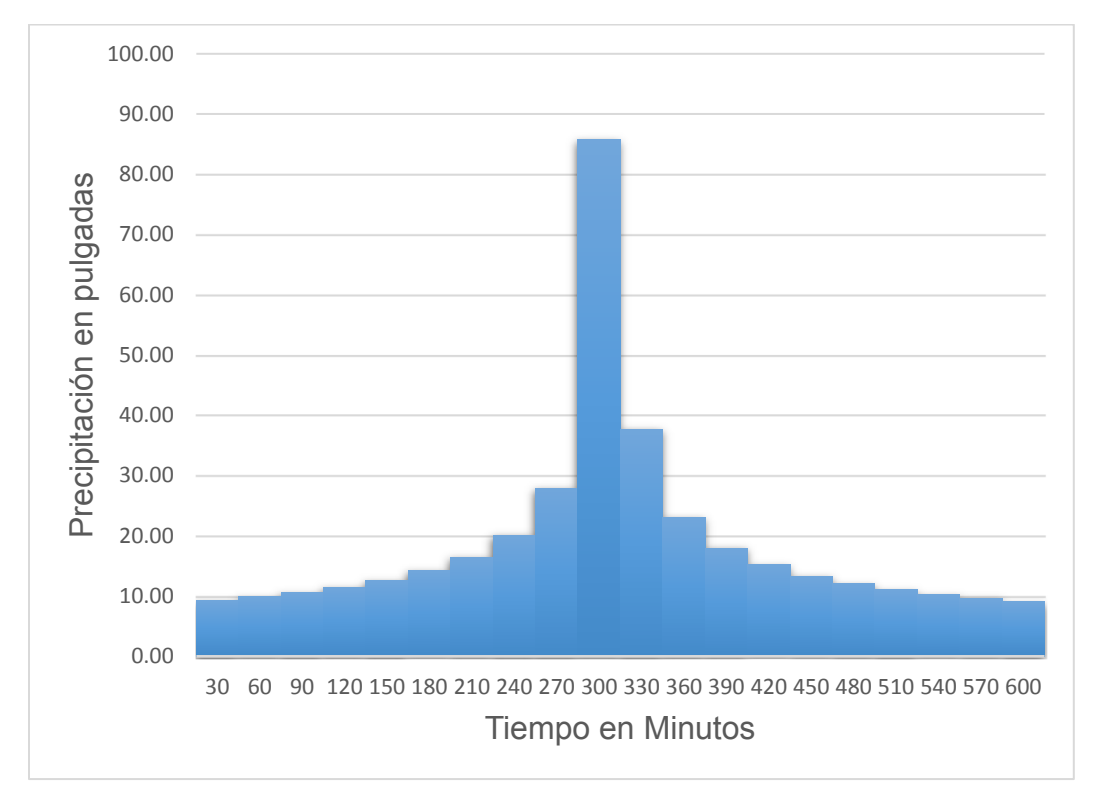

*Ilustración 6: Hietograma bloques alternos. Fuente: Elaboración Propia.* 

#### **2.3. Cálculo de abstracciones de la precipitación de una tormenta**

# **2.3.1. Método del Servicio de Conservación del Suelo (SCS) para la abstracción**

Las abstracciones o perdidas es la diferencia que existe entre la profundidad de precipitación que se observa y la profundidad de exceso de precipitación o escorrentía directa. Estas pérdidas se refieren fundamentalmente al agua absorbida por infiltración.

La profundidad de exceso de precipitación o escorrentía directa Pe es siempre menor o igual a la profundidad de precipitación P; de manera similar después que la escorrentía inicia. La profundidad adicional de agua retenida en la cuenca Fa es menor o igual a una retención potencial máxima S. Existe una cierta cantidad de precipitación Ia (abstracción inicial antes del encharcamiento) para la cual no ocurrirá escorrentía potencial es P-Ia.

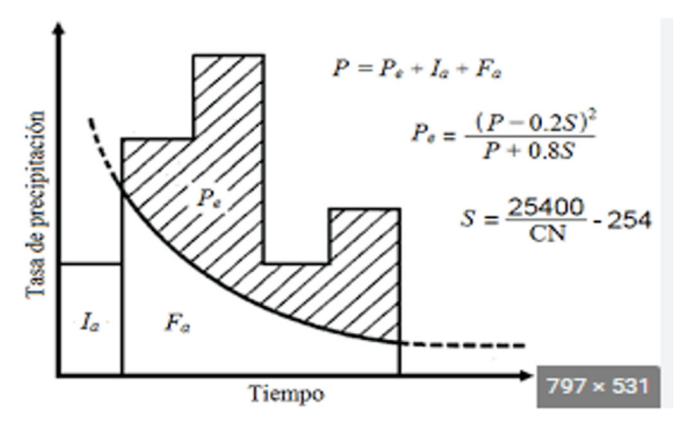

*Ilustración 7: Variables en el método de abstracciones Fuente: (Chow, Maidemente, (&) Mays, figura 5.5.1, 1994)* 

Donde Variables en el método de abstracciones de precipitación del SCS:

Ia: Abstracción inicial

Pe: Exceso de precipitación

Fa: Abstracción continuada

P: Precipitación total

La hipótesis del SCS consiste en que las relaciones de dos cantidades reales y dos cantidades potenciales son iguales, es decir:

$$
\frac{Fa}{S} = \frac{Pe}{P - Ia}
$$

Del principio de la continuidad

$$
P = Fa + Pe + Ia
$$

Resolviendo las ecuaciones anteriores para P, se obtiene:

$$
Pe = \frac{(P - Ia)^2}{P - Ia + S}
$$

La cual es la ecuación básica para el cálculo de la profundidad de exceso de precipitación o escorrentía directa utilizando el método de SCS.

El SCS desarrollo una relación empírica obtenida a través del análisis de muchos resultados entre Ia y S.

$$
Ia=0.2S
$$

De eso se obtiene

$$
Pe = \frac{(P - 0.2S)^2}{P + 0.8S}
$$

#### **Curva número (CN)**

El SCS mediante el Número de Curva (CN) estima el exceso de precipitación en función de la precipitación de la precipitación acumulada, la cobertura del suelo y la humedad antecedente.

Esta técnica denominada CN del Servicio de Conservación de Suelos de los Estado Unidos se basa en las características que posee cada tipo de suelo, registrado en el SCS con respecto a su capacidad de drenaje, a su vez nos permite la determinación del coeficiente de escorrentía sin medir esta directamente.

Para estandarizar esta información del SCS definió un número adimensional de CN que se encuentra en los rangos de 0≤CN≤100, en el cual el 100 indica que la superficie es impermeable o superficies de agua, y para el resto de superficies naturales el CN<100.

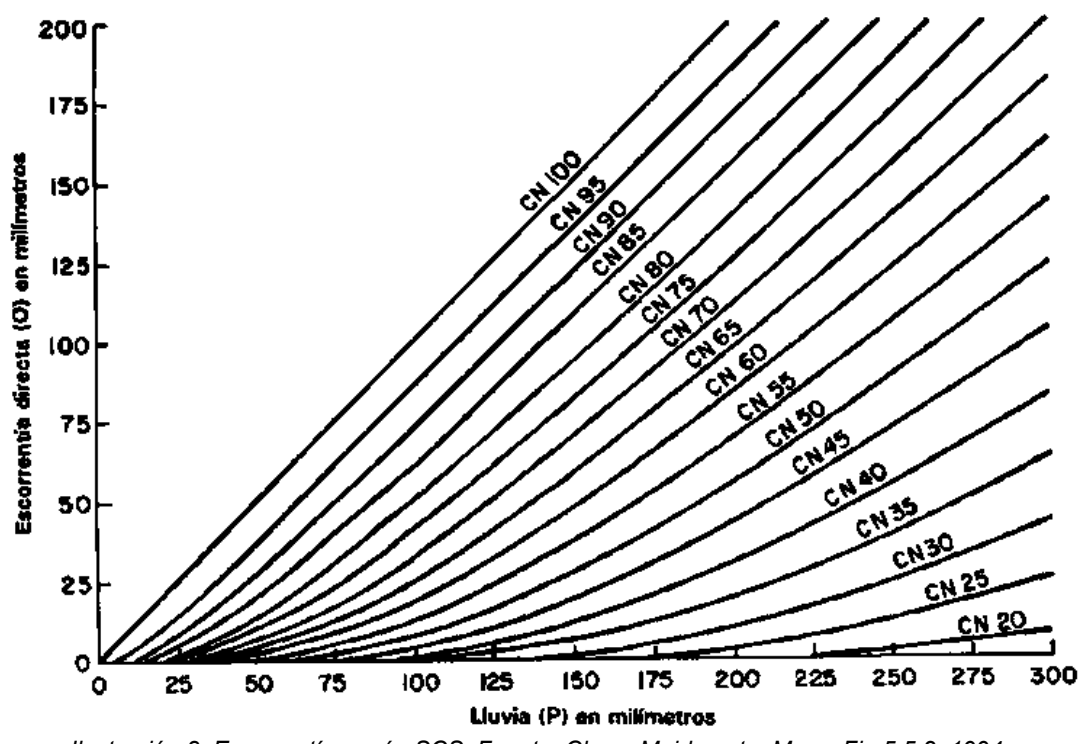

*Ilustración 8: Escorrentía según SCS. Fuente: Chow, Maidmente, Mays, Fig 5.5.2, 1994*  El número de curva y S se relacionan por:

$$
S=\frac{1000}{CN}-10
$$

Donde S se encuentra en pulgadas, los números de curva se muestran en la gráfica, se aplican para condiciones antecedentes de humedad (AMC, por sus siglas en inglés) normales (AMC II), para condiciones secas (AMC I) o condiciones húmedas (AMC III), los números de curva equivalentes pueden calcularse por :

$$
CNI = \frac{4.2CN(II)}{10 - 0.058CN(II)}
$$

$$
CN = \frac{23CN(II)}{10 - 0.13CN(II)}
$$

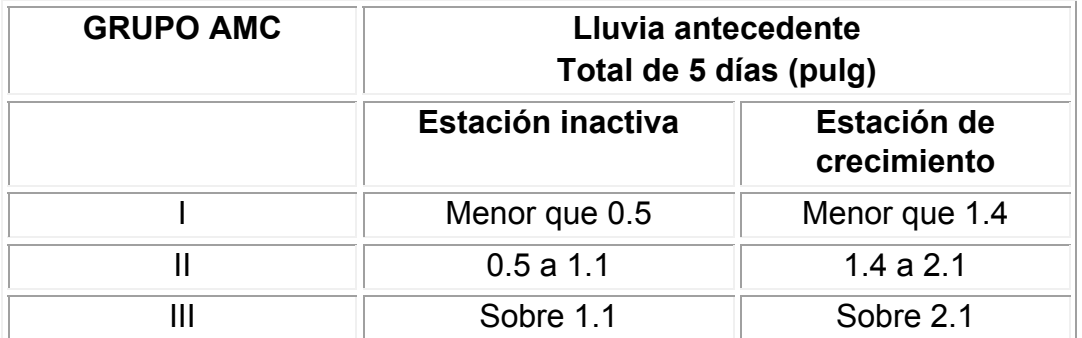

*Tabla 9: Clasificación de clases de Humedad (AMC) para el Método de Abstracciones de lluvias del SCS* Se muestra el rango para las condiciones antecedentes de humedad para cada clase. Los números de curvas han sido tabulados por el servicio de conservación de suelos con base en el tipo de suelo y el uso de la tierra se define en los cuatros grupos hidrológicos quedan definidos de la forma siguiente:

**Grupo A:** Son suelos que tienen bajo potencial de escurrimiento y alta tasa de infiltración. Lo constituyen principalmente arenas excesivamente permeables.

**Grupo B:** Suelos arenosos, superficiales y suelos de textura media, con tasas de infiltración mayores al promedio.

**Grupo C:** Son suelos que tienen la tasa de infiltración baja cuando están completamente mojados. Consisten principalmente en suelos con una textura fina, con capas que impiden los movimientos descendentes del agua.

**Grupo D:** Estos suelos tienen un alto potencial de escurrimiento y una tasa de infiltración muy baja cuando están completamente mojados. Están conformados, principalmente, por arcillas, con un hinchamiento y un manto freático alto.

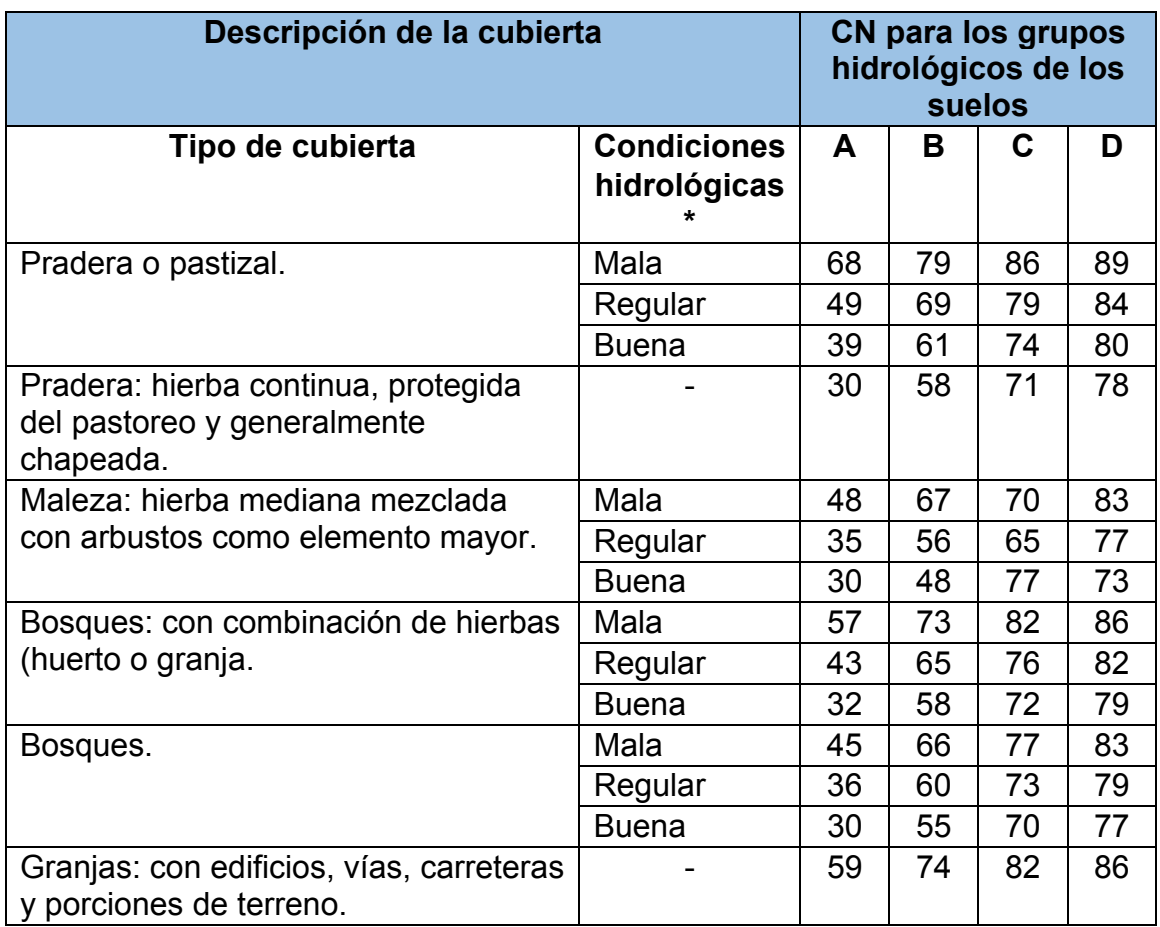

**\*** Mala: < 30 % cubierta de tierra. v Regular: 30 a 70 % cubierta de tierra. v Buena: > 70 % cubierta de tierra. *Tabla 10: Números de Curva de escorrentía para usos selectos de tierra agrícola, suburbana y urbana. Fuente: Soil Conservation Service (SCS), 1972, Cp.9* 

- 1. Para una descripción más detallada de los números de curva para uso agrícola de la tierra, remitirse a Soil Conservation Service (SCS), 1972, Cp.9.
- 2. Una buena cubierta está protegida, y los desechos del retiro de la cubierta de suelo.
- 3. Los números de curva se calculan suponiendo que la escorrentía desde las casas y los accesos se dirigen hacia la calle, con un mínimo de agua de techo dirigida hacia el césped donde puede ocurrir infiltración adicional.
- 4. Las áreas permeables restantes (césped) se consideran como pastizales en buena condición para estos números de curva.

5. En algunos países con climas cálidos se puede utilizar 95 como numero de curva.

#### **2.3.2. Determinación de caudal por el método racional:**

Básicamente se formula que el Caudal máximo de escorrentía es directamente proporcional a la intensidad máxima de la lluvia, en un período de duración igual al tiempo de concentración y al área de la cuenca.

La fórmula para el método racional es la siguiente:

$$
Q=0.2778\;C\;I\;A
$$

Donde:

- Q: Caudal expresado en m<sup>3</sup>/s
- C: coeficiente de escorrentía
- I: Intensidad expresada en mm /hr
- A: Área de la cuenca expresado en km²

#### **Coeficiente de escorrentía (C):**

El coeficiente de escorrentía expresa la relación existente entre la Escorrentía Superficial o precipitación neta y la precipitación total. Una vez conocido este coeficiente, la Escorrentía se calcula multiplicando dicho valor por la precipitación total.

La Fórmula es la Siguiente:

$$
C = Us * Ts * Pt
$$

Donde:

- C: Coeficiente de escorrentía
- Us: Coeficiente de uso de suelo
- Ts: Coeficiente de tipo de suelo
- Pt: Coeficiente de pendiente

#### **Intensidad de lluvia**

Es la tasa temporal de precipitación, es decir la profundidad por unidad de tiempo. Este parámetro se obtiene por medio de una lectura directa, en las Curvas de Intensidad-Duración-Frecuencia, utilizando como abscisa el tiempo de concentración expresado en horas.

#### **Tiempo de concentración**

Se entiende por tiempo de concentración, el tiempo necesario para que toda la cuenca contribuya desde el inicio de la precipitación, es decir el tiempo que tarde en viajar una partícula de agua desde el punto más remota hasta la salida de la cuenca (punto de cierre).

Para la determinación del tiempo de concentración de cada subcuenca se usará la fórmula de proyecto hidrometereológico centroamericano:

$$
Tc = 0.0041 * \left(\frac{3.28 * L}{\sqrt{S}}\right)
$$

Donde:

L: Longitud del camino más largo del flujo, m.

S: La pendiente (m/m)

Tc: El tiempo de concentración, min.

#### **Periodo de retorno**

Es un evento con una magnitud dada, puede definirse como el intervalo de recurrencia promedio entre eventos que igualan o exceden una magnitud especifica.

El Puente Likus, se ubica en una carretera Troncal, según la Guía Metodológica Hidrotecnia Vial incorporando la adaptación al Cambio Climático (MTI 2017) la Clasifica como una carretera Tipo 1, a su vez para encontrar el Kcc.

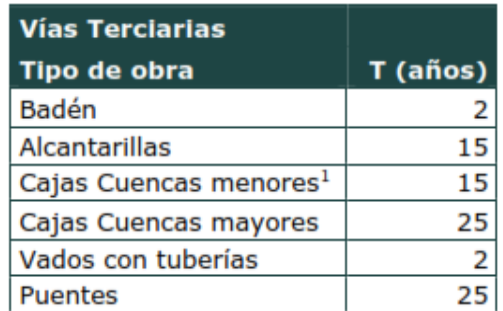

*Tabla 11 Periodo de retorno en Carreteras Tipo 1 Fuente: ((MTI), 2017)* 

#### **2.3.3. Determinación del caudal máximo por método tránsito de avenida**

El tránsito de avenidas es un procedimiento matemático para predecir el cambio en magnitud, velocidad y forma de una onda de flujo en función del tiempo (Hidrograma de Avenida), en uno o más puntos a lo largo de un curso de agua (Cauce o canal).

Este método se aplica para transitar el Hidrograma obtenido en el punto de control de una subcuenca, hacia el próximo punto de control sobre el cauce principal de la cuenca. El tránsito permite amortiguar los caudales a través del tiempo con el propósito de simular la condición del flujo en el cauce del río.

El flujo de agua a través del suelo y de los canales en una cuenca es un proceso distribuido porque el caudal, la velocidad y la profundidad varían en el espacio a través de la cuenca. Estimaciones de los caudales o niveles de agua en puntos importantes de sistemas de canales pueden obtenerse utilizando un modelo de tránsito distribuido de crecientes. El cálculo del nivel de agua de una creciente es necesario porque este nivel delinea la planicie de inundación y determina la altura requerida por estructuras tales como puentes y diques.

Los modelos de tránsito distribuidos de crecientes pueden utilizarse para describir la transformación de lluvia en escorrentía en una cuenca para producir el Hidrograma de flujo a la salida de esta, y luego tomar este Hidrograma como la información de entrada en el extremo de la corriente aguas arriba de un rio o un sistema de tuberías y transitarlo hacia el extremo de la corriente aguas abajo.

Este método modela el almacenamiento volumétrico de creciente en el canal de un rio o un cauce mediante la combinación del almacenamiento de cuña y prisma. Durante el avance de la onda de creciente, el caudal de entrada es mayor que el caudal de salida, siendo un almacenamiento de uña.

Suponiendo que el área de la sección transversal ( $A=\frac{O}{\nu}$ ) del flujo de creciente es directamente proporcional al caudal en la sección, el volumen de almacenamiento por el prisma es igual a  $KO$ , donde  $K$  es un coeficiente de proporcionalidad.

Si el volumen de almacenamiento ( $V = AL = \frac{0}{v}L = KO; K = \frac{L}{v}$ ). El volumen de almacenamiento por cuña es igual a  $KX(I - O)$ , donde  $X$  es un factor de ponderacion dentro del rango  $0 \le X \le 0.5$ .

El almacenamiento total seria:

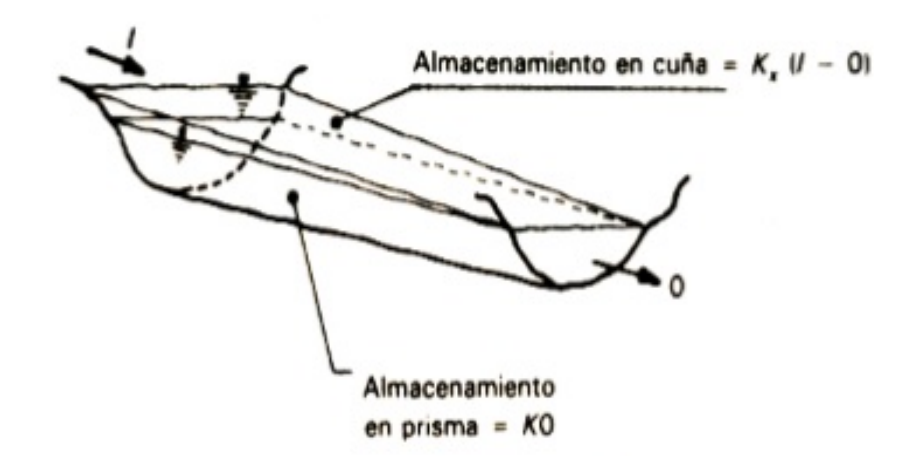

Este método modela el almacenamiento volumétrico de creciente en el canal de un rio o un cauce mediante la combinación del almacenamiento de cuña y prisma. Durante el avance de la onda de creciente, el caudal de entrada es mayor que el caudal de salida, siendo un almacenamiento de uña.

Suponiendo que el área de la sección transversal (A=O/v) del flujo de creciente es directamente proporcional al caudal en la sección, el volumen de almacenamiento por el prisma es igual a KO, donde K es un coeficiente de proporcionalidad.

Si el volumen de almacenamiento (V=AL=O/v L=KO;K=L/v). El volumen de almacenamiento por cuña es igual a KX(I-O), donde X es un factor de ponderación dentro del rango 0≤X≤0.5.

El almacenamiento total seria:

$$
S = KO + KX(I - 0)
$$

Donde:

- ܫ: Caudal de entrada
- $O$ : Caudal de salida
- $X:$  Parametro que depende del almacenamiento en cuña
- $K:$  Tiempo de retardo de la onda de avenida.

Esta ecuación representa un modelo lineal para el tránsito de caudales en corrientes. Los valores de almacenamiento en dos instantes de tiempo:

Un instante antes del tránsito
$$
S_1 = KO_1 + KX(I_1 - 0_1) = K[XI_1 + (1 - X)O_1]
$$

y al momento del tránsito que produce el almacenamiento

$$
S_2 = KO_2 + KX(I_2 - 0_2) = K[XI_2 + (1 - X)O_2]
$$

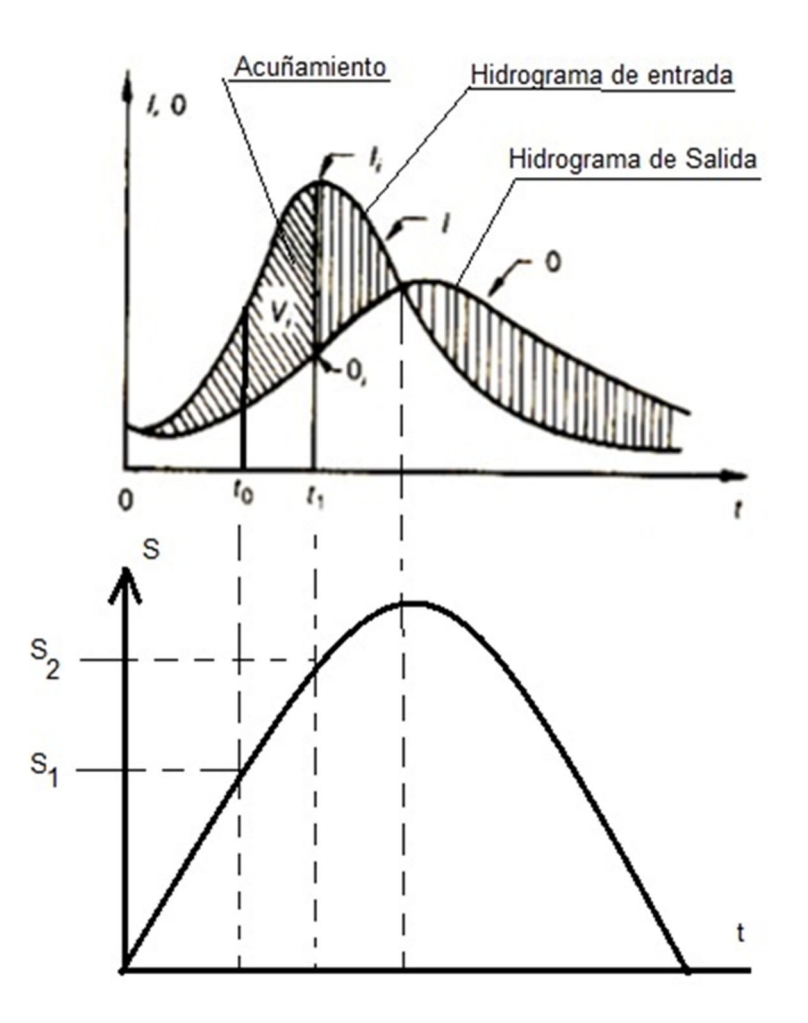

El cambio de almacenamiento (acuñamiento) durante el intervalo de tiempo (tiempo de tránsito)  $t = t_1 - t_0$ , seria

$$
S_2 - S_1 = K\{[XI_2 + (1 - X)O_2] - [XI_1 + (1 - X)O_1]\}
$$

El cambio en el almacenamiento ( $S_2 - S_1$ ) se puede expresar

$$
S_2 - S_1 = \left[ \left( \frac{l_1 + l_2}{2} \right) t \right] - \left[ \left( \frac{O_1 + O_2}{2} \right) t \right]
$$

Donde los términos representan el área del trapecio del caudal de entrada y de salida respectivamente. Los valores  $I_1$  y  $I_2$ , caudales del hidrograma de entrada antes y al momento del tránsito, se conocen debido a que han sido especificado (hidrograma producido del drenaje de la cuenca de una tormenta especifica), cuando no se tiene información hidrológica para obtener estos hidrogramas, por su simplicidad se puede obtener a través del hidrograma triangular sintético.

Los valores O<sub>1</sub> y O<sub>2</sub> se conocen en el intervalo del tiempo de tránsito a partir de los cálculos hechos durante el intervalo de tiempo de tránsito. Combinando las ecuaciones anteriores, se tiene la ecuación de tránsito.

$$
O_2 = C_0 I_2 + C_1 I_1 + C_2 O_1
$$

Demostración:

$$
\[\left(\frac{l_1 + l_2}{2}\right)t\] - \left[\left(\frac{O_1 + O_2}{2}\right)t\right] = K\{[XI_2 + (1 - X)O_2] - [XI_1 + (1 - X)O_1]\}
$$

$$
\frac{t}{2K}[(I_1 + I_2)] - [(O_1 + O_2)] = X(I_2 - I_1) + (1 - X)O_2 + (1 - X)O_1
$$

$$
\frac{t}{2K}[(l_1 + l_2) - 0_1] - X(l_2 - l_1) + -(1 - X)0_1 = (1 - X)0_2 + \frac{t}{2K}0_2
$$

$$
0_2 = \frac{2[-(KX - 0.5t)l_2 + (KX + 0.5t)l_1 + [K(1 - X) - 0.5t]0_1]}{2(K - KX + 0.5t)}
$$

$$
0_2 = C_0l_2 + C_1l_1 + C_2O_1
$$

 $O_2$  – caudal de salida al momento del tránsito,  $O_1$  – caudal de salida un instante ante del tránsito,  $I_1$  – caudal de entrada un instante ante del tránsito y  $I_2$  – caudal de entrada al momento del tránsito.

Donde los coeficientes de rugosidad del cauce son:

$$
C_0 = -\frac{(KX - 0.5t)}{(K - KX + 0.5t)}
$$

$$
C_1 = \frac{(KX + 0.5t)}{(K - KX + 0.5t)}
$$

$$
C_2 = \frac{[K(1 - X) - 0.5t]}{(K - KX + 0.5t)}
$$

Si sumamos los coeficientes de rugosidad del cauce se tiene

$$
C_0 + C_1 + C_2 = \frac{-(KX - 0.5t) + (KX + 0.5t) + [K(1 - X) - 0.5t]}{(K - KX + 0.5t)} = 1
$$

Si se encuentran disponibles hidrogramas de entrada y de salida observado en una estación para el tramo del cauce en estudio, pueden determinarse los valores de K y X. Para cauces naturales efímeros los valores de X varían entre 0.10 – 0.30.

Suponiendo varios valores de X y utilizando valores conocidos de caudal de entrada y caudal de salida, pueden calcularse valores sucesivos del numerador y denominador para la siguiente expresión para K:

$$
K = \frac{0.5 \Delta t [(I_{j+1} + I_j) - (Q_{j+1} + Q_j)]}{X (I_{j+1} - I_j) + (1 - X) (Q_{j+1} - Q_j)}
$$

Los valores calculados de denominador y de numerador se grafican para cada intervalo de tiempo, con el numerador en la escala vertical y el denominador en la escala horizontal. Esto usualmente produce una gráfica en forma de bucle. El valor de X que produzca el bucle más parecido a una línea única se toma como el valor correcto para ese tramo, y K, de acuerdo con la ecuación anterior, es igual a la pendiente de esa línea. Como K es el tiempo requerido para que la onda de creciente incremental a traviese el tramo, su valor también puede estimarse como el tiempo de tránsito observado del pico de flujo a través del tramo.

#### **Parámetros del tránsito de avenida en cauce**

Ya generado los hidrogramas producidos por cada subcuenca a través de su punto de control. Se procede a esquematizar el posible sistema de drenaje que puede tener la cuenca en general, por lo tanto, se puede disponer una secuencia lógica para la aplicación del tránsito. Este método se aplica para transitar el Hidrograma obtenido en el punto de control de una subcuenca, hacia el próximo punto de control sobre el cauce principal de la cuenca. El tránsito permite amortiguar los caudales a través del tiempo con el propósito de simular la condición del flujo en el cauce del río.

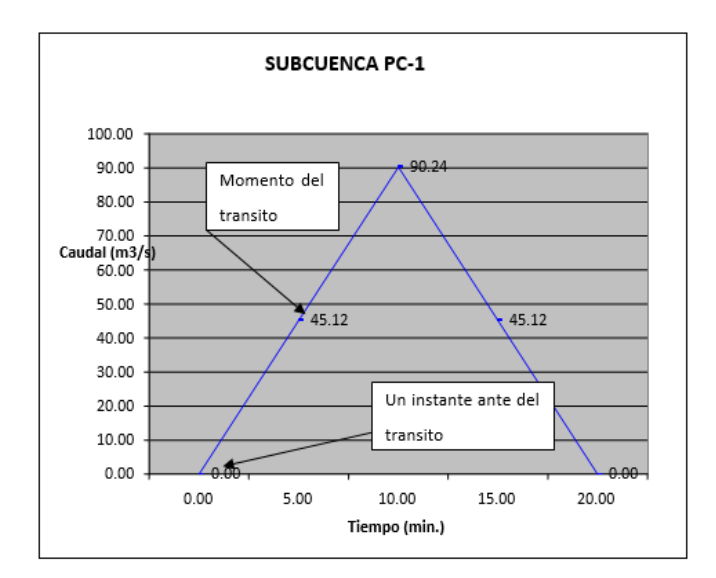

# **Cálculo de los parámetros para el tránsito**

# **Velocidad de tránsito**  $(V_t)$

Para el primer tránsito es la velocidad del flujo en la primera subcuenca. Se calcula con la fórmula de velocidad

$$
V=\frac{L}{t_c}
$$

Donde:

V: Velocidad del flujo

L: Longitud total del cauce en la subcuenca

Tc: Tiempo de concentración en la subcuenca.

Si más de una subcuenca convergen en el punto de cual se inicia el tránsito, será el promedio aritmético de las velocidades del flujo en cada subcuenca.

$$
V_t = \frac{1}{n} [V_1 + V_2 + \dots + V_n]
$$

Donde:

n - la cantidad de subcuenca que convergen en el punto a partir del cual se hará el tránsito.

Para el segundo tránsito y los posteriores es el promedio aritmético considerando la velocidad del flujo en cada subcuenca que converge en el punto donde inicia el tránsito incluida la velocidad del o los tránsitos (inmediatos anterior) realizados hasta dicho punto.

$$
V_t = \frac{1}{x} [V_1 + V_2 + \dots + V_t(\text{realizado})]
$$

X - representa la cantidad de datos a sumar.

### **Longitud de tránsito**  $(L_t)$

Es la distancia entre dos puntos de control consecutivos, medidos sobre el cauce principal de la cuenca.

#### **Tiempo de retardo (K)**

Representa el desfase entre el tiempo pico del Hidrograma a transitar y el tiempo pico del Hidrograma transitado.

$$
K = \frac{L_t}{V_t}
$$

K - tiempo de retardo,  $L_t$  - longitud del tramo del cauce principal a través del cual se hará el tránsito,  $V_t$  - velocidad del tránsito a realizar.

### **Tiempo del hidrograma a transitar (t)**

En primera instancia seria la mitad del tiempo pico del hidrograma a transitar. Si al menos un coeficiente de rugosidad de la ecuación del tránsito es negativo, se debe proponer un tiempo de tránsito que produzca coeficientes de rugosidad del cauce mayores que cero, para lo cual se sugiere la siguiente expresión  $2KX < t <$  $t_c$  para obtener coeficientes de rugosidades positivas.

### **Secuencia lógica en la aplicación del método del tránsito de avenida**

El procedimiento se realiza de aguas arriba hacia aguas abajo del primer punto de control y utilizando el hidrograma en este punto. Si dos o más subcuencas convergen en dicho punto, se hará una suma de hidrograma y el hidrograma resultante se transita hacia el segundo punto de control. Si dos o más subcuencas son convergentes al punto de control, se deberá hacer una suma de hidrogramas de dichas subcuencas obteniéndose un hidrograma resultante, el cual se deberá transitar hacia el segundo punto de control. Observando la figura se puede determinar la siguiente secuencia lógica del tránsito.

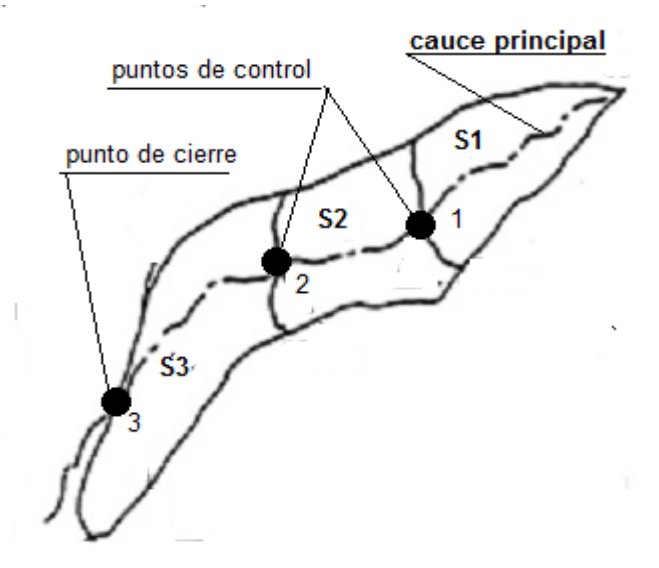

Paso 1: tránsito de hidrograma de la subcuenca  $S_1$  se transita desde el punto **de control 1 al punto de control 2.** Una vez calculado los parámetros de tránsito y los coeficientes de rugosidad del cauce, se procede a realizar el tránsito del Hidrograma por medio de la ecuación del tránsito. El tránsito se concluye cuando el caudal de salida  $(0_2)$  alcanza el valor cero en un tiempo total acumulado que resulta de sumar consecutivamente el intervalo de tiempo  $(t)$  del Hidrograma a transitar. Después de obtiene un gráfico del hidrograma transitado.

**Paso 2: suma de hidrograma transitado desde el punto de control 1 al punto**  de control 2 con el hidrograma de aportación de la subcuenca  $S_2$  al cauce. El hidrograma transitado desde el punto de control 1 al punto de control 2, de la subcuenca  $S_1$ , se suma con el hidrograma de la  $S_2$  que aporta caudal en el tramo de tránsito, o sea desde el punto de control 1 al punto de control 2.

La suma se logra, sumando caudales que lleguen al mismo tiempo hacia el punto de control. El tiempo se ordena de menor a mayor de los hidrogramas a sumar, habrá tiempos que no le corresponda caudales, por lo tanto, habrá que interpolarlo para obtenerlos y así sumarlos.

**Paso 3: el hidrograma resultante de la suma se transita.** El hidrograma suma obtenido se transita con los parámetros de tránsito y los coeficientes de rugosidad del tramo de tránsito, o sea desde el punto de control 2 hacia el punto de control

3 (punto de cierre la cuenca). Obteniéndose un hidrograma transitado en ese tramo.

**Paso 4: suma de hidrograma transitado desde el punto de control 2 al punto**  de control 3 con el hidrograma de aportación de la subcuenca  $S_3$  al cauce. El hidrograma transitado desde el punto de control 2 al punto de control 3, se suma con el hidrograma de la  $S_3$  que aporta caudal en el tramo de tránsito, o sea desde el punto de control 2 al punto de control 3. La suma se logra, sumando caudales que lleguen al mismo tiempo hacia el punto de control.

El tiempo se ordena de menor a mayor de los hidrogramas a sumar, habrá tiempo que no le corresponda caudales, por lo tanto, habrá que interpolarlo para obtenerlos y así sumarlos.

De esta forma se obtiene un hidrograma resultante total en el punto de cierre de la cuenca, para condiciones de diseño de una obra hidráulica como puente o alcantarilla se selecciona el caudal máximo obtenido el este hidrograma suma correspondiente a un periodo de retorno seleccionado.

### **2.3.4. Distribución de precipitaciones en Nicaragua:**

El Régimen de lluvias, se refiere a la distribución de las lluvias durante el año. En Nicaragua el régimen de lluvia es variable, existiendo lugares muy lluviosos como Bluefields con promedios anuales superiores a 4,000 mm, y precipitaciones durante los 12 meses del año, en cambio Estelí no alcanza los 800 mm anuales. Sobre el territorio de Nicaragua las precipitaciones pueden observarse en cualquier mes del año, pero la mayor cantidad de éstas caen en el período comprendido entre mayo y noviembre

En las zonas del Pacífico y en gran parte de la zona central, existen dos "estaciones" (épocas) bien marcadas: La "lluviosa" que se extiende de mayo a noviembre y la "seca" (relativamente) de diciembre a abril. En la zona Atlántica y en los territorios que se encuentran en las pendientes de barlovento del macizo montañoso central, las precipitaciones caen en el transcurso de todo el año. En la distribución anual de las precipitaciones atmosféricas, claramente se señalan dos máximos; para la zona del Pacífico y central el máximo tiene lugar en junio y septiembre como resultado de la influencia de la zona de convergencia intertropical, mientras que para la zona Atlántica éste ocurre en Julio.

En la zona del Pacífico la cantidad anual de las lluvias oscila entre los 1000 y 2000 mm. En la mitad del período lluvioso (Julio-agosto) se observa un mínimo estival (canícula) como consecuencia de la intensificación del anticiclón subtropical de los Azores-Bermudas y el consecuente desplazamiento de la Zona de Convergencia Intertropical hacia el ecuador.

El "período canicular" se manifiesta principalmente en la zona del Pacífico y en la parte noroeste de la zona central, iniciándose en la tercera decena de Julio y finalizando en la segunda decena de agosto. Existen localidades críticas donde la duración del período canicular se extiende hasta los 80 y 100 días (San Isidro, Santa Bárbara, Los Zarzales, Mal paisillo, Nagarote, San Francisco del Carnicero, etc.).

En la zona central los valores máximos de las precipitaciones se observan en las pendientes orientales, aquí la cantidad media anual de éstas alcanzan los 1500 a 2000 mm. Los valores mínimos como regla se dan en los valles intermontano, donde la suma anual no supera los 850 mm. La zona Atlántica se caracteriza por ser la más húmeda, aquí la cantidad anual de las precipitaciones se encuentran en el rango de los 2500 mm en su parte norte hasta los 6000 mm en el extremo sureste. Las cantidades máximas caen en los meses de Julio-Agosto y las mínimas entre Marzo y Abril.

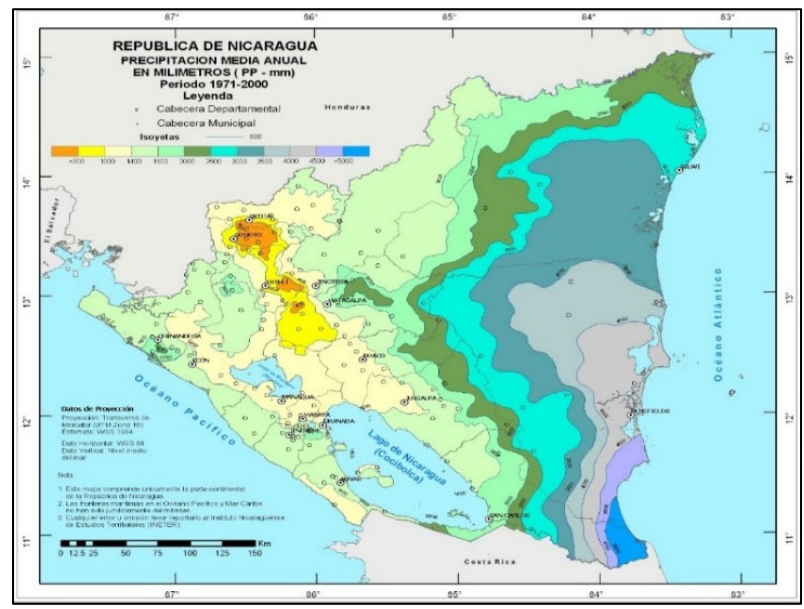

ilustración 9: Precipitaciones medias anuales en Nicaragua. Fuente: Atlas INETER

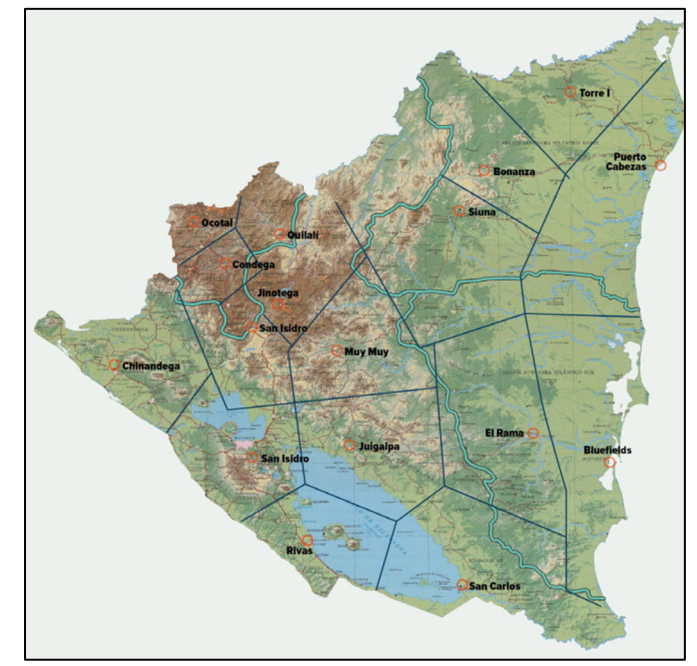

*Ilustración 10: Localización y área de influencia de las estaciones meteorológica. Fuente: Atlas INETER* 

# **2.4. Análisis para el diseño hidráulico de puentes**

# **2.4.1. Generalidades del estudio hidráulico**

El estudio hidráulico tiene como objetivo definir las dimensiones de las obras hidráulicas como: Vados, canales, alcantarillas, puentes, etc. De manera que tengan la capacidad hidráulica suficiente para evacuar la crecida, para el período para la cual fueron diseñadas. Si el caudal llegará a sobrepasar la capacidad de las obras hidráulicas, estas logren resistir el cruce de agua sobre ellas y funcionen correctamente, sin que estas sufrieran daño alguno en su estructura.

# **Caudal (Q)**

Es el volumen de líquido que pasa por un punto determinado en un determinado tiempo, sus unidades son  $m^3/s$ , se utiliza para saber qué cantidad de líquido puede transportar cualquier estructura hidráulica, como: Vados, puentes, canales, alcantarillas etc.

# **Velocidad (V)**

Es la rapidez con que el agua puede transportarse de un punto a otro en un determinado tiempo, sus unidades son m/s.

# **Área hidráulica (Ah)**

Es la sección en la que el líquido será transportado, ya sea por canales, puentes, vados, alcantarillas etc.

# **Perímetro mojado (Pm)**

Es el límite del área de la sección, excluyendo la superficie libre esta, es la línea a lo largo la cual está en contacto con el material del canal, este se mide en metros.

# **Radio hidráulico (Rh)**

Este se define como la razón entre el área de la sección y el perímetro mojado.

# **Ecuación de manning**

La ecuación de Manning es una de las ecuaciones más utilizadas en el análisis hidráulico y diseño de estructura de drenaje, esta determina la velocidad del flujo en función de la forma del canal, rugosidad y pendiente.

$$
V=\frac{1}{n}*Rh^{\frac{2}{3}}*s^{\frac{1}{2}}
$$

### **Coeficiente de rugosidad de manning "n"**

Aplicando la fórmula Manning, la más grande dificultad reside en la determinación del coeficiente de rugosidad de manning, "n" pues no hay un método exacto de seleccionar este valor.

Cálculo del coeficiente de manning por la ecuación de Strickler

$$
n = \frac{D_{16}^{1/6}}{24}
$$

### **2.5. Modelación hidráulica en HEC-RAS**

Este software se utiliza, para el análisis de sistemas de ríos, lo que permite al usuario realizar cálculos en análisis unidimensionales de flujo y bidimensionales cálculos de flujo no estacionario.

El modelo HEC–RAS requiere la introducción de la geometría de las secciones transversales (estas pueden estar exportadas a partir de la herramienta CIVIL 3D). La resistencia al flujo se modela, mediante el coeficiente "n" de Manning, el cual se puede ser variado a lo ancho de la sección transversal y a lo largo del tramo analizado. El modelo también requiere de la fijación de condiciones de frontera, las cuales se pueden especificar como condiciones de profundidad crítica o profundidad normal.

#### **2.5.1. Consideraciones para el diseño**

#### **Topografía**

El levantamiento topográfico que se requiere debe abarcar el tramo donde se encuentra ubicado el puente. Las secciones transversales del cruce aguas arriba y aguas abajo del puente. Estas secciones transversales se ubicarán a una distancia del puente aproximadamente igual a una vez su longitud total o donde se estime que el puente no interfiere más sobre el flujo tanto hacia aguas arriba como aguas abajo.

### **Muestreo y características del lecho**

El objetivo del muestreo y caracterización del material del lecho es la determinación del tamaño representativo de todo el espectro de tamaños presentes en el. El muestreo de material del cauce deberá ser representativo, para determinar su gravedad específica y análisis granulométrico. Las muestras del material del cauce deben ser tomados al menos en cuatro puntos, dos en el eje del puente y a 0.5B y B metros aguas arriba, donde B es el ancho promedio del rio, será el tamaño utilizado para el cálculo de la socavación en cauces naturales usualmente es el D50 de toda la distribución granulométrica, comúnmente considerado como el diámetro representativo de toda la distribución.

### **2.5.2. Parámetros hidráulicos del diseño de un puente**

### **Perfil del flujo**

El Perfil del flujo permitirá obtener el nivel alcanzado por el agua para el caudal de diseño. El cálculo del perfil de flujo deberá incluir la presencia del puente proyectado, debido a que cuando el flujo interactúa con la estructura se produce una sobrelevación del nivel de agua a la entrada del puente y una depresión del nivel del agua en la salida, este comportamiento es normal ya que el agua debe ganar energía potencial a fin de que pueda atravesar por la sección contraída. Una vez conocidos los niveles de agua, el especialista puede establecer la altura mínima que ofrecerá el puente.

En general existen tres modelos para calcular la superficie del perfil del agua, estos pueden ser solucionados por la ecuación de la energía utilizando promedios estándares. Sin embargo, una de las diferencias entre estos modelos es como calculan la superficie del perfil del agua a través de un puente. A continuación, se da una descripción de las características hidráulicas para cada uno de los tres modelos existentes siguientes.

La rutina de cálculo del puente de HEC-RAS utiliza cuatro secciones transversales definidas por el usuario en los cálculos de las pérdidas de energía debidas a la estructura. Una vista en planta del diseño básico de la sección transversal se muestra en la figura.

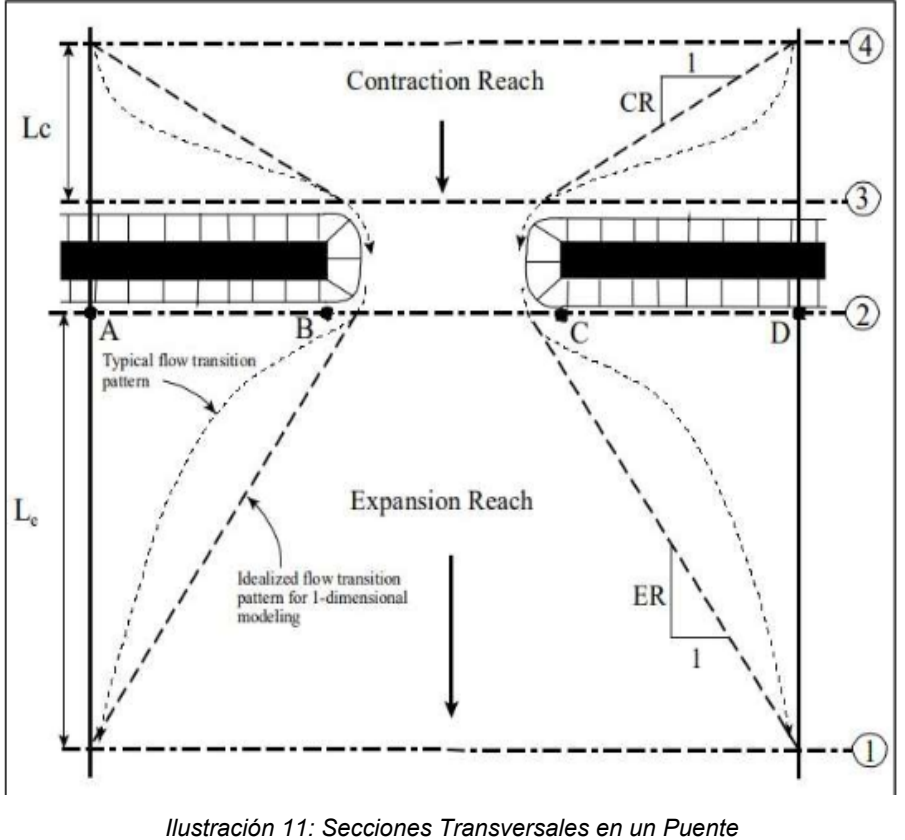

 *Fuente: US Army of Engenieering Corps, Fig 5-1, 2016.* 

# **Sección transversal 1-1**

Esta se encuentra localizadas suficientemente aguas abajo de la estructura, de tal manera que el flujo no se ve afectado por la estructura es decir donde el flujo está completamente expandido. Esta distancia (la longitud de expansión del rio, Le) variara dependiendo de la forma de contracción, sobre el grado de contracción, sobre la magnitud del flujo y la velocidad del flujo.

# **Longitud de expansión**

Representa la distancia entre el extremo de aguas abajo del puente y la sección transversal se determina mediante la siguiente ecuación:

$$
Le = RE * Lobs
$$

Donde:

Le: Longitud de expansión (m)

RE: Razón de expansión, se obtiene de la siguiente tabla:

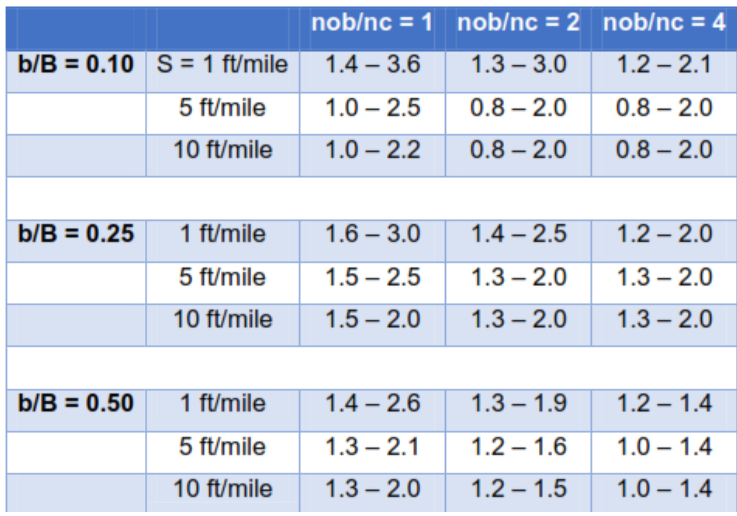

*Tabla 12: Razones de expansión* 

Donde:

Nob: Valor de Manning para la planicie de inundación

Nc: Valor de Manning para el canal principal

- b: Ancho de la apertura del puente
- B: Ancho total de la zona inundada
- S: Pendiente S pie /milla

So: Pendiente de fondo de cauce

Lobs: Longitud promedio de obstrucción lateral de la obra. Se calcula con la siguiente ecuación.

$$
Lobs = \frac{\bar{A}B + CD}{2}
$$

### **Segunda sección transversal (2-2)**

Se encuentra localizada a una distancia corta aguas abajo del puente (comúnmente situado en el extremo inferior del talud de la carretera). Esta sección transversal debe representar el suelo natural (canal principal y llanura aluvial) justo abajo del puente.

Esta sección se encuentra situada normalmente cerca de la punta del terraplén de la carretera corriente abajo. Incluso si el puente no tiene talud, debe colocarse lo suficientemente cerca de la cara aguas abajo del puente para permitir la distancia suficiente para la misma expansión del flujo debido a las pilas, o el flujo presurizado que sale del puente.

# **Tercera sección transversal (4-4)**

Es una sección transversal aguas arriba donde las líneas de flujo son paralelas y la sección transversal exhibe un flujo efectivo. En general las contracciones de flujo ocurren a una distancia menor que las expansiones de flujo. La distancia entre la sección transversal 3 y 4 se denomina longitud de contracción (Lc).

Las rutinas de puente en HEC –RAS permiten analizar modelos de un puente con varios métodos diferentes sin cambiar la geometría del puente. Las rutinas de un puente tienen la capacidad de modelar flujo bajo (clase A, B y C), flujo alto y flujo de vertedero (con ajuste para sumergir en el vertedero) flujo a presión (ecuaciones de orificio y compuerta).

# **Flujo bajo**

El Flujo bajo existe cuando el flujo bajo que atraviesa la abertura del puente trabaja como un canal es decir la altura de la superficie del agua es más baja que el punto más alto de la cuerda inferior del puente. Para los cálculos de flujos bajos el programa utiliza en primer lugar la ecuación de momento para identificar qué clase de flujo es.

# **Clase A**

Existe cuando la superficie del agua a través del puente es completamente subcrítico (es decir se encuentra por encima de la profundidad crítica) las pérdidas por energía mediante la expansión (de la sección 2 -1) son calculadas como pérdidas por fricción y perdidas por expansión.

# **Clase B**

Existe cuando el perfil es subcrítico o supercrítico. Para cualquiera de los perfiles el flujo clase B ocurre cuando el perfil pasa a través de la profundidad critica donde el puente se contrae.

Para perfiles subcrítico, la ecuación de momento o la ecuación de energía pueden ser utilizadas para calcular la superficie del agua, aguas arriba (sección 3 figura 2) encima de la profundidad crítica y la superficie de agua, aguas abajo (sección 2) por debajo de la profundidad critica.

Para perfiles supercríticos, el puente actúa como control y es el causante que aguas arriba la elevación de la superficie de agua este por encima de la profundidad crítica. El momento o la energía pueden ser usados para calcular la superficie de agua, aguas arriba por encima de la profundidad crítica y aguas abajo la superficie de agua por debajo de la profundidad crítica.

Cuando se ha encontrado que el flujo clase B existe, el usuario debería correr el programa HEC-RAS, en un modo de régimen de flujo mixto. El régimen de flujo mixto es capaz de calcular el perfil subcrítico aguas arribas del puente y supercrítico aguas abajo de puente. También puede localizar cualquier salto hidráulico si existe.

### **Clase C**

El flujo clase C existe cuando la superficie del agua a través de puente es completamente supercrítica. El programa puede usar ya sea la ecuación de la energía o la ecuación de momento para calcular la superficie del agua a través del puente para esta clase de flujo.

### **2.6. Hidráulica de puentes**

### **2.6.1. Puentes**

Son estructuras más grandes en el drenaje de una carretera (drenaje mayor), los que, al atravesar grandes corrientes, motivan diseños especiales para cada caso, los claros de estas estructuras están en función del caudal máximo en correspondencia de una crecida esperada que ocurra una vez en determinado tiempo de ocurrencia. Generalmente, los caudales picos para puentes grandes se estiman utilizando datos pluviométricos que representan un período de retorno de 100 años, considerando razonable un período de 50 años para puentes pequeños (o alcantarillas grandes).

Con la actual desestabilización de muchas cuencas en áreas remotas y la falta de datos de confianza, se recomienda el análisis de un período de retorno de 100 años para cualquier puente con un claro mayor a los 20 metros.

Los puentes son las estructuras mayores que forman parte del drenaje transversal de la carretera y permiten salvar o cruzar un obstáculo natural, en el cual puede ser el curso de un cauce o rio. Es importante tener en cuenta que el tramo no será estable si no lo es el tramo fluvial comprendido. El rio es por naturaleza esencialmente móvil y cambiante.

### **Borde Libre (BL)**

El borde libre, se define como el espacio libre entre el nivel máximo del flujo de crecida y el nivel inferior del tablero del puente proyectado.

El objetivo del borde libre, es dejar pasar las fluctuaciones de flujo cuando la corriente interactúa con la estructura proyectada producto de la sobrelevación del flujo, por efectos de remanso, transporte de materiales flotantes como ramas, troncos e incluso árboles y otros materiales flotantes que transporta la corriente.

En nuestro país, la variación de las condiciones geográficas y la actividad humana sobre las cuencas hacen que los cursos naturales además de descargas líquidas también se produzcan transporte de sólidos de fondo (material de acarreo), transportes en suspensión y en flotación como ramas y hasta árboles.

Es muy común que en los ríos de nuestro país haya abundante transporte de sólidos debido al carácter torrentoso de los mismos, con manifestada erosión de los suelos en las partes altas de las cuencas por actividad humana, muchas veces muy alejadas de los principios del uso racional de los recursos naturales.

Por tanto, el diseño de los puentes exige la consideración de un borde libre conveniente para dar paso no sólo al flujo (líquido y sólido) sino también a los materiales flotantes.

En la etapa de diseño de puentes, se recomienda lo siguiente:

 Cuando existe evidencia que la corriente transporta material sólido, troncos, u otros objetos voluminosos, el borde libre mínimo asociado al nivel de aguas máximas deberá ser, 2.5 m.

- En el caso que la corriente sea relativamente limpia, se considerará un borde libre de 2.0 m por encima del nivel de aguas máximas extraordinarias.
- En el caso de ríos navegables, la altura del borde libre se sujetará a lo establecido a normas nacionales e internacionales de navegación

# **Tamaño de la partícula**

La caracterización granulométrica del lecho del cauce se obtiene practicando calicatas en dos capas de 0.50 m cada una. Las partículas de sedimentos encontrados en cauces naturales varían desde tamaños coloidales hasta rocas con varios metros de diámetros. Diámetros característicos muy usados en hidráulica fluvial que se obtienen de una curva granulométrica son: D<sub>16</sub>, D<sub>50</sub>, D<sub>84</sub>, **D90, D95, Dm.** 

Dn-diámetro tal que el n por ciento de la muestra en peso tiene partículas menores que Dn.

Para el estudio hidráulico de puentes es importante conocer las partes más comunes de los puentes entre ellos tenemos: El tablero el cual es la superestructura por donde circulan los vehículos, e incluye las vigas. Los pilares los cuales son las columnas verticales que transmiten las cargas del tablero y su peso propio al suelo. Los pilares incluyen las obras de cimentación que pueden ser superficiales (zapatas) ó profundas (pilotes.). Y los estribos esto son los que sirven de apoyo a ambos extremos del tablero.

# **2.6.2. Definición de puente mínimo en Nicaragua**

Es un hecho a tomar en cuenta que muchos puentes en Nicaragua se construyen a base de tubos, o alcantarillas, circulares o rectangulares, dentro de las cuales han sido calificadas las llamadas "cajas puentes". Una alcantarilla de varias hiladas puede tener una longitud mayor de 6 metros.

A partir del año 2001, en base a la información recopilada, en el sistema de administración de puentes se definió como estructura de drenaje mayor o puente: Toda obra de paso que soporta sobre el lecho del cauce que cruza, todo el peso de por lo menos el vehículo de carga más pequeño normalmente usado.

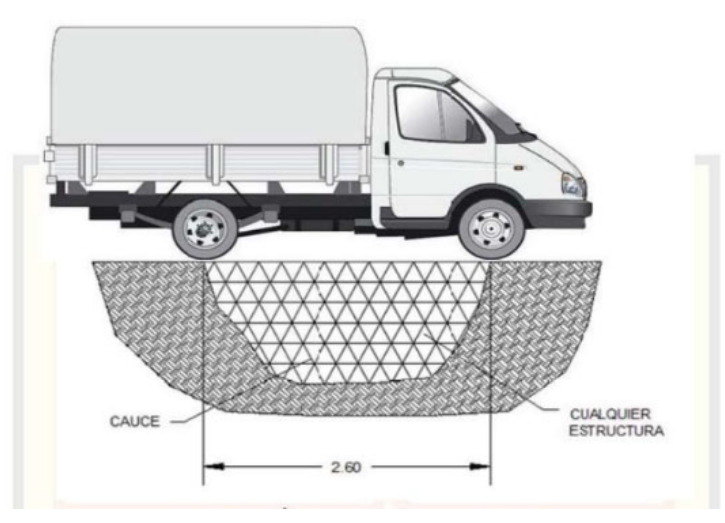

*Ilustración 12: Vehículo que define una obra de paso* 

Este vehículo mide 2.60m entre sus ejes. Por lo tanto, las estructuras que tienen una longitud mayor a 2.60m sobre el eje de la carretera, se incluyen en el sistema de administración de puentes.

# **2.7. Análisis de socavación**

Es un fenómeno natural causado por la acción de la erosión del agua que fluye en los cauces de ríos y canales. La socavación local es la eliminación de los sedimentos alrededor de los elementos estructurales que se encuentran en el flujo del agua. Esto significa el descenso del nivel del lecho del rio por la erosión del agua, de tal manera que hay una tendencia para exponer la cimentación de los puentes como resultado de la acción erosiva de las corrientes de agua, a medida que la erosión progresa continuamente, socava los cimientos de la estructura originando el colapso de esta.

El cálculo de la socavación local en pilas de puentes es de significativa importancia debido a que la mayoría de las fallas de puentes del mundo es debido a la socavación local. El colapso de estas estructuras no solo implica pérdidas económicas, si no también vidas humanas.

La socavación provocada por un puente es una socavación potencial y tiene un carácter estimativo.

Los dos tipos de socavación que actúan en un puente son:

- Erosión en la sección del puente y sus inmediaciones, debida al estrechamiento causado por el puente. Esta erosión tiene incidencia en el cálculo de la sobreelevación, reduciendo la magnitud de ésta.
- Erosión local en las pilas, estribos y otros elementos mojados o rodeados por la corriente. Este tipo de erosión no tendrá incidencia en el cálculo de la sobreelevación por ser está muy localizada en el contorno de las pilas y no cambiar el área obstruida.

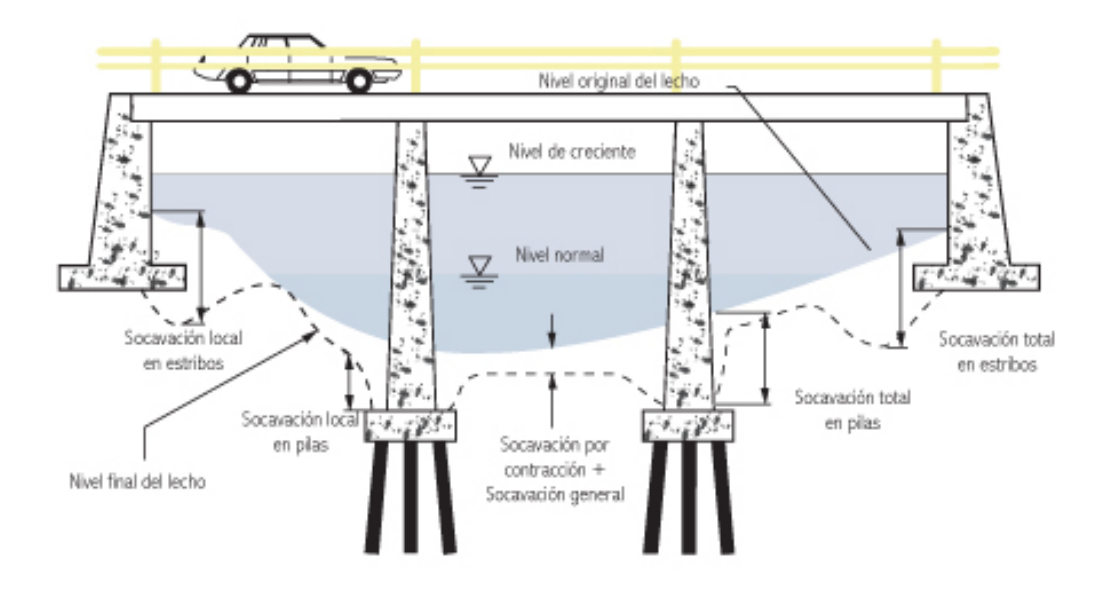

*Ilustración 13Tipos de socavación que pueden ocurrir en un puente* 

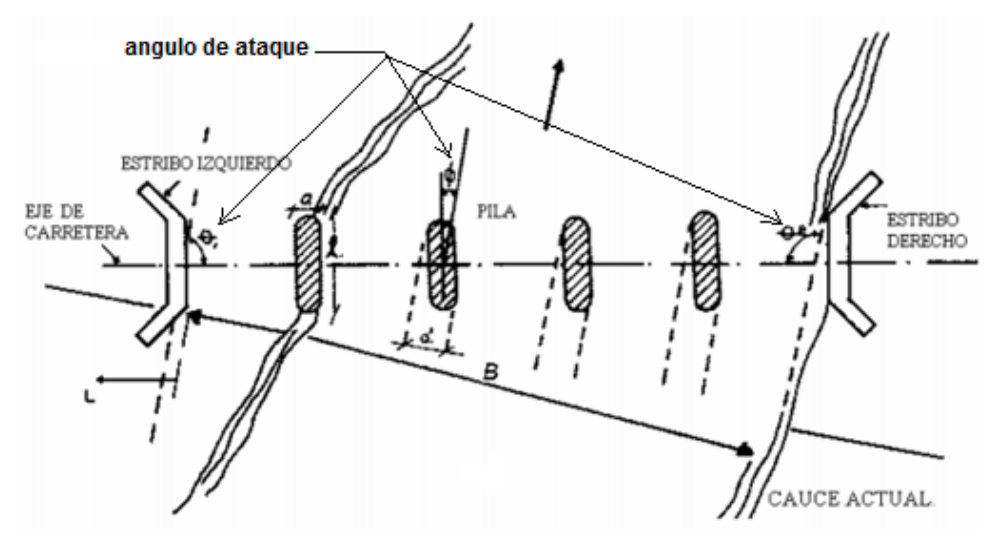

*Ilustración 14 Cálculo de la socavación vista en planta* 

### **2.7.1. Socavación en contracción**

Se entiende por socavación en estrechamientos o contracciones la que se produce por el aumento en la capacidad de arrastre de sólidos que adquiere una corriente cuando su velocidad aumenta por efecto de una reducción de área hidráulica en su cauce. El efecto es muy importante en puentes, donde por lo común y por razones de economía suelen ocurrir las mencionadas reducciones, si bien puede presentarse en otros lugares del curso del río, en que un estrechamiento más o menos brusco tenga lugar.

Existen diversos métodos para la estimación de la socavación local ocasionada tanto en los estribos del puente como en las pilas, si este la posee. El Software HEC-RAS realiza los cálculos de socavación de manera automática, con solo conocer el D50 para los estribos y el D95 para las pilas. Los métodos que este programa utiliza son: método de Hire, método de Froehlich y el método de la Universidad Estatal de Colorado (CSU por sus siglas en inglés). Este último se aplica para calcular la socavación local que se produce en las pilas

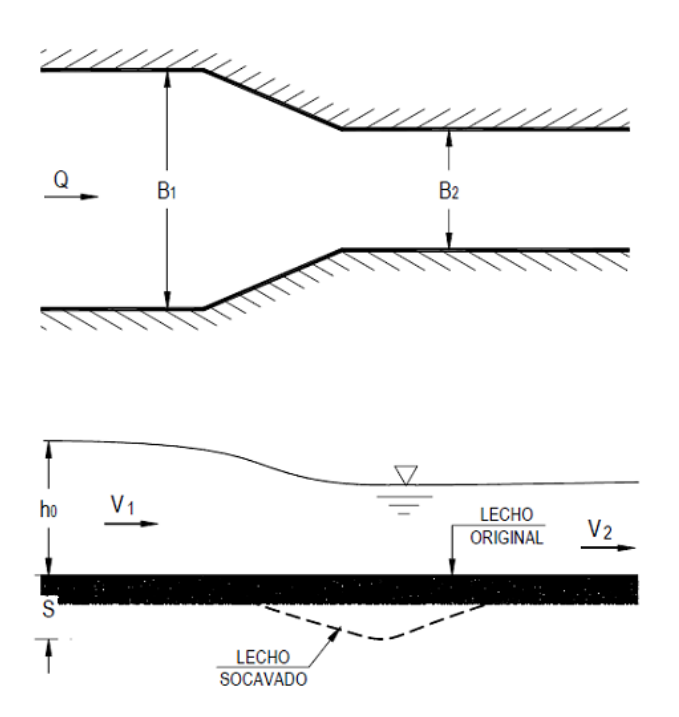

*Ilustración 15 Cálculo de la socavación vista en planta y perfil*

#### **2.7.2. Método de Laursen**

Considera los casos de socavación en lecho móvil o en agua clara. Es el método más usado en los Estados Unidos de América, (HEC-18, 1993, 1995). Los casos de contracción pueden ser de socavación en lecho móvil o en agua clara dependiendo de si hay o no transporte de sedimentos desde aguas arriba, por lo que hay que comparar la velocidad media del flujo con la velocidad crítica para transporte de sedimentos.

Si es lecho móvil, debe saberse si el material es lavado a través de la abertura del puente, para lo cual se calcula la relación entre la velocidad cortante y la velocidad de caída de la partícula con tamaño. Si esta relación es mayor que  $V*/_w > 3$ , quiere decir que el material transportado desde aguas arriba es principalmente carga de lecho en suspensión y se va a lavar en la contracción por lo que no hay reposición de sedimentos en la zona del puente (socavación en agua clara).

Si el estribo está alejado una pequeña distancia del borde del cauce principal, por ejemplo, menos de entre 3 y 5 veces la profundidad del flujo en el puente, existe la posibilidad de que la ladera sea destruida por efectos combinados de la socavación por contracción y local en el estribo, o a causa del método constructivo. De ser así, debe evaluarse la posibilidad de diseñar medidas de protección, como diques encauzadores y/o protección de laderas y lecho con enrocados.

#### **2.7.3. Socavación por contracción en lecho móvil**

La ecuación asume que el material del lecho es transportado en la sección aguas arriba del puente.

$$
\frac{H_s}{h_1} = \left(\frac{Q_2}{Q_1}\right)^{\frac{7}{6}} \left(\frac{B_1}{B_2}\right)^{k_1} \quad y \quad D_s = H_s - h_2
$$

Dónde: h<sub>2</sub> - profundidad media del flujo (profundidad hidráulica) en la sección contraída del puente antes de la socavación (m). Puede usarse h1 en cauces arenosos con lecho móvil, caso en el que el hueco de socavación es rellenado por sedimentos (m), Q1 - caudal en la sección aguas arriba del cauce principal y laderas que transportan sedimentos. No incluye flujo sobre las laderas o bancas del río con agua clara (m3/s), Q2 - caudal en la sección contraída del puente y laderas que transportan sedimentos. No incluye flujo sobre las laderas o bancas del río con agua clara (m3/s), k1 - exponente función del modo de transporte del sedimento, de la velocidad cortante aguas arriba del puente y de la velocidad de caída del material del lecho,  $V^*$  - velocidad de cortante en la sección aguas arriba  $(m/s)$ , w-velocidad de caída para  $D_{50}$  (m/s), ver fig. 3.2.a).

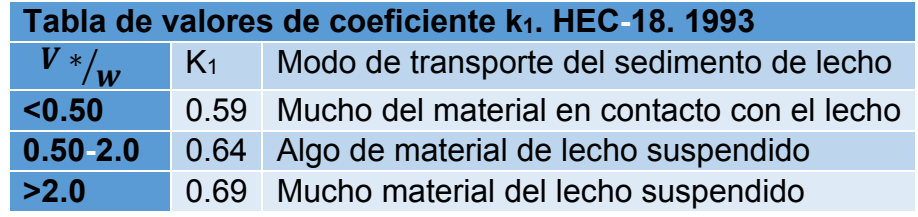

*Tabla 13 Tabla de Valores de Coeficiente Hec -18 1993* 

Los anchos  $B_1$  y  $B_2$  no son siempre fáciles de definir. En algunos casos se acepta tomar el ancho de la superficie libre del agua o el ancho del fondo descontando el ancho de las pilas. Debe guardarse siempre consistencia cualquiera que sea el ancho que se use.

### **2.7.4. Socavación local en pilas**

Para poder analizar el problema de la socavación en pilas de puentes, es necesario tener en cuenta las variables que influyen en el problema. Se ha demostrado que la profundidad máxima de socavación, ds depende de los siguientes factores:

### **2.7.5. Ancho de la pila**

A medida que el ancho de la pila (**a**) aumenta, la profundidad de socavación aumenta ya que también se aumenta el tamaño del vórtice de herradura asociado con el proceso de socavación. Algunas investigaciones indican que en pilas muy anchas se inhibe la formación de los vórtices de herradura y solo se presentan vórtices de estela, por lo tanto, han propuesto soluciones como que las profundidades de socavación en pilas circulares, según B.W. Melville

$$
1.4 \leq \frac{d_s}{a} \leq 2.4
$$

En conclusión, se sugiere preliminarmente que  $\frac{d_s}{a}$  = 2.4 para número de Froude menores que 0.8 y  $\frac{d_s}{a} = 3.$  0 para números de Froude mayores que 3.0.

### **2.7.6. Longitud de la pila**

No tiene efecto apreciable en las profundidades de socavación si las pilas están alineadas con el flujo, pero el efecto es considerable se están sesgadas.

### **2.7.7. Ángulo de ataque del flujo**

El efecto del ángulo de ataque  $\phi$  es alto sobre la socavación local para el caso de pilas de forma diferente a la circular. Para pilas no alineadas con la dirección de la corriente, la profundidad local de socavación está relacionada con el ancho proyectado de la pila y este aumenta rápidamente con el ángulo de ataque y la longitud de la pila. A medida que aumenta este ángulo, la ubicación de la máxima profundidad de socavación se mueve a lo largo del lado expuesto des aguas arriba hasta aguas abajo.

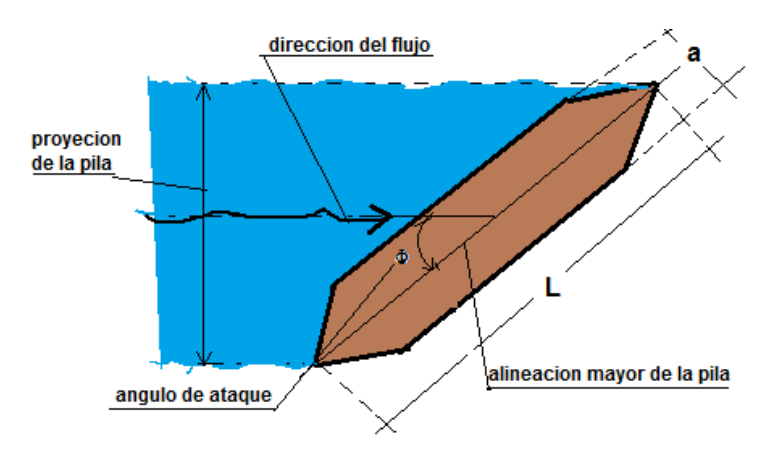

El ángulo de ataque debe de analizarse para flujos bajos y altos y chequearse la socavación para ambas condiciones. De forma análoga se debe hacerse para los estribos del puente.

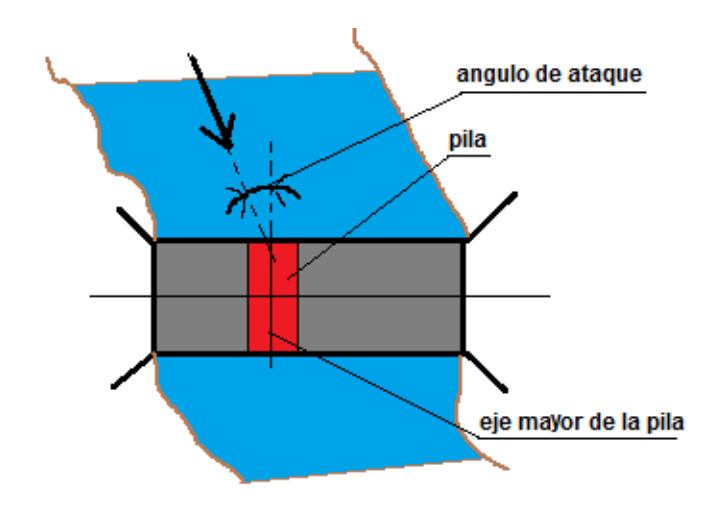

### **2.7.8. Profundidad del agua**

Se ha demostrado que la profundidad de socavación aumenta con la profundidad del flujo hasta un valor límite de la relación **h/a**, a partir de la cual no hay influencia con la profundidad del flujo. Se considera para efectos prácticos que la profundidad de socavación se independiza de la profundidad del flujo cuando **h/a >3.0**. Los estudios sobre ésta dan énfasis a la relación (**ds/a**) y han determinado que la profundidad máxima de socavación es:

$$
\frac{d_s}{a} = 2.4 \rightarrow si \frac{h}{a} > 1.2
$$
  

$$
\frac{d_s}{a} = 2h \rightarrow si \frac{h}{a} \le 1.2
$$

### **2.7.9. Forma de la pila**

Las pilas de un puente tienen formas muy variadas con efectos diferentes sobre los parámetros de socavación. El efecto de la forma de la pila se hace insignificante para ángulos mayores que 5º según HEC-18 o 10º-15º según Melville.

### **2.7.10. Material del lecho**

La caracterización del material del lecho, tal como el tamaño y cohesión son factores importantes que limitan la socavación local en pilas. La profundidad de socavación en agua clara no depende del tamaño del sedimento si  $\frac{a}{D_{50}}$  > (20 – ሻ**.** En estudio realizados, el tamaño del sedimento no influye en los resultados

de socavación si  $\frac{a}{D_{50}} > 50$ , o sea que, entre más bajo sea el valor de la relación a  $\frac{u}{D_{50}}$  menor es la profundidad de socavación.

### **2.8. Métodos de cálculo de socavación en pilas**

#### **2.8.1. Método de la universidad estatal de colorado (CSU)**

Existe una ecuación desarrollada por la Universidad Estatal de Colorado (CSU) para el cálculo de la socavación local en pilas tanto en agua clara como en lecho móvil. Esta ecuación fue desarrollada con base en análisis dimensional de los parámetros que afectan la socavación y análisis de datos de laboratorio. Es el método más usado en los Estados Unidos de América (HEC-18, 1993, 1995) y es una de las dos que usa el programa HEC-RAS (1998).

$$
\frac{d_s}{h} = 2.0K_f K_\emptyset K_a \left(\frac{a}{h}\right)^{0.65} F_r^{0.43}
$$

Dónde: ds - profundidad de socavación local [m], *h* = profundidad del flujo directamente aguas arriba de la pila  $[m]$ ,  $K_f$  - factor de corrección que tiene en cuenta la forma de la pila (Tabla 3.8),  $K_{\varphi}$  - factor de corrección que tiene en cuenta el ángulo de ataque del flujo (Tabla 3.9 o ecuación 3.69), Kc - factor de corrección por la forma del lecho (Tabla 3.10) Usualmente igual a 1.1, Ka - factor de corrección por acorazamiento del sedimento del lecho (Ecuación 3.70 y Tabla 3.11). Este factor fue introducido en la versión corregida de HEC-18 (1993) publicada en 1995, *a -* ancho de la pila [m], *l -* longitud de la pila [m], Fr - número de Froude en la sección directamente aguas arriba de la pila  $F_r = \frac{V}{\sqrt{gh}},\;V$  velocidad media del flujo directamente aguas arriba de la pila.

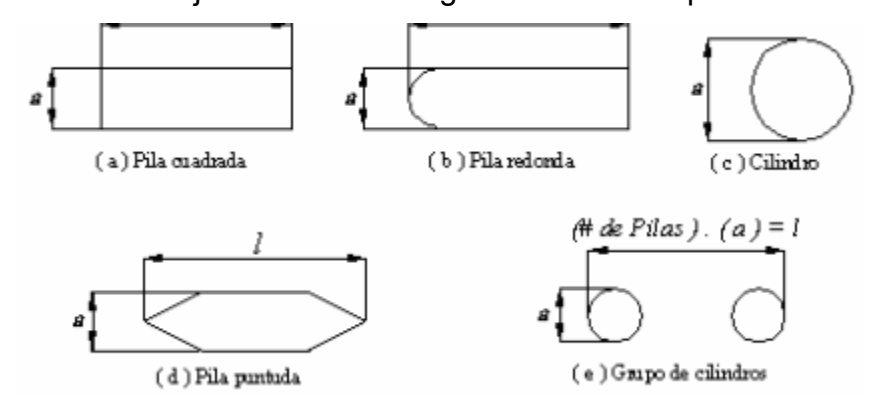

| Forma de la pila   |     |
|--------------------|-----|
| Nariz cuadrada     |     |
| Nariz redonda      | 1.0 |
| Cilíndrica         | 1.6 |
| Punta aguda        | n q |
| Grupo de cilindros |     |

*Ilustración 16 Formas Típicas de Pilas Hec 18* 

*Tabla 14 Factor de Corrección para la forma de la Pila Kf Método CSU Hec - 18 1993* 

El factor de corrección  $K_f$  se determina usando la tabla anterior cuando el ángulo de ataque es menor que 5°. En otro caso, *K<sup>φ</sup>* domina para ángulos mayores por lo que *Kf* debe ser tomado igual que 1.0.

*Kf* debe usarse solamente cuando las condiciones del flujo influyen sobre toda la longitud de la pila pues el factor de corrección podría ser menor en otros casos.

| Ángulo de ataque | <i>Va</i> = | $\n  Wa = 8\n$ | $1/a = 12$ |  |
|------------------|-------------|----------------|------------|--|
|                  | .0          | 1.00           |            |  |
| .co              |             | 2.00           |            |  |
| $30^\circ$       | .O          | 2.75           |            |  |
| κo               |             | 3.30           |            |  |
|                  |             | ۵O             |            |  |

*Tabla 15 : Factor de Corrección por el Angulo de ataque del Flujo Método CSU* 

Si l/a es mayor que 12, se usan los valores correspondientes a *l/a* = 12 Como máximos.

| $K_{\emptyset} = (\cos \emptyset + \frac{1}{\alpha} \sin \emptyset)$ |                             |         |  |  |
|----------------------------------------------------------------------|-----------------------------|---------|--|--|
| Condición del lecho                                                  | Altura de la duna $H[pies]$ | $K_c$   |  |  |
| Socavación en agua clara                                             | N/A                         | 1.1     |  |  |
| Lecho plano y antidunas                                              | N/A                         | 1.1     |  |  |
| Dunas pequeñas                                                       | 2 < H < 10                  |         |  |  |
| Dunas mediana                                                        | 10 < H < 30                 | 1.1a1.2 |  |  |
| Dunas grandes                                                        | H > 30                      | 1.3     |  |  |

 $\boldsymbol{l}$ 0.65

*Tabla 16: Factor de Corrección por la Forma del Lecho Método CSU* 

Se recomienda usar un valor de *Kc* de 1.1 considerando que el lecho tiende a ser plano durante crecientes.

El factor de corrección *Ka* disminuye la profundidad de socavación por acorazamiento del hueco de socavación para materiales del lecho con *D50* mayor o igual que 2 mm o D<sub>95</sub> mayor o igual que 20 mm (D<sub>50</sub> ≥ 0.002 m o D<sub>95</sub> ≥ 0.02 m).

| $D_{50}$ < 2 mm o $D_{95}$ < 20 mm     | $K_a = 1.0$             |
|----------------------------------------|-------------------------|
| $D_{50} \ge 2$ mm y $D_{95} \ge 20$ mm | $K_a = 0.4(V_n)^{0.15}$ |

*Tabla 17: Criterios para adoptar Ka HEC -18 2001* 

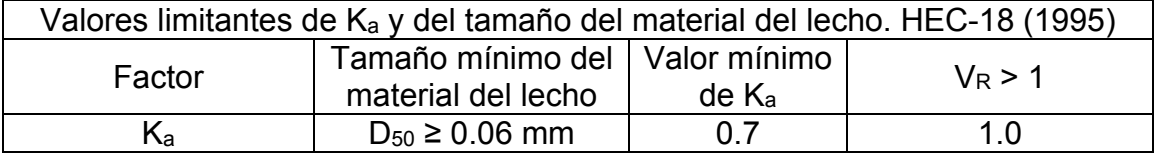

Resultados de investigaciones hechas en CSU para FHWA mostraron que cuando la velocidad de aproximación del flujo es menor que la velocidad critica  $(V_{c90})$  del tamaño D<sub>90</sub> y el material del lecho es bien graduado, este tamaño D<sub>90</sub> limita la profundidad de socavación.

$$
K_a = [1 - 0.89(1 - V_R)^2]^{0.5}
$$

$$
V_R = \left[\frac{V_I - V_i}{V_{c90} - V_i}\right]
$$

$$
V_i = 0.645 \left(\frac{D_{50}}{a}\right) V_{c50}
$$

Dónde: V<sub>R</sub>-radio de velocidad (m/s), V<sub>I</sub>-velocidad de aproximación (m/s), V<sub>i</sub>velocidad de aproximación cuando las partículas en la pila se empiezan a moverse  $(m/s)$ , V<sub>c90</sub>-velocidad critica para el tamaño D<sub>90</sub> del material del lecho  $(m/s)$ , V<sub>c50</sub>velocidad critica para el tamaño D50 del material del lecho (m/s), a- ancho de la pila (m).

$$
V_c = 6.19h^{1/6}D_c^{1/3}
$$

Dónde: D<sub>c</sub>-tamaño de la partícula critica para el cálculo de la velocidad crítica (m). El valor mínimo de  $K_a$  es 0.4.

Para el caso de cimentaciones expuestas al flujo después de la cimentación, HEC -18 (1993) recomienda que se siga el procedimiento para este caso.

### **2.8.2. Método de Froehlich (1991)**

Una ecuación usada por HEC-RAS (1998) como una alternativa del método de CSU, es:

$$
d_s = 0.32 K_f(a^{n})^{0.62} h^{0.47} F_r^{0.22} D_{50}^{-0.09} + a
$$

Dónde: ds - profundidad de socavación local [m], *h* = profundidad del flujo directamente aguas arriba de la pila  $[m]$ ,  $K_f$  - factor de corrección que tiene en cuenta la forma de la pila (Tabla 3.7), *a -* ancho de la pila, adicionada como factor de seguridad [m], Fr - número de Froude en la sección directamente aguas arriba de la pila, a"-acho proyectado de la pila con relación al ángulo de ataque del flujo (m), D50-diámetro de la partícula de lecho en una mezcla cuyo 50% es menor (m).

| Forma de la pila                  |     |
|-----------------------------------|-----|
| Punta cuadrada                    | 1.3 |
| Pila con punta circular           | LO. |
| Pila con punta aguda o triangular |     |

*Tabla 18: Factor de corrección Kf* 

Para pilas con punta circular alineadas con el flujo se tiene:

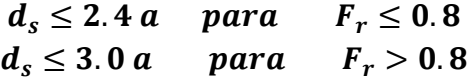

Si la profundidad de socavación se analiza para un caso particular, Froehlich sugiere que no se adicione el factor de seguridad al final de la ecuación. El programa HEC-RAS (1998) siempre adiciona este factor de seguridad.

### **2.9. Socavación local en estribos**

La socavación local se produce en los estribos que obstruyen el paso del agua, esta obstrucción produce un vórtice de eje horizontal que empieza en la parte de aguas arribas y corre a lo largo del pie de la estructura y un vórtice de eje vertical al final de la misma. El vórtice al pie del estribo es muy similar a los vórtices de estela más débiles que se forman aguas abajo. El caso de la socavación en estribos requiere todavía de más estudio pues carece de soluciones confiables y completas, según Melville, B.W.

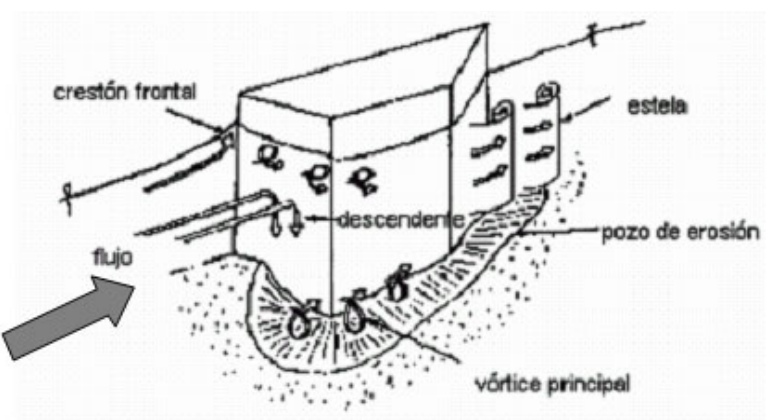

*Ilustración 17 : Sistema de Vórtices durante la erosión en un Estribo* 

# **2.9.1. Factores que afectan la socavación en estribos**

En general, los métodos de cálculo de profundidades de socavación en estribos consideran cauces aluviales y tienen como factores más importantes: longitud del estribo que se opone al paso del agua, forma del estribo, ángulo de ataque del flujo sobre el estribo y la profundidad y velocidad el flujo.

# **2.9.2. Longitud del estribo y profundidad del flujo**

Según B.W. Melville clasifica los estribos en largos y cortos según su longitud sea mayor que 25 veces la profundidad del agua, o menor que 1 vez esta profundidad, respectivamente.

### **2.9.3. Forma del estribo**

Diferentes formas de estribos desvían el flujo de agua de distinta manera; las formas que se adapten mejor al flujo crean menos perturbaciones y por lo tanto ocasionan menos profundidades de socavación. Estribos con pared inclinada hacia el cauce y con aletones son los que tienen mejor comportamiento.

# **2.9.4. Angulo de ataque del flujo**

La profundidad de socavación aumenta con el aumento del ángulo de ataque del flujo sobre el estribo. Estribos que apuntan hacia aguas arriba producen mayores profundidades de socavación, por el contrario, la profundidad de socavación disminuye cuando los estribos apuntan hacia aguas abajo. El ángulo de ataque debe de chequearse tanto para flujos bajos como para flujos altos.

Si los estribos están construidos en forma paralela los ángulos de ataque son complementarios y la suma es igual a 180º.

### **2.10. Métodos de cálculo de socavación en estribos**

Algunos métodos existen para la determinación de la socavación local en estribos: Liu, Chang y Skinner, Laursen, Artamonov, Froehlich, HIRE y Melville. Sin embargo, la incertidumbre existente con relación a la aplicabilidad y a los resultados de las ecuaciones es mayor que para pilas

# **2.10.1. Protección frente a la socavación**

El enrocado es el tipo más común de contra medida debido a su disponibilidad general, facilidad de instalación y costos relativamente bajos. Este consiste en una capa o revestimiento de roca vertido o colocado a mano en el canal y estructura con el fin de limitar los efectos de erosión.

Existen muchos métodos para calcular el tamaño de las piedras a emplear y cualquiera de los existentes, dan resultados que varían dentro de rangos bastante amplios. Para aquellos casos en que el enrocado encontrado en la zona no reúna los requisitos de tamaño y peso, debe usarse mortero de pega tomándose las precauciones necesarias para permitir el drenaje a través de él y evitar que fuerzas de subpresión levanten el revestimiento. Otra posibilidad, es el uso de materiales prefabricados.

# **2.10.2. Método modificado de Isbash**

La fórmula modificada de Isbash toma en cuenta los taludes del canal o de la orilla del cauce natural. Con ella se obtiene resultados que están der acuerdo con la experiencia. Fue recomendada para el diseño de enrocados por el Comité de Trabajo de la Sociedad Americana de Ingenieros Civiles (ASCE).

$$
W = \frac{0.0232 G p V^6}{(G p - 1)^3 cos \varphi^3}
$$

Donde:

W: Peso de las piedras de diámetro medio (D50) (kg)

Gp: Gravedad especifica de las piedras, usualmente = 2.65

Φ: Angulo que forma el talud del revestimiento con la horizontal (grados)

V: Velocidad del flujo en el lecho (m /s)

# **2.10.3. Método del "Bureau de Reclamación"**

El "Bureau de Reclamación" de los Estados Unidos efectuó en su laboratorio de hidráulica sobre arenas, gravas y piedra seleccionadas, con tamaños hasta de 2 1/2" en la dimensión máxima. Los resultados obtenidos de estos experimentos concuerdan con los resultados de otros investigadores y las observaciones de campo sobre enrocados hasta de 18". Se ajustan bastante bien a la curva que los representa y que está dada por la siguiente ecuación:

$$
D100 = \frac{0.0668V^2}{Gp - 1}
$$

Donde

D100: Diámetro del enrocado para el cual el 100% del material por peso es más fino (m)

V: Velocidad del flujo en el lecho (m/s)

Gp: Gravedad especifica de las piedras, usualmente =2.65

La ecuación anterior se aplica especialmente para determinar el tamaño mínimo que deben tener las piedras para resistir la velocidad del flujo en enrocados colocados aguas abajo de pozos de aquietamiento.

Una vez que se establece el tamaño del diseño, se puede seleccionar una clase de gradación estándar, si los criterios de diseño y las consideraciones económicas lo permiten. A continuación, se presentan las gradaciones estándar recomendadas por el Federal Higway Administration's Hydraulic Engineering:

| <b>Clase nominal</b><br>del enrocado por<br>partícula mediana<br><b>Diámetro</b> |                  | $D_{15}$ |            | $D_{50}$ |            | D <sub>85</sub> |            | D <sub>100</sub> |
|----------------------------------------------------------------------------------|------------------|----------|------------|----------|------------|-----------------|------------|------------------|
| <b>Class</b>                                                                     | <b>Size</b>      | Min      | <b>Max</b> | Min      | <b>Max</b> | Min             | <b>Max</b> | <b>Max</b>       |
|                                                                                  | 6in              | 3.7      | 5.2        | 5.7      | 6.9        | 7.8             | 9.2        | 12               |
| Ш                                                                                | 9in              | 5.5      | 7.8        | 8.5      | 10.5       | 11.5            | 14         | 18               |
| Ш                                                                                | 12in             | 7.3      | 10.5       | 11.5     | 14         | 15.5            | 18.5       | 24               |
| IV                                                                               | 15 <sub>in</sub> | 9.2      | 13         | 14.5     | 17.5       | 19.5            | 23         | 30               |
| v                                                                                | 18in             | 11       | 15.5       | 17       | 20.5       | 23.5            | 27.5       | 36               |
| VI                                                                               | $21$ in          | 13       | 18.5       | 20       | 24         | 27.5            | 32.5       | 42               |
| VII                                                                              | 24in             | 14.5     | 21         | 23       | 27.5       | 31              | 37         | 48               |
| <b>VIII</b>                                                                      | 30in             | 18.5     | 26         | 28.5     | 34.5       | 39              | 46         | 60               |
| IX                                                                               | 36in             | 22       | 31.5       | 34       | 41.5       | 47              | 55.5       | 72               |
| X                                                                                | 42in             | 25.5     | 36.5       | 40       | 48.5       | 54.5            | 64.5       | 84               |

*Tabla 19: Tamaños de partículas permitidos mínimo y máximo en pulgadas* 

El pie del enrocado debe extenderse desde la punta del estribo hacia el canal del puente una distancia igual al doble de la profundidad del flujo en el área del banco cerca del terraplén, pero no debe exceder los 25 pies (7.5m).

En estribos de pared inclinada el enrocado debe cubrir al estribo hasta 0.6metros sobre la máxima profundidad del flujo para el caudal de diseño.

El espesor del enrocado no debe ser menor de 1.5 veces el D50, ni menor que el D100, adicionalmente el espesor del enrocado debe incrementarse en 50% si es que el mismo es colocado bajo agua para considerar la incertidumbre creada por las condiciones en que fue colocado.

# **CAPITULO 3. DISEÑO METODOLÓGICO**

Para la elaboración de esta investigación monográfica se debe contar primeramente con toda la documentación necesaria que requiere este estudio. Por lo tanto, surge la necesidad de recopilar información bibliográfica de documentos anteriormente elaborados por diversos autores, que hayan sido propiamente dirigidos a la cuenca de interés o bibliografía en donde se aborden aspectos similares a los que se afrontaron en esta investigación monográfica Las fuentes oficiales en nuestro país, que se cuentan para llevar a cabo esta investigación, son el MTI e INETER.

### **Organización de la información recopilada**

Como ya se ha mencionado con anterioridad, la finalidad de esta investigación radica, en realizar la revisión del estudio Hidrotécnico del Puente Likus, ubicado en la Región Autónoma Norte, por lo que la selección y análisis de la información existente requieren una observación juiciosa, con el fin de elaborar la metodología más acertada de trabajo.

### **Exploración de estudios previos**

La primera fase consistió en verificar la información actual disponible, es decir que investigaciones de naturaleza similar se han llevado a cabo, en qué fecha fueron publicados y sus resultados derivados. Por lo tanto, el Puente Likus, no posee antecedentes de estudios realizados anteriormente.

### **Obtención de la información**

La información topográfica se adquirió de la Empresa TEC SA, y se procesó mediante el Software Civil 3D 2018, Los mapas topográficos están en escala y en formato digital. Los cuadrantes que utilizamos en esta investigación son, ubicados en las coordenadas respectivamente

### **Procesamientos con sistemas de información geográfica**

Este acápite se resume desde la delimitación de la cuenca, hasta la preparación de todos los elementos hidrológicos que integran la cuenca que tiene incidencia en el tramo de estudio que se valorara como punto de cierre.

# **3.1. Delimitación de la cuenca mediante el software ArcGIS**

La delimitación de la cuenca es el primer paso para la realización de este estudio. Para poder delimitar la cuenca, es indispensable tener un modelo de Elevación Digital (DEM, por sus siglas en ingles) el cual se descargó de la página NASA Earth Data, este es un archivo de tipo Raster que posee la información de la superficie de la tierra en el área seleccionada. Con este archivo se logró delimitar la cuenca y obtener sus propiedades morfológicas con el uso del software ArcGIS.

# **3.1.1. Delimitación de la cuenca del río Likus**

La delimitación de la cuenca se realizó mediante la aplicación de la extensión HEC-GEO-HMS del software ArcGIS 10.3.

# **3.1.2. Características morfométricas de la cuenca del río Likus**

Es de gran relevancia la determinación de las características morfométricas de la cuenca, debido a que, con esta información se tendrá una idea más precisa del comportamiento que esta tendrá en un evento de precipitación cualquiera.

# **3.1.3. Estimación de los parámetros físicos de la cuenca mediante el software IDRISI Selva**

Una vez generado el shapefile y el modelo de elevación digital de la cuenca, se podrá exportar a IDRISI Selva, estos datos de entrada que permitirán la generación de cada parámetro morfométrico de la cuenca, perfil de cauce principal y curva hipsométrica.

# **3.2. Análisis hidrológico de la cuenca en HEC-HMS**

El análisis hidrológico es uno de los ítems más importantes de esta investigación, por lo que toda información que se recolecte en los pasos anteriores (desde el pre procesamiento con SIG) es parte del fundamento del modelo hidrológico.

La extracción de los números de curva ponderados de cada subcuenca, y la determinación de los tiempos de retorno mediante el método SCS, serán asistidas con técnicas de geo procesamiento en el programa de ArcGIS.

Las precipitaciones usadas consistirán en tres tormentas de diseño para,25,50 y 100 años según lo normado por el Ministerio de Transporte e Infraestructura (MTI) y eventos de tormentas (IOTA y ETA), creando estas precipitaciones a partir del método de bloques alternos y representado de forma gráfica a través de hietogramas.

# **3.2.1. Creación del modelo de la cuenca mediante la utilización de la extensión HEC-GEO-HMS**

Una vez delimitada la cuenca en estudio, se procedió a emplear las herramientas de geo procesamiento para la obtención de aquellos parámetros físicos de las subcuencas tales como: área, longitudes de los ríos diferencia de elevaciones, las cuales serán utilizadas para efectuar el análisis hidrológico de la cuenca.

Igualmente se elaboraron los mapas de uso de suelos y tipo de suelos según la clasificación del SCS; para la cual fue necesaria una comparación cuidadosa de la clasificación según INETER, y su equivalencia según las categorías tabuladas en las publicaciones oficiales del Departamento de Agricultura de Estados Unidos.

Se empleó la extensión de Geo HMS del Programa ArcGIS para crear el modelo de la cuenca a utilizar en HEC –HMS, que es la representación de la parte física de la cuenca en el cual se albergan los métodos de cálculo a emplear en el análisis hidrológico. De esta, manera el programa calcula algunos de los parámetros necesarios para aplicación de dichos métodos como lo son: las perdidas (CN ponderado) y tiempos de retardo para la determinación de hidrograma de caudales.

# **3.3. Análisis hidráulico**

Una vez obtenidos los caudales picos en HEC-HMS, se utilizará el software HEC-RAS, para examinar el comportamiento del puente Likus, que se encuentra ubicado en la Región Autónoma Atlántico Norte, evaluando el nivel de superficie del agua que se obtiene en el puente, además del efecto de socavación que se produce en la infraestructura del puente, ante los eventos a analizarse en el presente estudio.
#### **Obtención de la Información**

Se obtuvo la topografía en archivo de AutoCAD Civil 3D de manera que facilito la integración del modelo de elevación del puente Likus y cauce aguas arribas y aguas abajo, así como las secciones transversales de canal de rio al programa HEC-RAS.

Una vez obtenidos los caudales picos en HEC-HMS, se usó el software HEC – RAS para examinar el comportamiento del puente Likus, frente a las avenidas que se producen en la cuenca. Se evaluó el nivel de la superficie del agua que transita por el puente, además del efecto de la socavación que se produce en la infraestructura de cimentación de la obra de drenaje, ante los eventos analizados en el presente estudio monográfico.

Además de los caudales es necesario contar con los levantamientos topográficos ya que en el Software se ingresan los perfiles de las secciones transversales elaboradas en Civil 3D.

 El modelo de simulación hidráulica HEC –RAS, permite pronosticar la dinámica de los niveles de agua, en los eventos hidro-meteorológicos extremos de inundación, definiendo las cotas de inundación a través de perfiles transversales, simulando de manera aproximada el comportamiento de la dinámica del recurso hídrico y del cauce con características de secciones mojadas variables con cualquier geometría a lo largo del cauce, diferentes tipos de rugosidad para ciertas partes del perfil mojado, distintas profundidades del agua y con caudal variable a lo largo del cauce en condiciones de régimen de flujo sub- critico o súper-crítico con efectos hidráulicos debido a obstáculos transversales naturales o artificiales en el cauce.

Es un modelo matemático para realizar cuatro tipos de análisis hidráulicos unidimensionales en canales abiertos, los cuales son:

- Perfiles de superficie de agua de flujo constante.
- Simulación de flujo inestable de una y dos dimensiones.
- Transporte de sedimentos/ cálculo de limites móviles.
- Análisis de calidad del agua.

Un elemento clave es que los cuatro componentes utilizan una representación de datos geométricos común y rutinas comunes de cálculo geométrico e hidráulico. Además de estos componentes de análisis de ríos, el sistema contiene varias características de diseño hidráulico que se pueden invocar una vez que se calculan los perfiles básicos de superficie de agua.

#### **Consideraciones para la utilización del programa**

Para la modelación hidráulica de un cauce con una alcantarilla o puente se deberá tener las siguientes consideraciones:

- 1. Sección y levantamiento de secciones transversales representativas del cauce y obtención del perfil longitudinal, la longitud del tramo a será analizado depende de las condiciones de flujo prevista, por ejemplo, alteraciones aguas arriba o aguas abajo que deberían considerarse.
- 2. Determinación de las características físicas del cauce, incluyendo las llanuras de inundación, la pendiente del cauce en el tramo de estudio, diámetro medio del material del lecho tomado a partir de varias muestras del cauce, coeficientes de rugosidad considerando la presencia o no de vegetación, materiales cohesivos, etc.
- 3. Definir los períodos de retorno en que desea analizar el comportamiento del cauce para un flujo permanente subcrítico, supercrítico o ambos.
- 4. Especificar el estacionamiento donde se ubica la alcantarilla o puente.

Determinación de las características hidráulicas del flujo; estas comprenden la velocidad media, ancho superficial, área de flujo, pendiente de la línea de energía, nivel de la superficie de agua etc. cuyos valores son necesarios para la determinación de la profundidad de socavación.

#### **3.3.1. Datos geométricos**

Los datos geométricos consisten en establecer una conectividad del sistema de ríos, secciones transversales, la longitud del tramo, los coeficientes de energía de perdida (perdida por fricción, perdidas por contracción y expansión) y la información de las conexiones de flujo en los tramos del rio o cauce. Datos de

estructuras hidráulicas (puentes, alcantarillas, caídas hidráulicas, presas, etc.) que estén localizados en el tramo del rio o cauce, por ejemplo:

- **Esquema del cauce.**
- Secciones transversales.
- Áreas de flujo inefectivo en secciones transversales.
- Coeficientes de contracción y expansión.

#### **Determinación del coeficiente de rugosidad de Manning**

El coeficiente de rugosidad de Manning cuando se calcula a través del programa de HEC-RAS, se utiliza la información recopilada en el campo del tipo de material que compone el cauce, taludes y márgenes de los cauces así como también del tipo de vegetación y otros componentes que inciden en la resistencia de canal al flujo.

Para establecer el valor de " n" es necesario conocer:

- El grado de irregularidad de la superficie ( $n_1$ )
- El carácter de las variaciones de tamaño y forma de la sección transversal  $(n_2)$ .
- La presencia y características de las obstrucciones  $(n_3)$
- El grado de los efectos de meandros ( $m<sub>5</sub>$ )

Entonces, para calcular el coeficiente de rugosidad "n" se dispone de tablas que muestren valores típicos del coeficiente "n" para un determinado tipo de canal, así como diferentes fórmulas para combinar los distintos tipos de "n" que pueden existir en un cauce.

#### **3.4. Análisis de socavación**

Con el estudio de socavación se encontrará el comportamiento que tendrá el agua y el terreno, referente al desgaste que se produce en la superficie del suelo.

Para realizar el estudio es necesario definir y encontrar:

- La variedad de formas y alineamientos que presenta el cauce.
- Las posiciones de la pila y estribos.
- Desechos y partículas presentes en el cauce.

Una vez definido, se procederá a realizar el modelo HEC –RAS con la información obtenida hasta conseguir los resultados.

#### **3.5. Localización**

#### **3.5.1. Macro localización**

El puente Likus se sitúa en la región autónoma de la costa caribe norte.

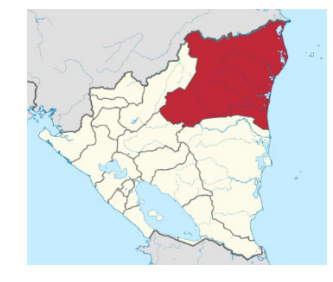

*Ilustración 18: Macro localización del proyecto, RAAN, Nicaragua* 

#### **3.5.2. Micro localización**

El puente Likus se encuentra en el 91.9 km sobre la ruta del camino El Naranjal - Empalme Moss - Waspam, ubicado con las siguientes coordenadas: 14°32'41.69"N y 83°59'18.38"O

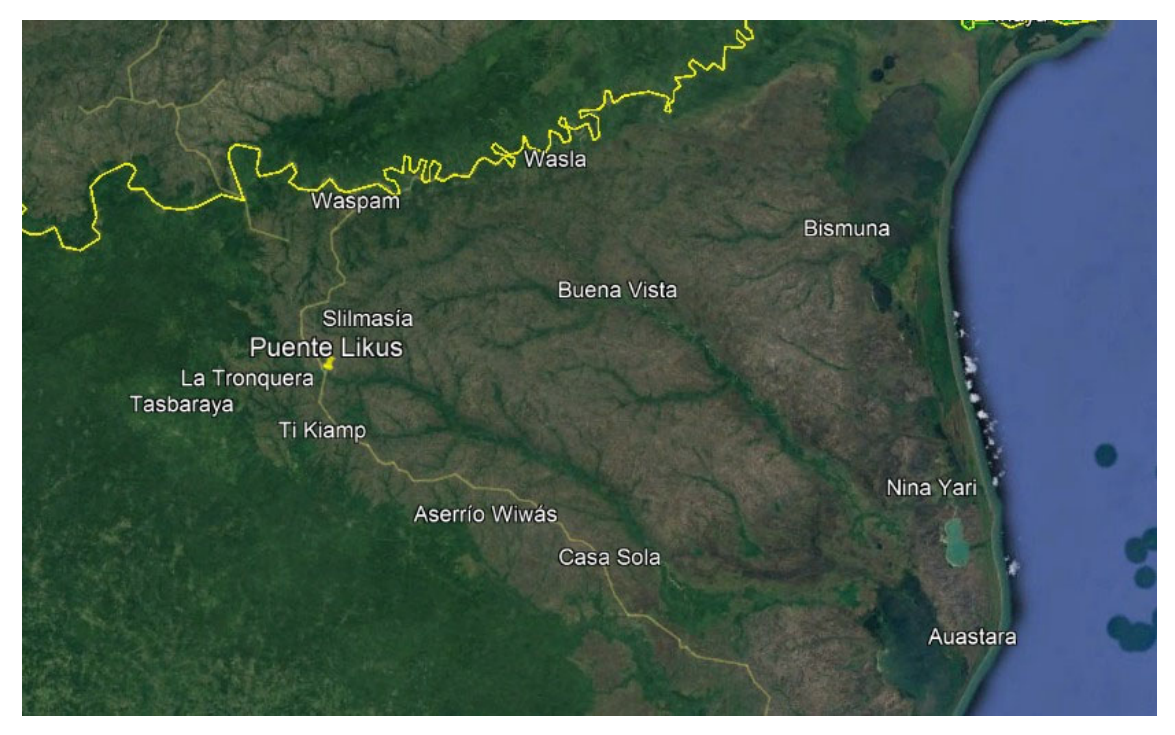

*Ilustración 19: Micro localización Puente río Likus* 

#### **3.5.3. Características del área de estudio**

#### **Geografía**

Posee una extensión territorial de 33 106 km² siendo la segunda entidad subnacional más grande en Centroamérica por territorio, después del departamento de Petén en Guatemala. En su costa se encuentran los Cayos Miskitos.

La Región Autónoma de la Costa Caribe Norte se ubica en territorio misquito, siendo Puerto Cabezas su cabecera departamental; vocablo de origen bawihka que significa ojo de serpiente.

#### **Clima**

En Waspam, los veranos son cortos, cálidos y mayormente nublados; los inviernos son largos, calurosos, mojados y parcialmente nublados y está opresivo durante todo el año. Durante el transcurso del año, la temperatura generalmente varía de 21 °C a 34 °C y rara vez baja a menos de 20 °C o sube a más de 36 °C.

#### **Relieve**

En el municipio se distingue la estructura geomorfológica de planicie volcánica intermedia y transición colinar, con elevación de 20 a 200 metros sobre el nivel del mar; la topografía es ligeramente ondulada con pendientes de 5 a 20%.

#### **Biodiversidad**

**Flora: Es abundante y diversa, gracias a la variedad de climas, donde predomina el clima cálido.** 

**Fauna: Entre los animales predominantes se encuentran el tigrillo, el mono tití y la guacamaya, ave de gran esplendor muy apreciada por la belleza de sus colores.** 

# **CAPITULO 4. Desarrollo del diseño metodológico**

## **4.1. Estudio hidrológico**

#### **4.1.1. Delimitación de cuenca**

Para delimitar la cuenca se trabajó con un DEM (Modelo de elevación digital (DEM) obtenido de Alaska Satélite Facility que brinda datos del satélite ALOS PALSAR de los años 2006 a 2011) en ArcGIS 10.3. El cual determina el parteaguas de la cuenca con respecto a un punto de cierre previamente establecido en la ubicación del puente estas fueron (177918E, 1610119N, 17N) y se obtuvieron a través de Google Earth y los parámetros de la cuenca, fueron adquiridos por medio de IDRISI Selva.

Esta imagen muestra el relieve de la zona donde está ubicada la cuenca y la siguiente muestra la delimitación de la misma.

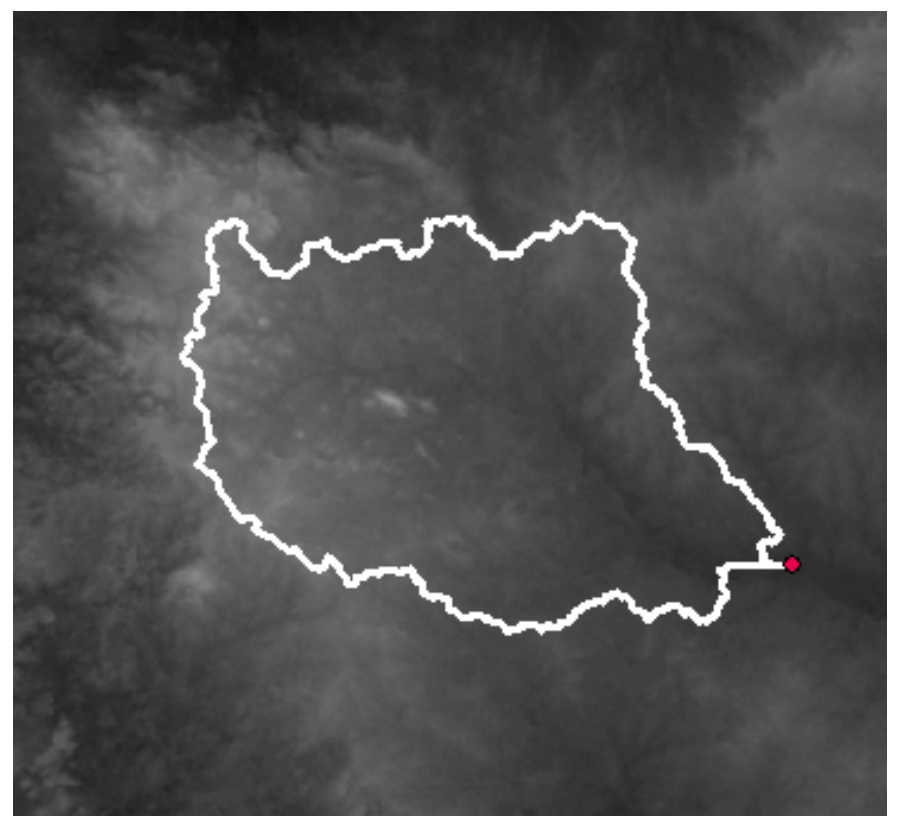

*Ilustración 20: Modelo Digital de Elevaciones (D.E.M) y cuenca proyectada* 

La delimitación de la cuenca fue realizada mediante la aplicación de la extensión HEC-GEO-HMS del Software ARGIS 10.3.

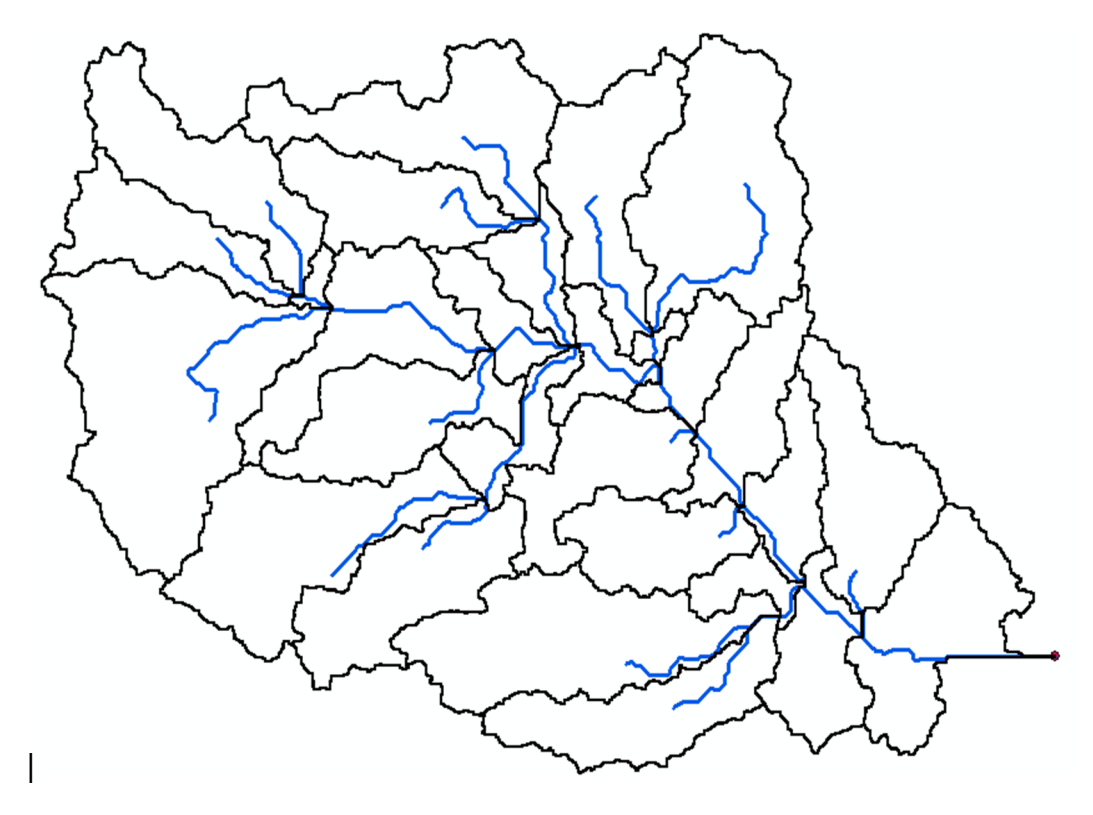

*Ilustración 21 Delimitación de la Cuenca Fuente: Elaboración Propia con ArcGIS.* 

#### **Área y perímetro**

La cuenca del río Likus, tiene una superficie total de 83.48 km² y un Perímetro de 72.07 km.

En relación a su tamaño, se clasifica como una cuenca grande.

#### **División de la cuenca en subcuencas**

Para dividir la cuenca en subcuencas se utilizó la extensión HEC-GEO-HMS versión del ArcGIS 10.3, herramienta que divide tanto la cuenca en base a un área máxima especificada para las subcuencas, como también los tramos de cauce de cada una de ellas.

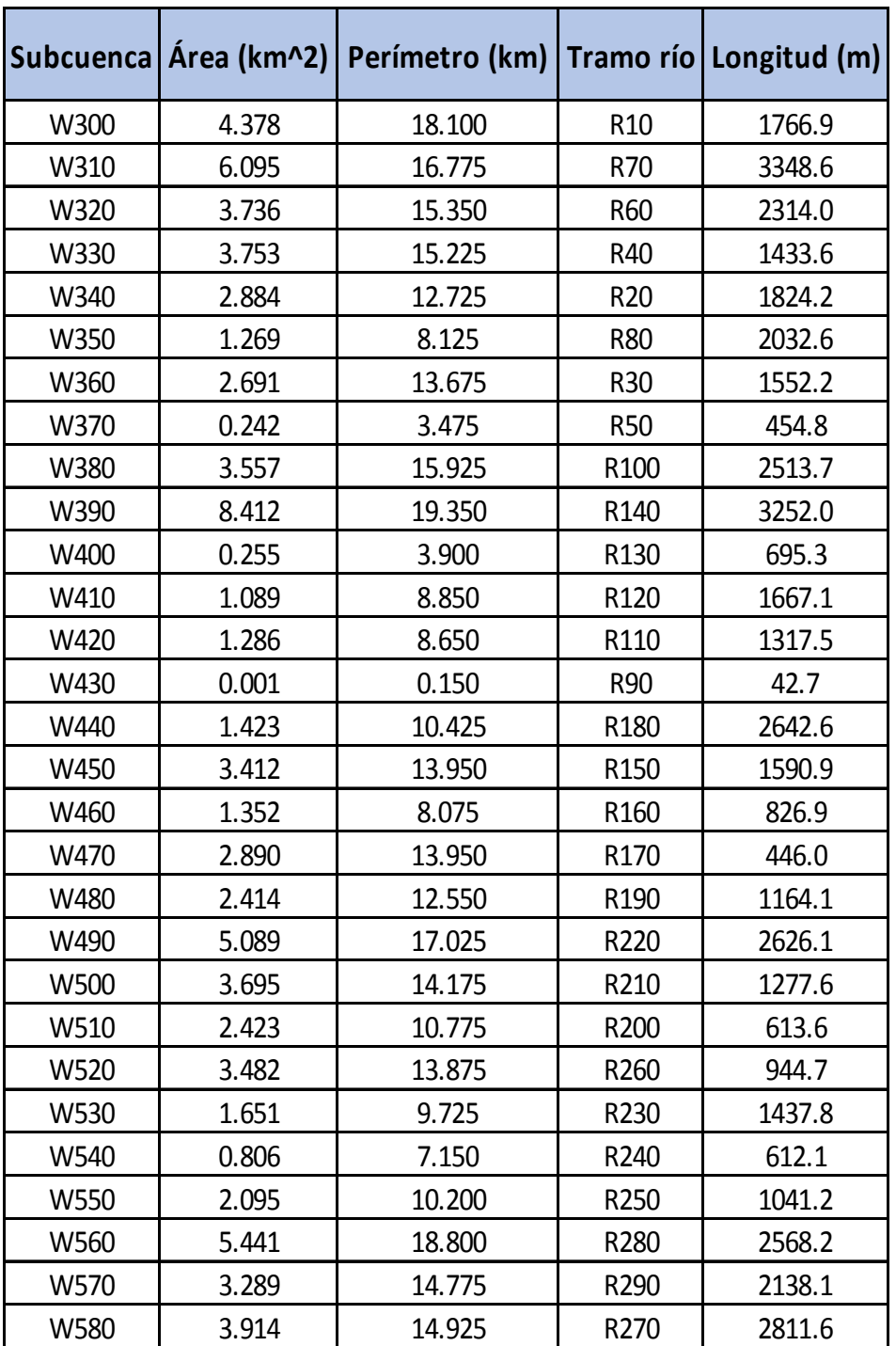

#### **4.1.2. Parámetros morfométricos con IDRISI Selva**

# **Longitud de la corriente principal**

La corriente principal del río Likus, se compone por los tramos R30, R50, R100, R110, R120, R130, R160, R190, R230, R250 y R270; los cuales suman un valor total de 15.482 km de longitud.

#### **4.1.3. Parámetros según su forma**

#### **Índice de gravelius o coeficiente de compacidad**  $I_c$

$$
Ic = 0.28 \frac{72.07}{\sqrt{83.48}} = 2.2
$$

El valor máximo encontrado en la tabla de clasificación es de 1.75. El valor de nuestra cuenca es mayor por lo tanto expresa que tiene una forma muy rectangular o alargada.

#### **Coeficiente de forma**  $Kf$

$$
Kf = \frac{83.48}{11.98^2} = 0.58
$$

El rango mayor para este valor, esta entre 0.36 y 0.54 por lo que el valor de nuestra cuenca es más que este último. Esta estimación indica que la cuenca estudio tiene una forma muy achatada, lo que se aprecia notablemente al ver la imagen de la cuenca delimitada.

#### **Coeficiente de masividad**  $Km$

$$
Km=\frac{138.09}{83.48}=1.65
$$

Se encuentra en el rango mínimo de clasificación 0≤ 1.65 ≤ 3.5 lo que muestra que la cuenca es muy montañosa, ya que la cuenca se extiende a la zona atlántico norte de nuestro país, específicamente al departamento de Puerto cabezas, que es parte de la región montañosa de Nicaragua.

#### **4.1.4. Parámetro según su relieve**

#### **Pendiente de la cuenca**

El software IDRISI Selva fue el auxiliar para calcular este parámetro, dando un valor de pendiente de **6.94%** un número bastante bajo, que indica la poca diferencia en las cotas de elevación a lo largo de la longitud de la cuenca. Este valor de pendiente señala que habrá bajas velocidades en la escorrentía.

#### **Curva hipsométrica:**

La Curva hipsométrica demuestra que la cuenca del río Likus es una cuenca sedimentaria (fase de vejez) ya que gran porcentaje de su área se encuentra en la zona baja.

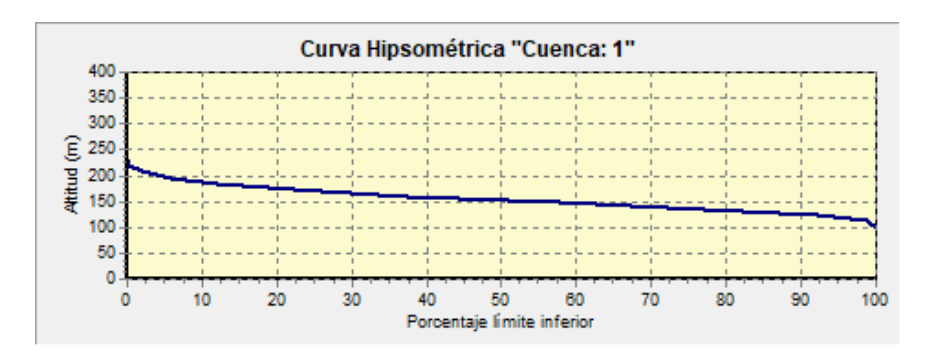

*Ilustración: Curva Hipsométrica de cuenca puente río Likus* 

#### **Curva hipsométrica**

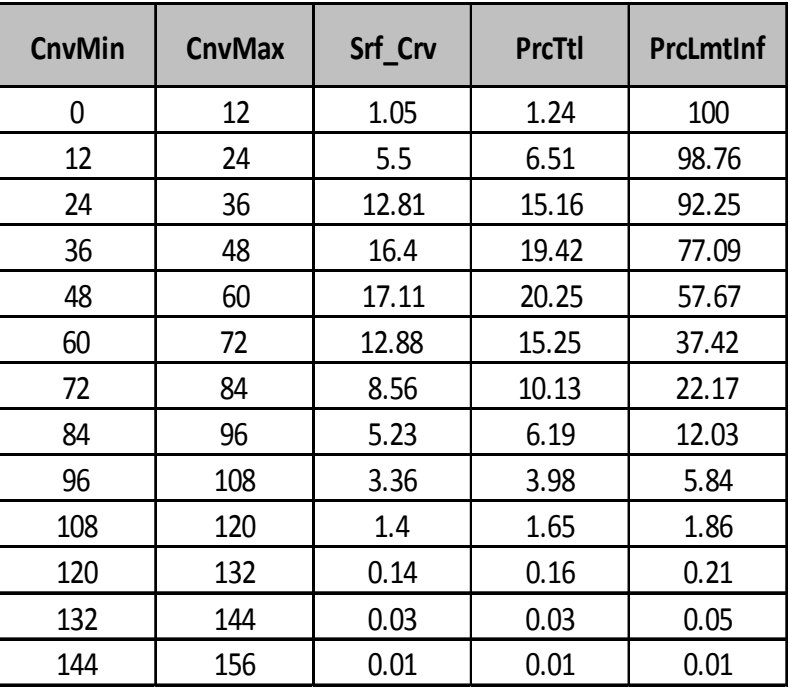

*Tabla 20 Valores de la Curva Hipsométrica. Fuente: Elaboración Propia con IDRISI Selva* 

#### **Elevación media de la cuenca**

La elevación media de la cuenca es de 138.09msnm, la cual está por debajo del nivel de clasificación encontrado en el marco metodológico del MTI (1782.3- 2072.2), por lo cual se clasifica como una cuenca baja.

#### **Pendiente del cauce principal**

La pendiente del cauce principal a lo largo de su trayectoria ha sido variada. En promedio se tiene una pendiente de 4.95%, clasificándose en un rango de suave. Pero está cerca del rango moderado cerca del 6%.

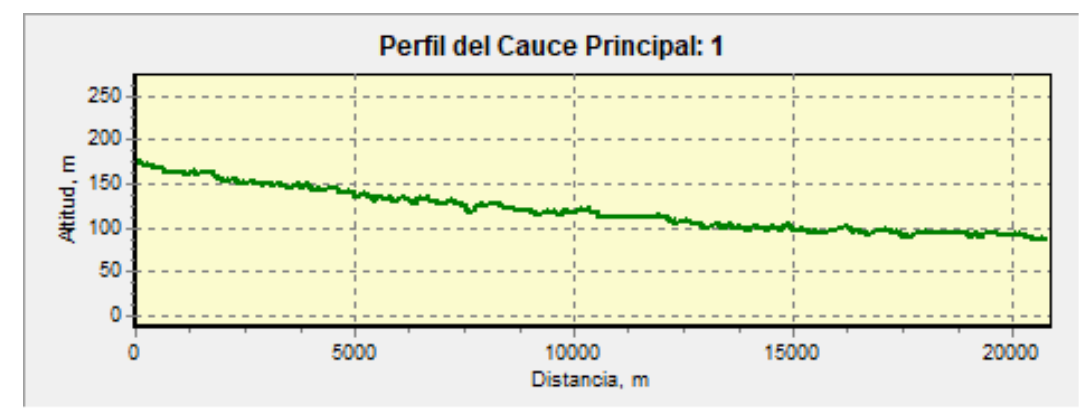

*Ilustración: Perfil del cauce principal de cuenca puente río Likus* 

#### **4.1.5. Parámetros según su drenaje**

#### **Orden de la corriente**

La corriente del río Likus tiene un orden de nivel 3, lo cual lo clasifica en un rango de corriente medio, estando entre 3 y 5 según clasificación del MTI.

#### **Sinuosidad de la corriente**

$$
S=\frac{20.77}{11.98} = 1.73
$$

Este valor muestra el grado de sinuosidad de la cuenca. Un valor de S≤1.25, indica que el rio o cauce es con alineamiento recto, por lo que al obtener un valor de 1.73, nos señala que el rio es en cierto nivel sinuoso.

# **Resumen de las características morfométricas de la cuenca del río Likus**

En la siguiente tabla se presenta un sumario de todas las características morfométricas calculadas de la cuenca del río Likus:

| Parámetro     | <b>Registro</b> | <b>Unidad</b> | Descripción                           |  |  |  |
|---------------|-----------------|---------------|---------------------------------------|--|--|--|
| <b>CLVRGN</b> | $\mathbf{1}$    |               | Cuenca hidrográfica                   |  |  |  |
| A             | 84.48           | Km2           | Superficie de cuenca                  |  |  |  |
| P             | 72.07           | Km            | Perímetro de la cuenca                |  |  |  |
| Em            | 138.09          | msnm          | Elevación media                       |  |  |  |
| $Pm-G$        | 3.96            | $\circ$       | Pendiente media (grados)              |  |  |  |
| Pm-P          | 6.94            | %             | Pendiente media (porcentaje)          |  |  |  |
| Кc            | 2.21            |               | Coeficiente de compacidad (Gravelius) |  |  |  |
| Rci           | 0.2             |               | Relación circular                     |  |  |  |
| <b>Rh</b>     | 1.64            |               | Relación hipsométrica                 |  |  |  |
| Lc            | 20.77           | Km            | Longitud del eje del río principal    |  |  |  |
| La            | 11.98           | Km            | Longitud directa del río principal    |  |  |  |
| Sh            | 1.73            |               | Coeficiente de sinuosidad hidráulico  |  |  |  |
| Emx           | 175             | msnm          | Altitud inicial                       |  |  |  |
| Emn           | 87              | msnm          | Altitud mínima                        |  |  |  |
| Sc            | 4.38            | %             | Pendiente promedio del río principal  |  |  |  |
| Tc Kirpich    | 5.59            | <b>Hrs</b>    | Tiempo de concentración Kirpich       |  |  |  |
|               | 5.62            |               | Tiempo de concentración de California |  |  |  |
| Tc Chpw       |                 | <b>Hrs</b>    | <b>Highways and Public Works</b>      |  |  |  |

**4.1.6. Parámetros morfométricos de la cuenca del río Likus en IDRISI Selva** 

*Tabla 21 Parámetros Morfométricos* 

Ciertos parámetros encontrados en la tabla anterior, fueron calculados directamente a través del software IDRISI Selva.

Los parámetros físicos a considerar como son el área de las subcuencas, las pendientes, la longitud y pendiente del cauce principal, han sido estimados con el auxilio del software ArcGIS, el cual se encarga de realizar los cálculos para cada elemento que componen el modelo de la cuenca.

A continuación, se presenta un resumen de estos resultados:

| <b>Subcuenca</b> | Área<br>(km^2) | Longitud<br>del río (m) | <b>Elev max</b><br>(msnm) | <b>Elev min</b><br>(msnm) | Pendiente del<br>cauce (%) | <b>Kirpich Tc</b><br>(min) | Velocidad de<br>cuenca (m/s) |
|------------------|----------------|-------------------------|---------------------------|---------------------------|----------------------------|----------------------------|------------------------------|
| W300             | 4.378          | 1766.910                | 138.000                   | 132.000                   | 0.340                      | 55.08                      | 0.535                        |
| W310             | 6.095          | 3348.573                | 131.000                   | 115.000                   | 0.478                      | 79.01                      | 0.706                        |
| W320             | 3.736          | 2313.953                | 126.000                   | 115.000                   | 0.475                      | 59.56                      | 0.648                        |
| W330             | 3.753          | 1433.623                | 147.000                   | 137.000                   | 0.698                      | 35.54                      | 0.672                        |
| W340             | 2.884          | 1824.156                | 136.000                   | 132.000                   | 0.219                      | 66.80                      | 0.455                        |
| W350             | 1.269          | 2032.627                | 132.000                   | 117.000                   | 0.738                      | 45.50                      | 0.744                        |
| W360             | 2.691          | 1552.189                | 153.000                   | 137.000                   | 1.031                      | 32.51                      | 0.796                        |
| W370             | 0.242          | 454.810                 | 137.000                   | 136.000                   | 0.220                      | 22.90                      | 0.331                        |
| W380             | 3.557          | 2513.693                | 136.000                   | 121.000                   | 0.597                      | 58.16                      | 0.720                        |
| W390             | 8.412          | 3251.974                | 153.000                   | 136.000                   | 0.523                      | 74.62                      | 0.726                        |
| W400             | 0.255          | 695.343                 | 115.000                   | 109.000                   | 0.863                      | 18.76                      | 0.618                        |
| W410             | 1.089          | 1667.094                | 117.000                   | 109.000                   | 0.480                      | 46.10                      |                              |
| W420             | 1.286          | 1317.462                | 121.000                   | 118.000                   | 0.228                      | 51.24                      | 0.428                        |
| W430             | 0.001          | 42.678                  | 118.000                   | 117.000                   | 2.343                      | 1.49                       | 0.478                        |
| W440             | 1.423          | 2642.615                | 131.000                   | 118.000                   | 0.492                      | 65.11                      | 0.676                        |
| W450             | 3.412          | 1590.946                | 135.000                   | 121.000                   | 0.880                      | 35.21                      | 0.753                        |
| W460             | 1.352          | 826.929                 | 109.000                   | 105.000                   | 0.484                      | 26.79                      | 0.515                        |
| W470             | 2.890          | 445.971                 | 111.000                   | 105.000                   | 1.345                      | 11.23                      | 0.662                        |
| W480             | 2.414          | 1164.061                | 105.000                   | 103.000                   | 0.172                      | 51.92                      | 0.374                        |
| W490             | 5.089          | 2626.085                | 151.000                   | 131.000                   | 0.762                      | 54.76                      | 0.799                        |
| W500             | 3.695          | 1277.557                | 146.000                   | 131.000                   | 1.174                      | 26.61                      | 0.800                        |
| W510             | 2.423          | 613.649                 | 109.000                   | 104.000                   | 0.815                      | 17.42                      | 0.587                        |
| W520             | 3.482          | 944.715                 | 105.000                   | 89.000                    | 1.694                      | 18.32                      | 0.859                        |
| W530             | 1.651          | 1437.805                | 104.000                   | 99.000                    | 0.348                      | 46.57                      | 0.515                        |
| W540             | 0.806          | 612.132                 | 105.000                   | 99.000                    | 0.980                      | 16.19                      | 0.630                        |
| W550             | 2.095          | 1041.206                | 99.000                    | 89.000                    | 0.960                      | 24.56                      | 0.706                        |
| W560             | 5.441          | 2568.243                | 123.000                   | 105.000                   | 0.701                      | 55.58                      | 0.770                        |
| W570             | 3.289          | 2138.065                | 116.000                   | 105.000                   | 0.514                      | 54.36                      | 0.656                        |
| W580             | 3.914          | 2811.580                | 89.000                    | 86.000                    | 0.107                      | 122.99                     | 0.381                        |

**4.1.7. Parámetros morfométricos de cada subcuenca del río Likus** 

*Tabla 22 Parámetros Morfométricos por Subcuencas Fuente: Elaboración Propia con ArcGIS* 

#### **4.2. Análisis hidrológico de la cuenca del río Likus con HEC HMS**

El modelo de la cuenca fue creado usando el software ArcGIS 10.3, mediante el uso de las extensiones ARC Hydro Tools y HEC-HMS. Esta última es la que se encarga de generar el modelo que utilizara Hec–HMS 4.10 para el análisis hidrológico, así los resultados obtenidos.

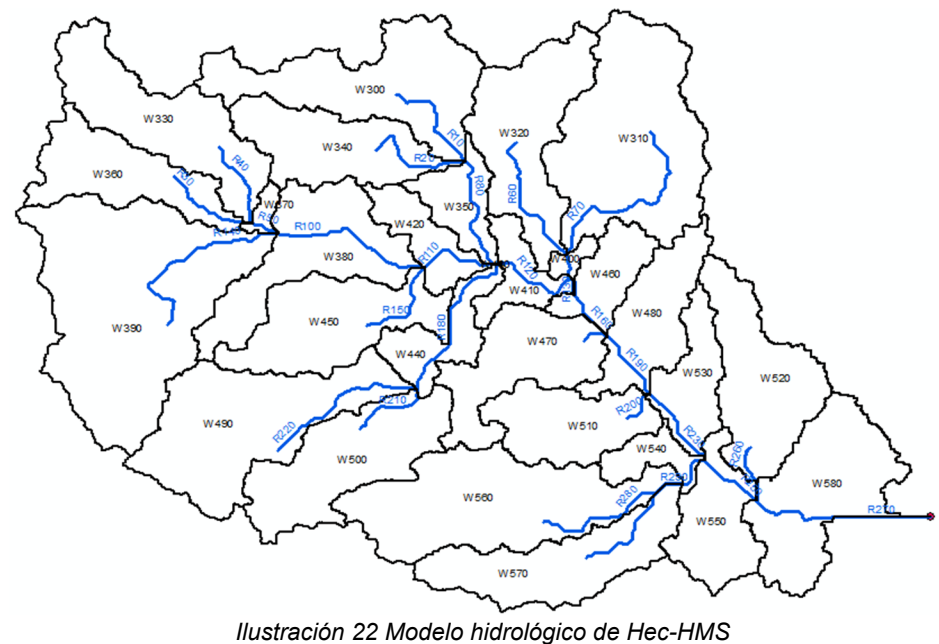

#### *Fuente: Elaboración propia*

#### **4.2.1. Modelo de la cuenca**

El esquema del modelo que se obtuvo es el que se muestra en la figura.

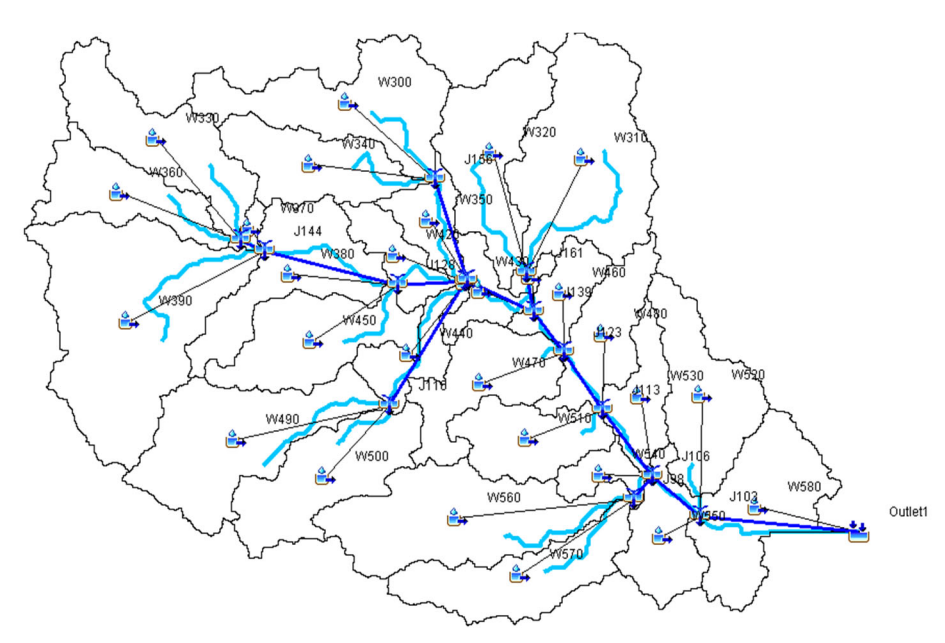

*Ilustración 23 Modelo hidrológico de la cuenca HEC-HMS 4.10 Fuente: Elaboración propia* 

Este modelo cuenta con todos los componentes que se describieron en la metodología, creados de forma automática por la extensión HEC-GEO-HMS. Por lo que se procede directamente a introducir la información de precipitación de la estación de Puerto Cabezas, utilizada y asignar a cada subcuenca.

#### **4.2.2. Datos de serie de tiempo**

Los datos de precipitación usados en este análisis, son los de la estación de Puerto Cabezas Código: 47002 (14°02 '40" Lat N, 83° 22 '30 "Long. W). La información suministrada se sometió a análisis estadísticos para construir las curvas I.D.F y a partir de ellas obtener un hietograma de diseño, por el método de bloques alternos.

Los parámetros de ajustes de las curvas I.D.F obtenidos para la estación Puerto Cabezas son:

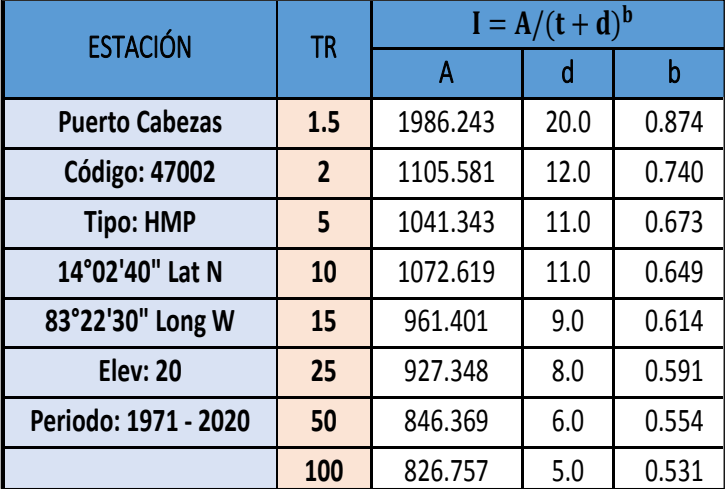

#### **4.2.3. Valores de IDF - Estación Puerto Cabezas**

*Ilustración 24 Datos de estación meteorológica de Puerto Cabezas. Fuente: INETER.* 

#### **4.2.4. CURVAS IDF**

Las curvas IDF fueron generadas a trasvés de los valores de la Estación meteorológica de Puerto Cabezas, ubicada en el Departamento de Puerto Cabezas, valores que han sido proporcionados por INETER.

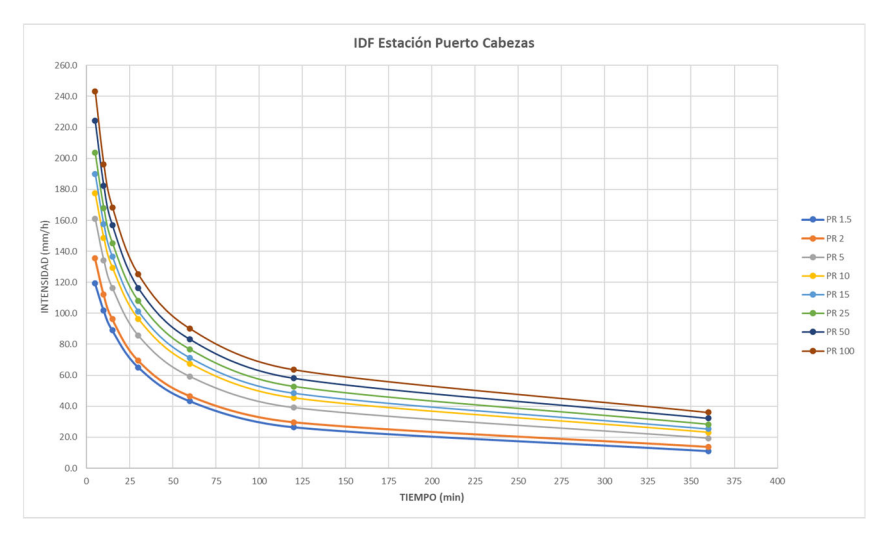

*Ilustración 25 Curva IDF de estación metereologica Puerto Cabeza, INETER. Fuente:Elaboración Propia.*

A partir de ellas se elaboraron 3 hietogramas de lluvia para los períodos de retorno de 25,50 y 100 años a partir de las curvas IDF de la estación antes mencionada. Dichos hietogramas se realizaron para una duración máxima de 6 horas y con intervalos de 30 minutos. A continuación, se presentan las curvas IDF de la Estación de Puerto Cabezas.

| <b>ESTACIÓN</b>   |                          |       | <b>PUERTO CABEZAS</b> | DE    | 1988 | AL.  | 2020 |  |
|-------------------|--------------------------|-------|-----------------------|-------|------|------|------|--|
| <b>PERÍODO DE</b> | <b>TIEMPO EN MINUTOS</b> |       |                       |       |      |      |      |  |
| <b>RETORNO</b>    | 5                        | 10    | 15                    | 30    | 60   | 120  | 360  |  |
| 1.5               | 119.4                    | 101.8 | 89.0                  | 65.2  | 43.2 | 26.5 | 11.1 |  |
| 2                 | 135.7                    | 112.1 | 96.4                  | 69.5  | 46.6 | 29.8 | 13.8 |  |
| 5                 | 161.1                    | 134.2 | 116.2                 | 85.5  | 59.1 | 39.1 | 19.4 |  |
| 10                | 177.5                    | 148.8 | 129.5                 | 96.4  | 67.5 | 45.4 | 23.1 |  |
| 15                | 190.0                    | 157.5 | 136.5                 | 101.3 | 71.3 | 48.6 | 25.5 |  |
| 25                | 203.7                    | 168.0 | 145.4                 | 108.0 | 76.6 | 52.7 | 28.2 |  |
| 50                | 224.3                    | 182.3 | 156.8                 | 116.3 | 83.2 | 58.1 | 32.2 |  |
| 100               | 243.3                    | 196.2 | 168.4                 | 125.1 | 90.0 | 63.6 | 36.0 |  |

**4.2.5. Intensidades máximas de lluvias, según el período de retorno** 

*Tabla 23 Intensidades Máximas de estación meteorológica de Puerto Cabezas por período de retorno. Fuente: INETER.* 

#### **4.2.6. Corrección por coeficiente de cambio climático**

El método de los bloques alternos, permite calcular hietogramas de lluvia a partir de las curvas IDF, para los períodos de retorno requeridos. En nuestro caso haremos análisis para 3 períodos de retorno de la obra, como son 25,50 y 100 años.

La nueva metodología del MTI, exige aplicar un factor de aumento a las intensidades de lluvia, por efectos del cambio climático. Cada factor este en dependencia del sitio donde se encuentra la estación meteorológica, del período de retorno y del tipo de obra a edificar. La siguiente tabla muestra el factor necesario para cada período de retorno, en la estación Puerto Cabezas:

| <b>Kcc</b>   | <b>ESTACIÓN DE PUERTO CABEZAS</b> |      |            |  |  |  |  |  |
|--------------|-----------------------------------|------|------------|--|--|--|--|--|
| <b>TR</b>    | <b>P50</b>                        | P70  | <b>P90</b> |  |  |  |  |  |
| $\mathbf{2}$ | 1.11                              | 1.16 | 1.24       |  |  |  |  |  |
| 5            | 1.12                              | 1.18 | 1.26       |  |  |  |  |  |
| 10           | 1.14                              |      | 1.29       |  |  |  |  |  |
| 15           | 1.15                              | 1.22 | 1.32       |  |  |  |  |  |
| 25           | 1.18                              | 1.26 | 1.39       |  |  |  |  |  |
| 50           | 1.23                              | 1.32 | 1.51       |  |  |  |  |  |
| 100          | 1.27                              | 1.37 | 1.62       |  |  |  |  |  |

*Tabla 24 Datos hidrológicos* 

Las obras de carretera están clasificadas para P70, por lo que se usaron estos coeficientes para aumentar la intensidad de precipitación. La ecuación utilizada para calcular la intensidad corregida por el efecto de cambio climático es:

$$
Icc = I * Kcc
$$

*Donde:* 

Icc, Intensidad modificada por el efecto de cambio climático en mm/hora.

ࡵ,Intensidad en mm/hora.

Kcc, Coeficiente de cambio climático correspondiente a la estación.

Las intensidades que se muestran a continuación, han sido afectadas por el coeficiente de cambio climático de la Estación de Puerto Cabezas.

#### **4.3. Hietograma de diseño**

Se crearon Hietogramas de diseño para períodos de retorno de 25,50 y 100 años con una duración de 6 horas y, con intervalos de 30 minutos.

# **4.3.1. Cálculo del hietograma de lluvia para un TR 25 años, según el**

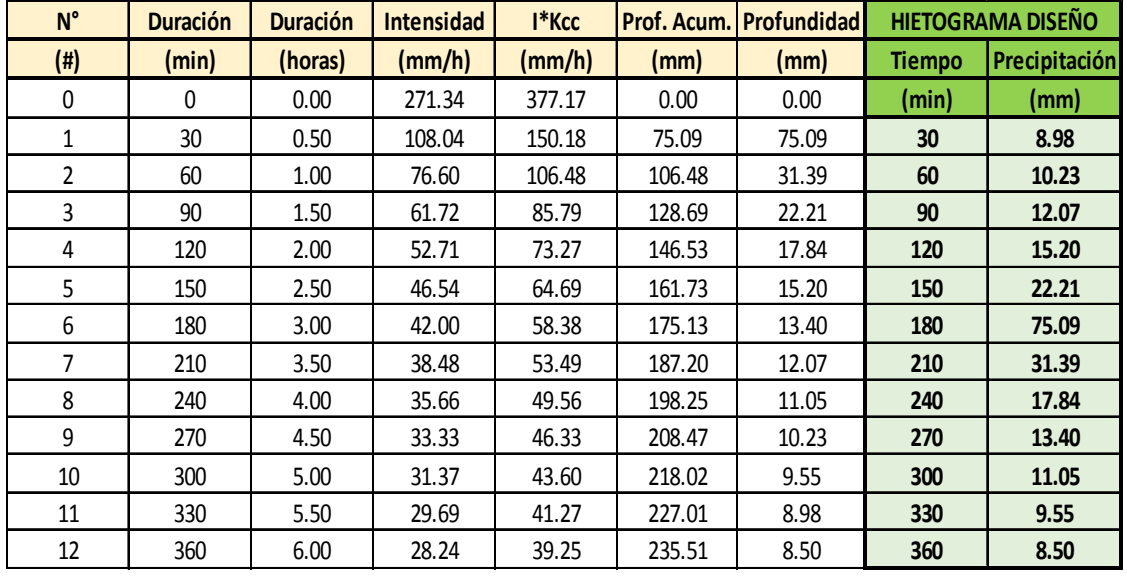

#### **método de bloques alternos**

Graficando los valores de la Tabla anterior, se obtiene el hietograma de diseño de Lluvia, para el período de retorno de 25 años, a como se detalla a continuación:

#### 80.00 75.09 70.00 60.00 50.00 40.00 31.39 30.00 22.21 8.98 10.23 12.07 15.20 17.84 20.00  $\begin{array}{r} 13.40 \\ 11.05 \\ 9.55 \end{array}$ 8.50 10.00  $0.00$ 150 180 210 300 30 60 90 120 240 270 330 360

#### **4.3.2. Hietograma de diseño TR 25 años**

Del mismo modo se procedió a calcular los hietogramas de lluvia para el período de retorno de 50 años, cuya tabla y bosquejo se aprecia a continuación:

*Ilustración 26 Hietograma de diseño TR 25 años* 

| $N^{\circ}$    | <b>Duración</b> | <b>Duración</b> | <b>Intensidad</b> | l*Kcc           |        | <b>Prof. Acum. Profundidad</b> |               | <b>HIETOGRAMA DISEÑO</b> |
|----------------|-----------------|-----------------|-------------------|-----------------|--------|--------------------------------|---------------|--------------------------|
| $(\sharp)$     | (min)           | (horas)         | (mm/h)            | $\text{(mm/h)}$ | (mm)   | (mm)                           | <b>Tiempo</b> | Precipitación            |
| $\mathbf{0}$   | $\mathbf{0}$    | 0.00            | 313.77            | 473.79          | 0.00   | 0.00                           | (min)         | (mm)                     |
| 1              | 30 <sup>°</sup> | 0.50            | 116.32            | 175.65          | 87.82  | 87.82                          | 30            | 11.94                    |
| $\overline{2}$ | 60              | 1.00            | 83.15             | 125.56          | 125.56 | 37.74                          | 60            | 13.46                    |
| 3              | 90              | 1.50            | 67.57             | 102.03          | 153.05 | 27.49                          | 90            | 15.69                    |
| 4              | 120             | 2.00            | 58.12             | 87.77           | 175.53 | 22.49                          | 120           | 19.41                    |
| 5              | 150             | 2.50            | 51.64             | 77.98           | 194.94 | 19.41                          | 150           | 27.49                    |
| 6              | 180             | 3.00            | 46.85             | 70.74           | 212.22 | 17.28                          | 180           | 87.82                    |
| 7              | 210             | 3.50            | 43.12             | 65.12           | 227.91 | 15.69                          | 210           | 37.74                    |
| 8              | 240             | 4.00            | 40.13             | 60.59           | 242.37 | 14.46                          | 240           | 22.49                    |
| 9              | 270             | 4.50            | 37.65             | 56.85           | 255.83 | 13.46                          | 270           | 17.28                    |
| 10             | 300             | 5.00            | 35.56             | 53.69           | 268.47 | 12.64                          | 300           | 14.46                    |
| 11             | 330             | 5.50            | 33.76             | 50.98           | 280.41 | 11.94                          | 330           | 12.64                    |
| 12             | 360             | 6.00            | 32.20             | 48.62           | 291.75 | 11.34                          | 360           | 11.34                    |

**4.3.3. Cálculo del hietograma de lluvia para un TR 50 años, según el método de bloques alternos.** 

Al graficar los valores de la Tabla anterior, se aprecia los valores del hietograma para el período de retorno de 50 años:

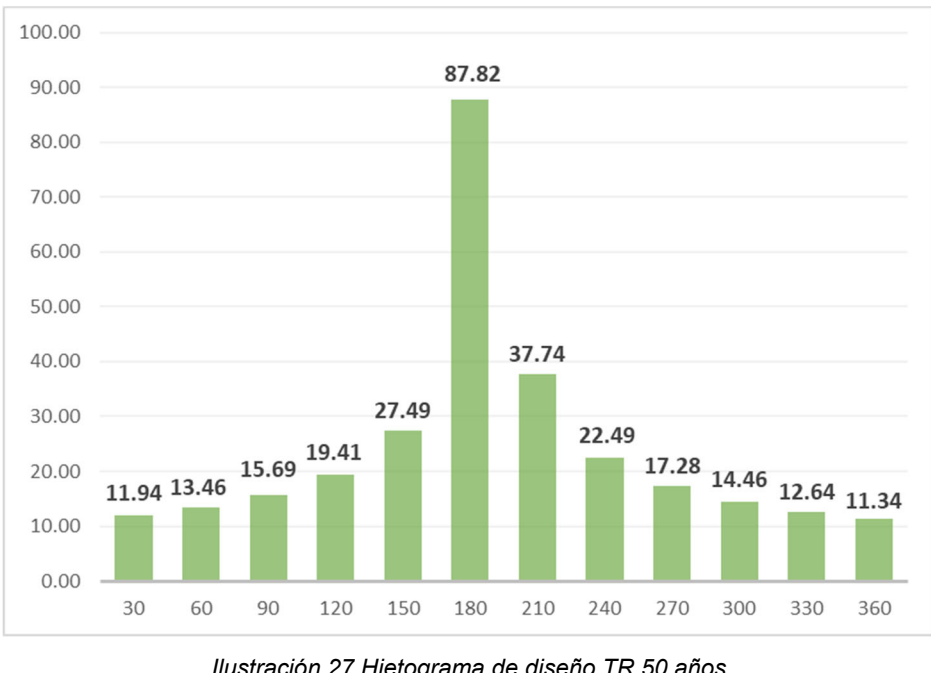

#### **4.3.4. Hietograma de diseño TR50 años**

*Ilustración 27 Hietograma de diseño TR 50 años Fuente: Elaboración propia* 

Como último período de retorno a considerar en la obra en estudio, es el de 100 años, a continuación, se muestran los valores de hietograma de diseño:

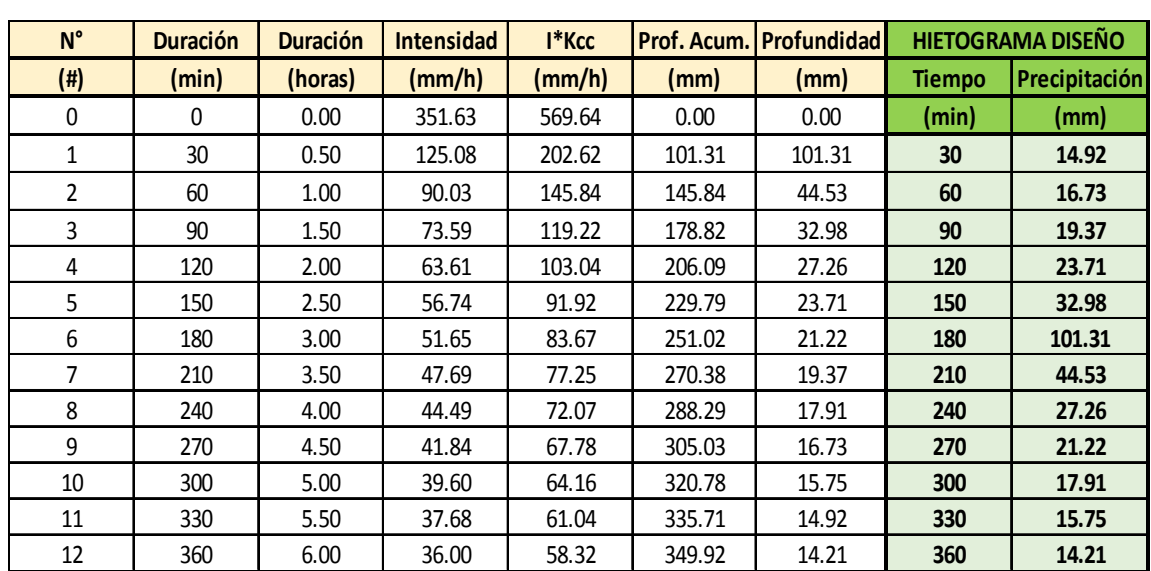

# **4.3.5. Cálculo del hietograma de lluvia para un TR 100 años, según el método de bloques alternos.**

*Tabla 25 Datos del hietograma de bloques alternos para el TR 100 años. Fuente: Elaboración propia.* 

Graficando los valores de la Tabla anterior, se obtiene el hietograma de diseño de Lluvia, para el período de retorno de 100 años, a como se detalla a continuación:

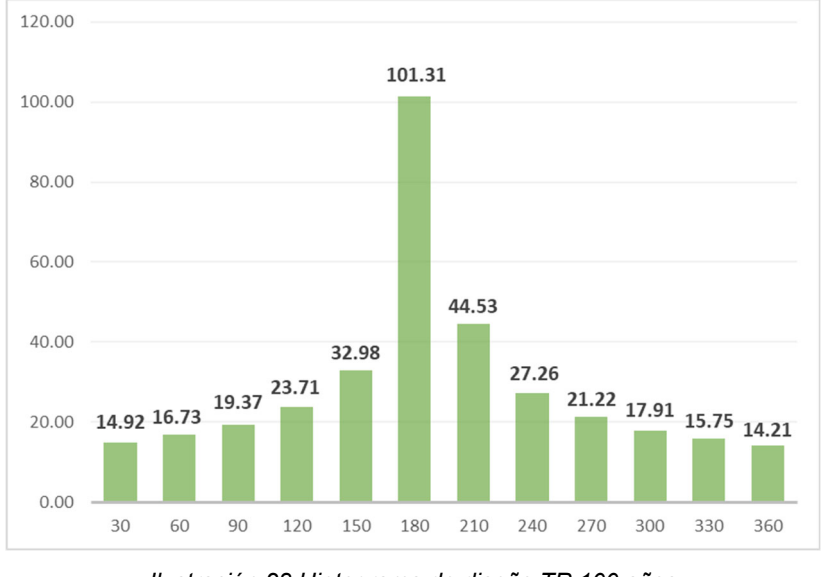

#### **4.3.6. Hietograma de diseño TR100 años**

*Ilustración 28 Hietograma de diseño TR 100 años Fuente: Elaboración propia.* 

A partir de la curva IDF para el período de retorno de 100 años, el hietograma resultante con una duración de 6 horas, muestra una precipitación máxima de 101.31mm.

# **4.3.7. Información de las características de suelo:**

La información empleada para el análisis del suelo que comprende la cuenca en estudio se basa en tres mapas elaborados por **INETER**, estos mapas son:

- Mapa de suelos de la Republica de Nicaragua elaborado por: INETER con colaboración de otras instituciones como lo son: MARENA, MAGFOR, INAFOR y UNA en el año 2015.
- Mapa de coberturas y uso de la tierra de la República de Nicaragua elaborado por INETER con colaboración de otras instituciones como lo son: MARENA, MAGFOR, INAFOR y UNA en el año 2015.
- Mapa de uso de potencial de la tierra de la Republica de Nicaragua elaborado por INETER con colaboración de otras instituciones como lo son: MARENA, MAGFOR, INAFOR y UNA en el año 2015.

#### **4.3.8. Curva número (CN)**

Es de carácter imprescindible el conocimiento de las características del suelo de la cuenca, ya dependiendo del tipo y uso de suelo, se determinará el nivel de escorrentía, para posteriormente calcular el caudal que transita por el punto de cierre en cuestión. Se requieren mapas de tipo y uso de suelo, para poder calcular el valor de la curva número para cada subcuenca; esto se debe a que este valor representa la combinación entre un grupo de suelo hidrológico, el uso de suelo y las condiciones de humedad.

#### **Tipo de suelo**

De acuerdo a la información obtenida del mapa de suelos de la Republica de Nicaragua, se clasificó a los suelos que conforman la cuenca del río Likus, de acuerdo a su orden de los resultados se resumen en la siguiente tabla:

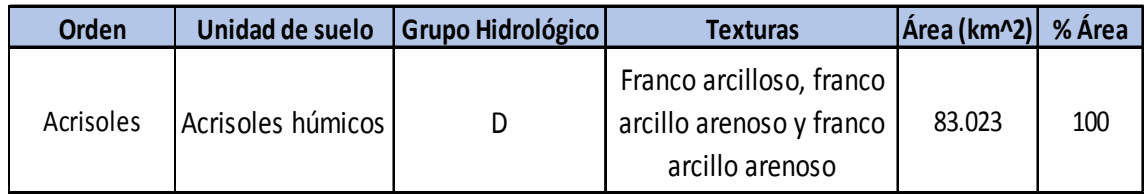

#### **Orden de los suelos de la cuenca río Likus**

*Tabla 26 Clasificación de grupo hidrológico de la cuenca río Likus. Fuente: FAO/OMS* 

#### **Uso de suelos**

De acuerdo a la información obtenida del mapa de coberturas y usos de la tierra de la Republica de Nicaragua, se pueden determinar los usos de suelo que conforman la cuenca del río Likus, los resultados se resumen en la siguiente tabla:

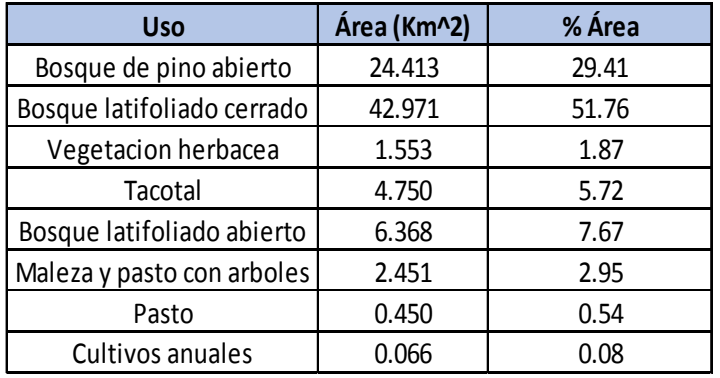

#### **Uso de suelos para la cuenca río Likus**

#### **4.3.9. Hidrograma unitario del SCS**

Para la aplicación del método del hidrograma unitario del SCS, es necesario calcular el tiempo de retardo de cada sub cuenca, este valor lo calcula el programa ArcGIS, usando los datos de la pendiente de la cuenca, la curva número, la longitud hidráulica (es decir la longitud que existe desde el punto más alto de la cuenca hasta el punto más bajo de la misma) y la capacidad de retención de agua máxima. Estos valores de detallan en la siguiente tabla:

|                  | Pendiente de la |           | Camino más largo | <b>Tiempo de</b> |
|------------------|-----------------|-----------|------------------|------------------|
| <b>Subcuenca</b> | cuenca (%)      | <b>CN</b> | del flujo (m)    | retardo (hr)     |
| W300             | 4.135           | 82.97     | 5441.555         | 1.424            |
| W310             | 4.853           | 82.94     | 5697.621         | 1.365            |
| W320             | 4.625           | 83        | 4810.413         | 1.219            |
| W330             | 7.158           | 83        | 4897.101         | 0.994            |
| W340             | 4.861           | 82.93     | 4617.583         | 1.154            |
| W350             | 4.425           | 83        | 2752.418         | 0.797            |
| W360             | 9.708           | 83        | 4549.905         | 0.805            |
| W370             | 5.985           | 83        | 1275.413         | 0.371            |
| W380             | 8.421           | 83        | 5050.578         | 0.939            |
| W390             | 7.427           | 83        | 6086.454         | 1.161            |
| W400             | 5.172           | 83        | 1262.468         | 0.395            |
| W410             | 4.581           | 82.55     | 2469.131         | 0.729            |
| W420             | 4.937           | 83        | 2636.885         | 0.729            |
| W430             | 5.222           | 83        | 33.839           | 0.022            |
| W440             | 4.896           | 83.49     | 3020.019         | 0.803            |
| W450             | 8.330           | 83.03     | 4469.283         | 0.856            |
| W460             | 5.559           | 82.29     | 2470.096         | 0.668            |
| W470             | 4.450           | 83.18     | 3913.814         | 1.047            |
| W480             | 6.026           | 81.59     | 3996.428         | 0.964            |
| W490             | 6.369           | 82.98     | 5288.078         | 1.121            |
| W500             | 4.682           | 83        | 4357.380         | 1.120            |
| W510             | 5.202           | 83        | 3574.017         | 0.906            |
| W520             | 4.772           | 83.04     | 4658.116         | 1.168            |
| W530             | 5.254           | 82.67     | 3534.004         | 0.904            |
| W540             | 4.495           | 83        | 2028.966         | 0.620            |
| <b>W550</b>      | 4.370           | 82.67     | 2290.730         | 0.700            |
| W560             | 5.139           | 82.95     | 6213.890         | 1.422            |
| W570             | 4.367           | 82.86     | 5155.235         | 1.332            |
| W580             | 4.189           | 83.34     | 3748.313         | 1.037            |

**Tiempo de Retardo para cada subcuenca de la Cuenca Likus** 

#### **4.3.10. Parámetros del tránsito**

Para obtener los parámetros de tránsito, se tomó como base la información de la longitud del cauce por tramo, la cota alta y baja de cada sección del cauce. Todos estos valores fueron obtenidos a partir del DEM en el ArcGIS.

Posteriormente se calculan los valores de pendiente, velocidad de la cuenca, velocidad de tránsito, tiempo de concentración, tiempo de retardo, entre otros valores, los cuales se muestran a continuación en la siguiente tabla:

| Tramo río        | Longitud<br>(m) | Cota alta<br>(msnm) | Cota baja<br>(msnm) | Pendiente<br>$(\%)$ | <b>Tc</b><br>(min) | Vc<br>(m/s) | Vt $(m/s)$ | K(hr) | $\boldsymbol{X}$ | N              |
|------------------|-----------------|---------------------|---------------------|---------------------|--------------------|-------------|------------|-------|------------------|----------------|
| <b>R50</b>       | 454.8           | 137                 | 136                 | 0.22                | 22.90              | 0.331       | 0.734      | 0.172 | 0.2              | $\overline{2}$ |
| <b>R80</b>       | 2032.6          | 132                 | 117                 | 0.74                | 45.50              | 0.744       | 0.495      | 1.141 | 0.2              | $\overline{2}$ |
| R90              | 42.7            | 118                 | 117                 | 2.34                | 1.49               | 0.478       | 0.552      | 0.021 | 0.2              | 2              |
| R <sub>100</sub> | 2513.7          | 136                 | 121                 | 0.60                | 58.16              | 0.720       | 0.529      | 1.321 | 0.2              | $\overline{2}$ |
| R110             | 1317.5          | 121                 | 118                 | 0.23                | 51.24              | 0.428       | 0.737      | 0.497 | 0.2              | $\overline{2}$ |
| R120             | 1667.1          | 117                 | 109                 | 0.48                | 46.10              | 0.603       | 0.611      | 0.758 | 0.2              | 2              |
| R130             | 695.3           | 115                 | 109                 | 0.86                | 18.76              | 0.618       | 0.677      | 0.285 | 0.2              | $\overline{2}$ |
| R <sub>160</sub> | 826.9           | 109                 | 105                 | 0.48                | 26.79              | 0.515       | 0.610      | 0.376 | 0.2              | $\overline{2}$ |
| R180             | 2642.6          | 131                 | 118                 | 0.49                | 65.11              | 0.676       | 0.800      | 0.918 | 0.2              | $\overline{2}$ |
| R <sub>190</sub> | 1164.1          | 105                 | 103                 | 0.17                | 51.92              | 0.374       | 0.588      | 0.550 | 0.2              | $\overline{2}$ |
| R230             | 1437.8          | 104                 | 99                  | 0.35                | 46.57              | 0.515       | 0.480      | 0.831 | 0.2              | $\overline{2}$ |
| R240             | 612.1           | 105                 | 99                  | 0.98                | 16.19              | 0.630       | 0.713      | 0.239 | 0.2              | $\overline{2}$ |
| R <sub>250</sub> | 1041.2          | 99                  | 89                  | 0.96                | 24.56              | 0.706       | 0.572      | 0.505 | 0.2              | $\overline{2}$ |
| R270             | 2811.6          | 89                  | 86                  | 0.11                | 122.99             | 0.381       | 0.783      | 0.997 | 0.2              | 2              |

**Parámetros de Tránsito de la cuenca Likus** 

*Tabla 27 Parámetros de tránsito de cuenca río Likus. Fuente: Elaboración Propia.* 

#### **4.4. Cálculo de caudales, aplicando el Método Transito de Avenidas.**

El Software HEC-HMS hace uso del método tránsito de avenidas, en su variante Muskingum, para calcular los caudales probables que transitaran por cada punto de control de cada subcuenca.

A continuación, se muestran los caudales en el punto de cierre de la cuenca, caudales intensificados por efectos del cambio climático para los tres períodos de retorno detallados anteriormente. De igual forma para fines demostrativos se presentan los caudales sin los efectos de Kcc.

# **4.4.1. Caudales obtenidos en el punto de cierre para los diferentes períodos de retorno analizados.**

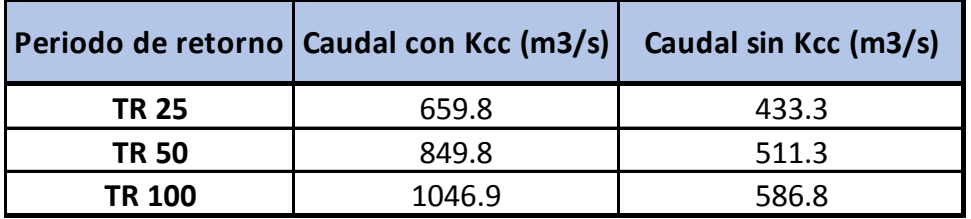

*Tabla 28 Caudales obtenidos en HEC-HMS y aplicando factor de cambio climático Kcc* 

Los caudales mostrados, son los obtenidos con las intensidades aumentadas por el coeficiente de cambio climático (Kcc). En seguida se presentan los hidrogramas obtenidos en el punto de cierre de la cuenca, para cada período de retorno analizado en este estudio:

#### **4.4.2. Caudales resultados para el TR 25 años**

#### **Caudal máximo en el punto de cierre para el TR 25 años**

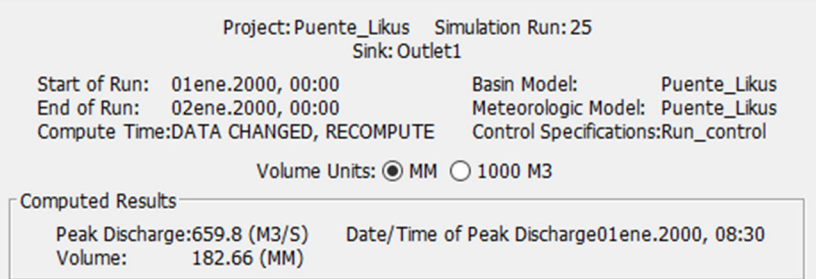

#### **Hidrograma de salida en el punto de cierre para el TR25 años**

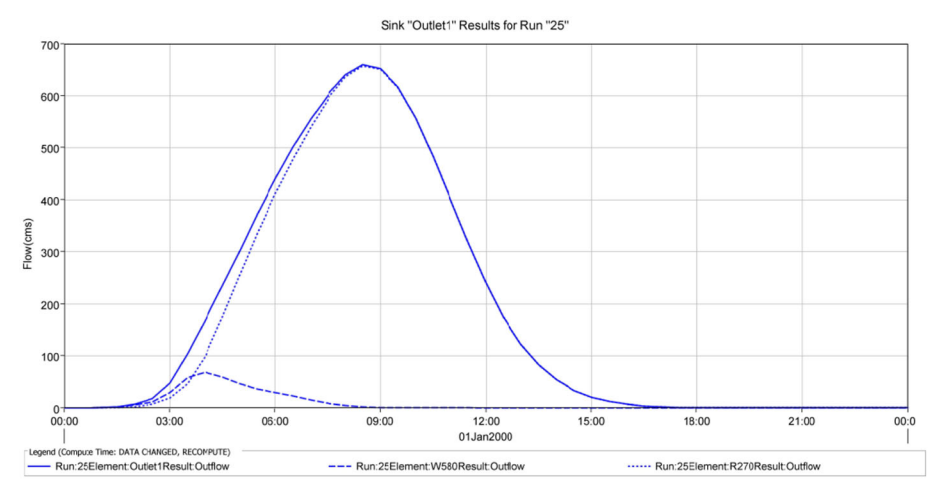

*Ilustración 29 Hidrograma para el TR 25. Fuente: Elaboración propia.* 

El caudal máximo para TR 25 años es de 659.8m<sup>3</sup>/s y ocurre a las 6:00 hrs de iniciada la lluvia.

#### **4.4.3. Caudales resultados para el TR 50 años**

**Caudal máximo en el punto de cierre para el TR 50 años** 

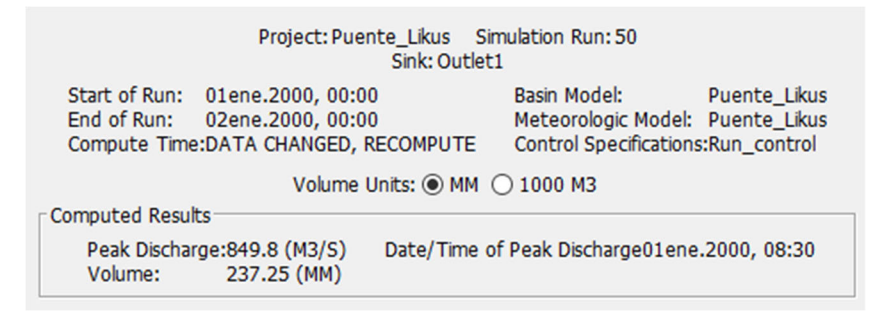

#### **Hidrograma de salida en el punto de cierre para el TR 50 años**

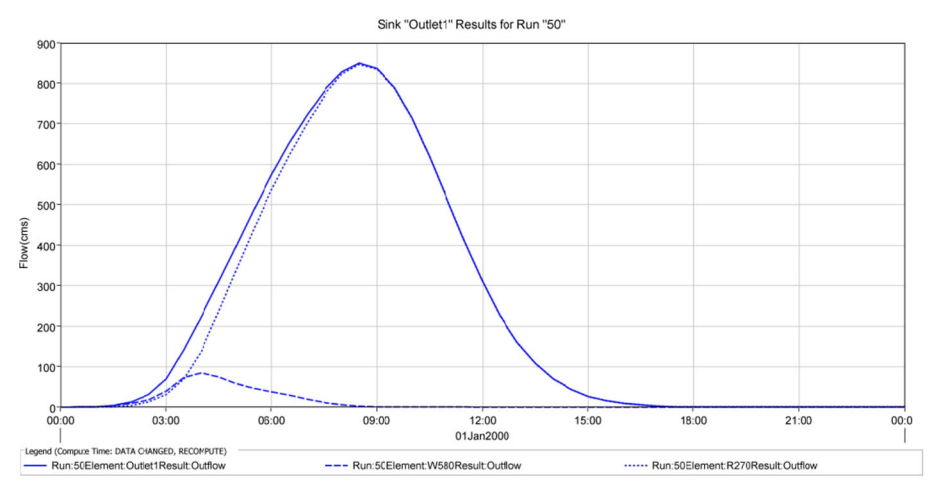

El caudal máximo para TR 50 años es de  $849.8m<sup>3</sup>/s$  y ocurre a las 6:00 hr de iniciada la lluvia.

#### **4.4.4. Caudales resultados para el TR 100 años**

**Caudal máximo en el punto de cierre para el TR 100 años** 

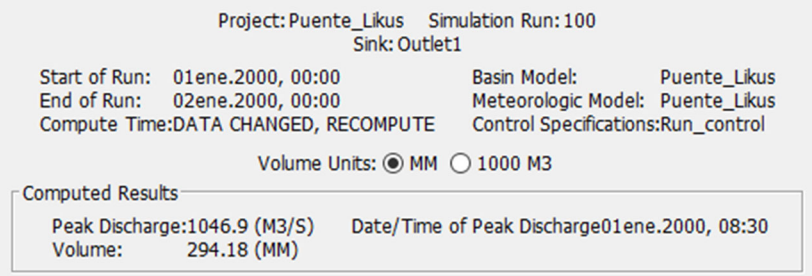

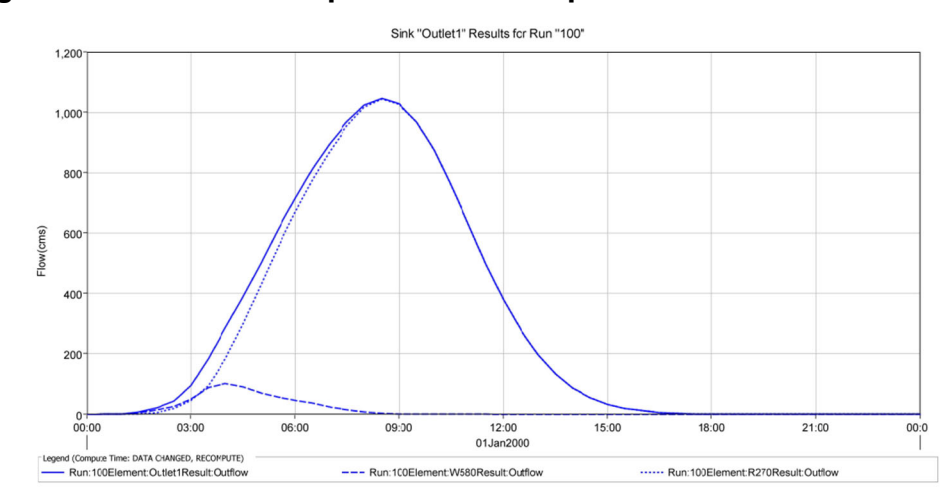

**Hidrograma de salida en el punto de cierre para el TR 100 años** 

El caudal máximo para TR 100 años es de 1046.9m $\frac{3}{5}$ y ocurre a las 6:00 hr de iniciada la lluvia.

#### **4.4.5. Avenida de diseño**

Los caudales evaluados corresponden a los determinados en el análisis hidrológico presente en este estudio. En la siguiente tabla se presentan los caudales estimados.

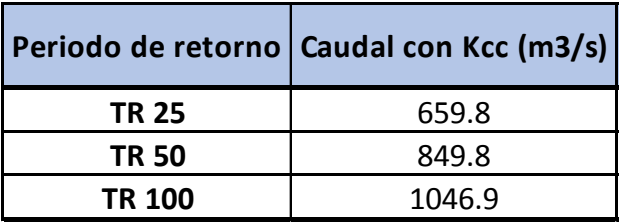

Se introdujeron los perfiles de flujo o eventos en el Software HEC –RAS, para realizar el análisis hidráulico respectivo. El programa solo necesita las secciones transversales del rio, el coeficiente de rugosidad de Manning y los perfiles de caudal para realizar la modelación del puente y constatar su comportamiento ante los 3 eventos de caudal mostrados en este documento.

#### **4.5. Estudio hidráulico del puente Likus**

Para el análisis del comportamiento hidráulico del cauce y la obra de cruce (Puente Likus), se hizo uso del programa HEC-RAS 6.3.1

Para preparar el Proyecto en HEC-RAS 6.3.1, se hizo uso de ArcGIS 10.3 Y su extensión HEC-GEO-RAS.

La extensión de HEC-GEO-RAS tiene como objetivo definir el esquema del cauce en secciones transversales, banca de inundación, datos del puente, áreas inefectivas de flujo entre otros, a partir de un modelo digital de elevaciones para luego exportarlos a HEC –RAS 6.3.1.

#### **4.5.1. Datos Geométricos con HEC-GEO-RAS 6.3.1**

#### **Estudio Topográfico**

La geometría del cauce del río Likus se obtuvo a través de Levantamiento topográfico, el cual fue proporcionado como información por parte de la Empresa TECSA para fines de este estudio.

Las secciones transversales fueron importadas al software HEC –RAS, donde se definirá la sección del puente.

#### **Secciones Transversales**

Se introdujeron 58 secciones transversales proporcionadas por TEC SA, las cuales se ubican a cada 20 metros una de la otra, logrando analizar1, 160 metros en totalidad del tramo del rio. Hay 35 secciones aguas abajo, y 1 que se ubica en el centro del puente y el resto de secciones aguas arriba.

 A continuación, observamos la representación de las secciones transversales insertadas en HEC –RAS, donde se observa la ubicación del puente actual, se refleja la dirección del flujo, las secciones aguas arriba y aguas abajo:

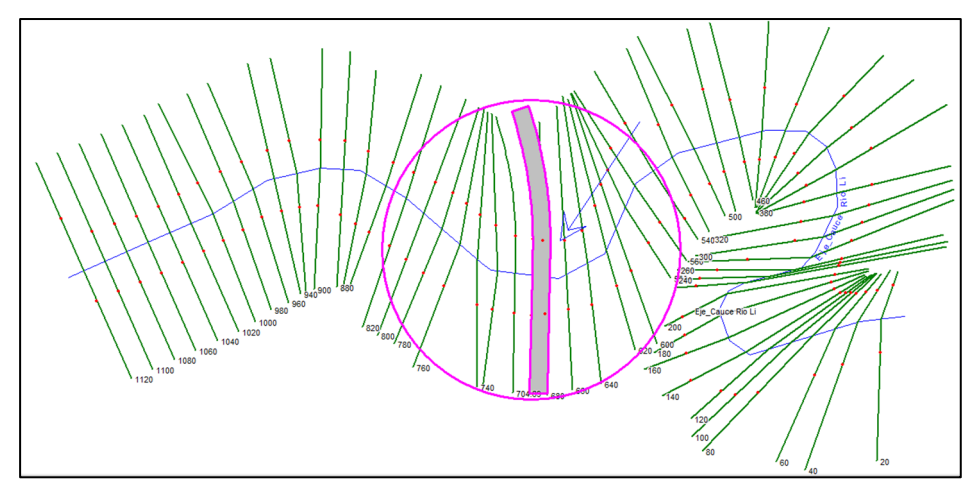

*Ilustración 30 Geometría de modelo HEC-RAS. Fuente: Elaboración propia.* 

El puente se encuentra ubicado entre los estacionamientos 0+690.21 y el 0+704.69, mientras que el eje central del puente está ubicado en el estacionamiento 0+697.45, presenta un claro máximo 114 m, con un ancho de calzada de 14m.

A continuación, se presenta una figura con la entrada y salida del puente modelado en HEC-RAS:

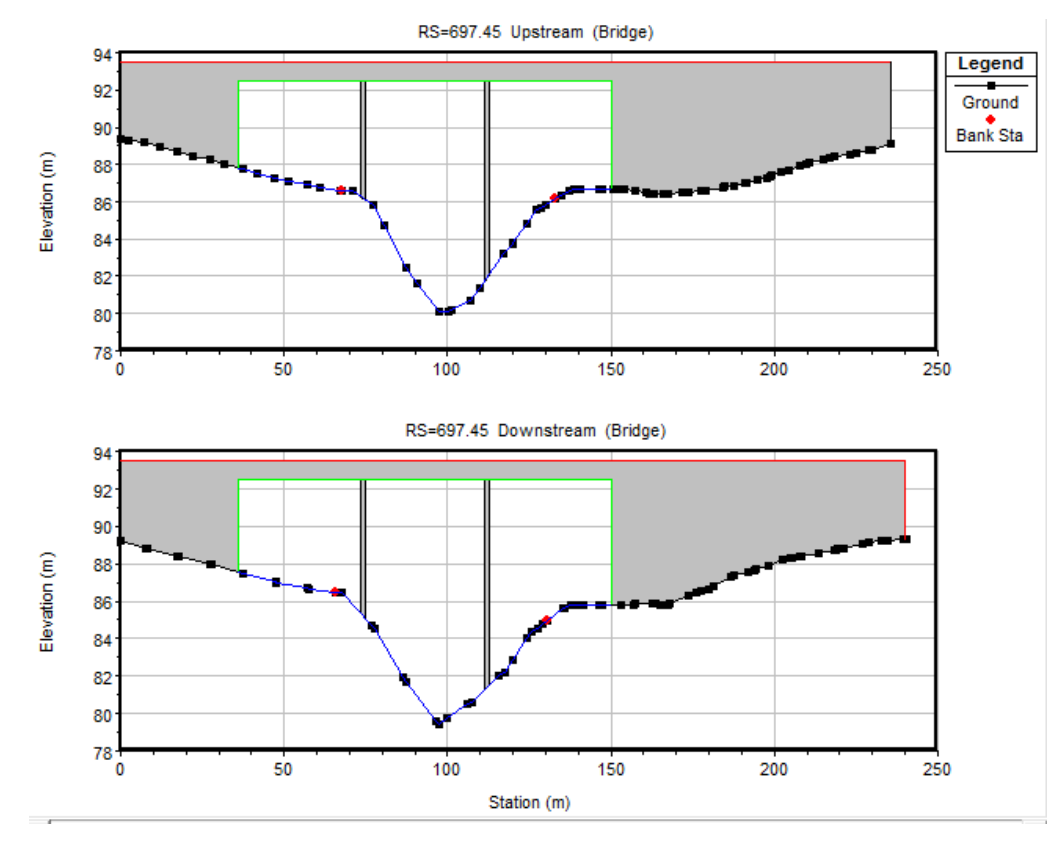

*Ilustración 31 Elaboración Propia. Sección Aguas Abajo y Aguas Arriba. Fuente: Elaboración Propia.* 

#### **4.6. Resultados del Análisis Hidráulico del Puente Likus**

#### **4.6.1. Periodo de Retorno 25 años**

Los resultados del cómputo realizado en el software, para un caudal de  $TR25 =$ 659.8  $m^3/s$ , se presenta a continuación:

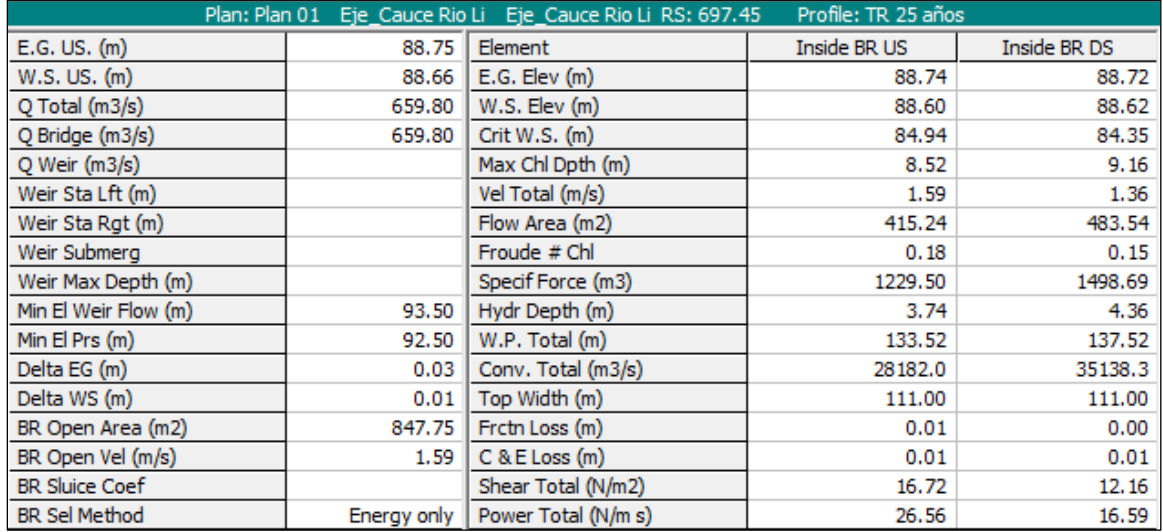

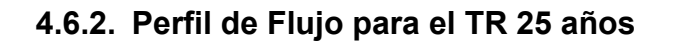

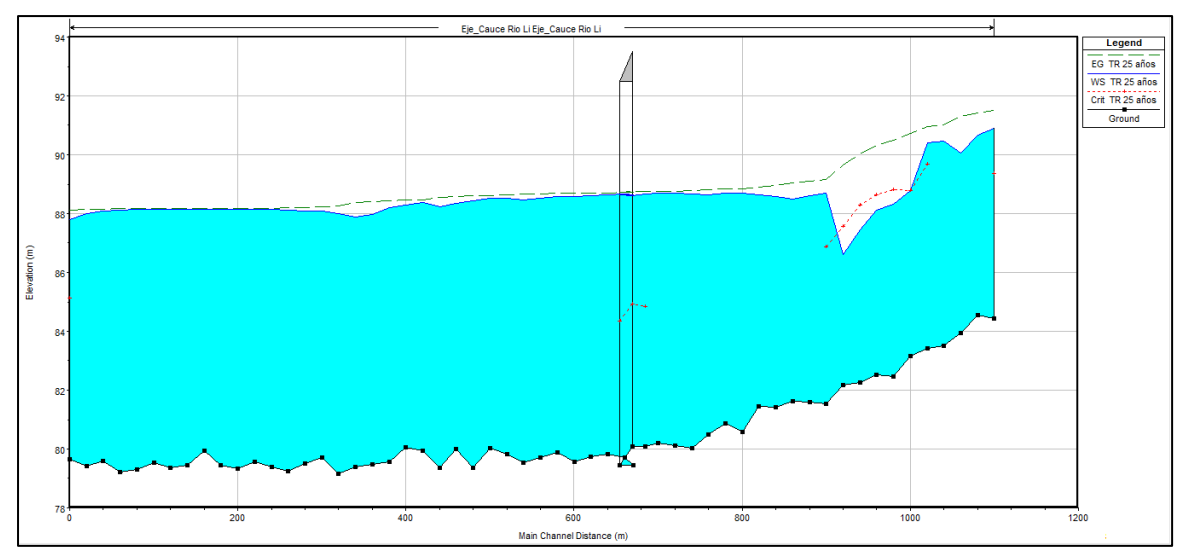

En el grafico se observa que el flujo de agua es bajo en relación al tablero del puente y funciona como un canal tipo A, ya que la corriente que pasa debajo del puente es subcrítico, a pesar de ser un caudal grande.

# **4.6.3. Capacidad del Puente**

# **1.1.1.1. Secciones de Entrada y Salida del Puente para un TR25 años**

El nivel del agua alcanza una altura máxima de 91.51m para un caudal de 659.8 m<sup>3</sup>/s, para el período de retorno de 25 años.

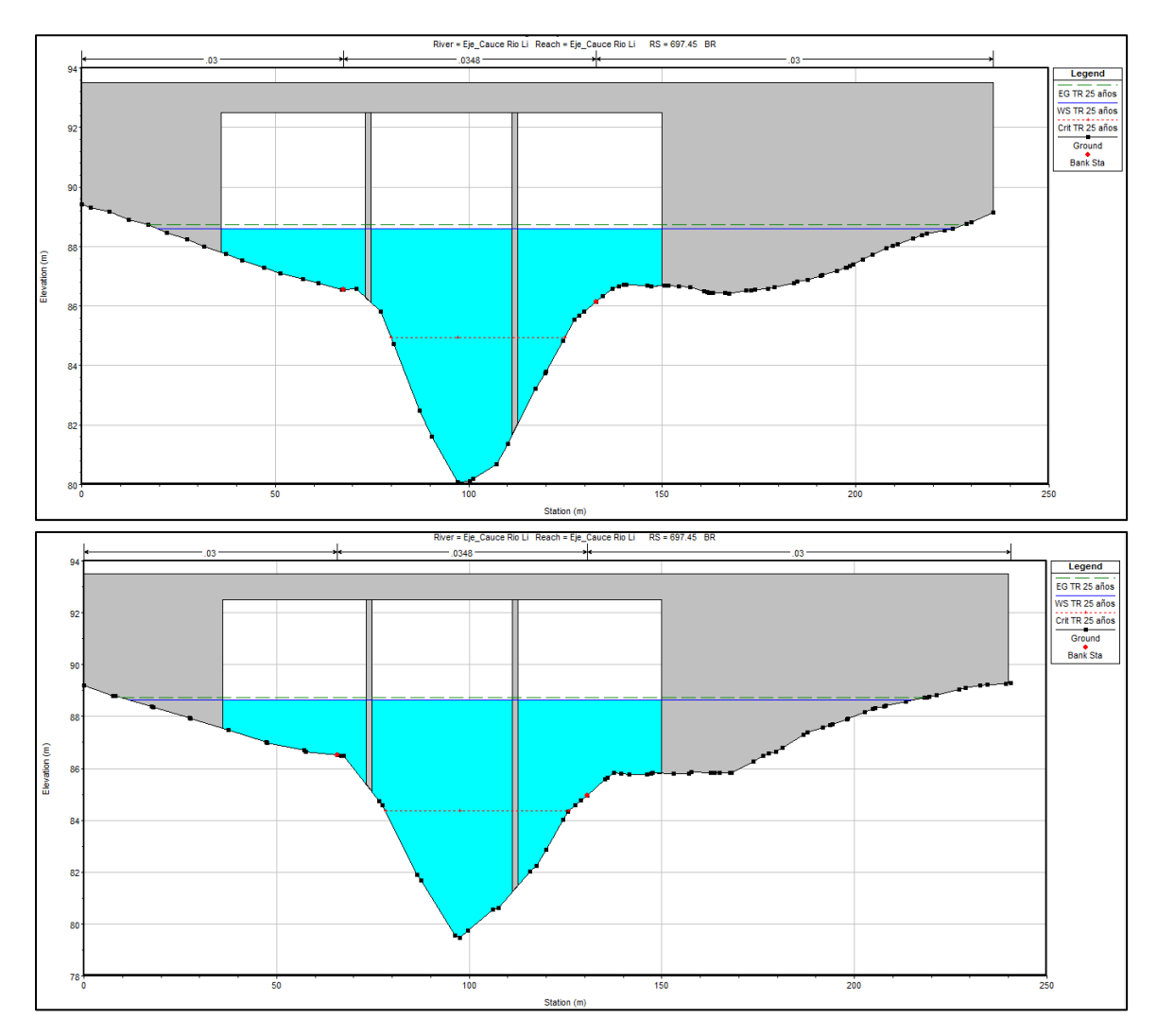

#### **4.6.4. Vista de 3D del cauce en HEC-RAS 6.3.1**

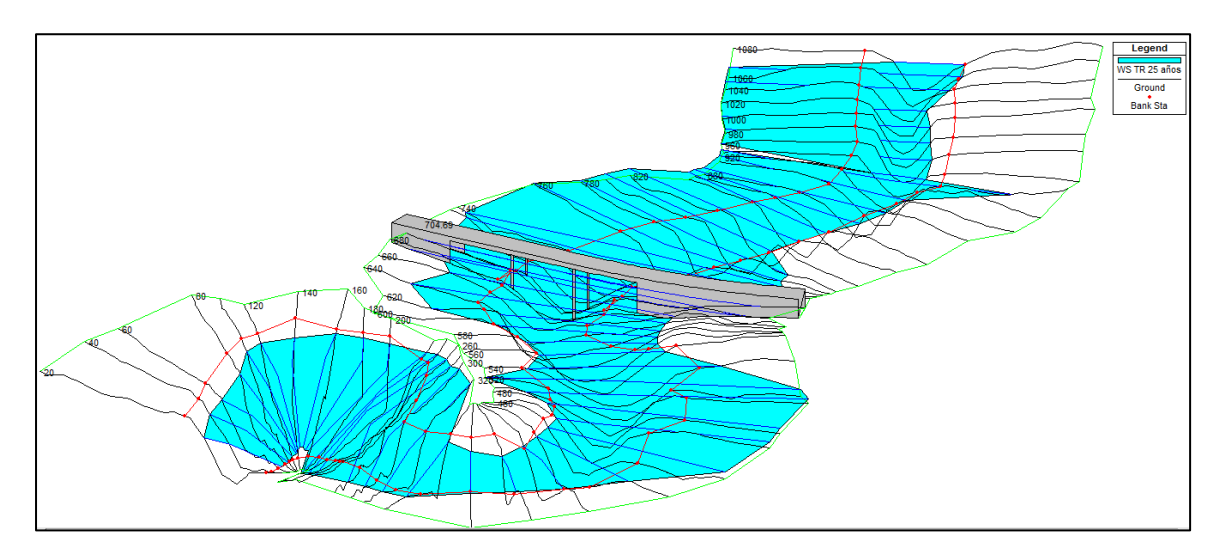

#### **4.6.5. Periodo de Retorno 50 años**

Los resultados del cómputo realizado en el software, para un caudal de  $TR50 =$ 849.8  $m^3/s$ , se presenta a continuación:

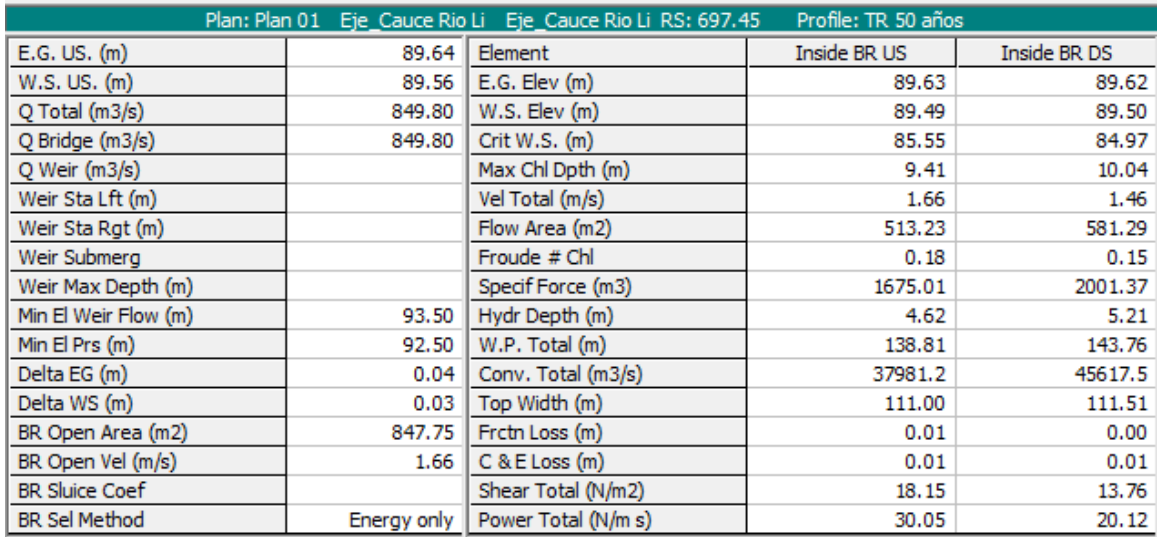

#### **4.6.6. Perfil de Flujo para el TR 50 años**

En el grafico se observa que el flujo de agua es bajo en relación al tablero del puente y funciona como un canal tipo A, ya que la corriente que pasa debajo del puente es subcritico, a pesar de ser un caudal grande.

## **4.7. Capacidad del Puente**

 $78<sub>1</sub>$ 

# **4.7.1. Secciones de Entrada y Salida del Puente para un TR 50 años**

El nivel del agua alcanza una altura máxima de 89.50m, para un caudal de 849.8 m<sup>3</sup>/s, para el período de retorno de 50 años.

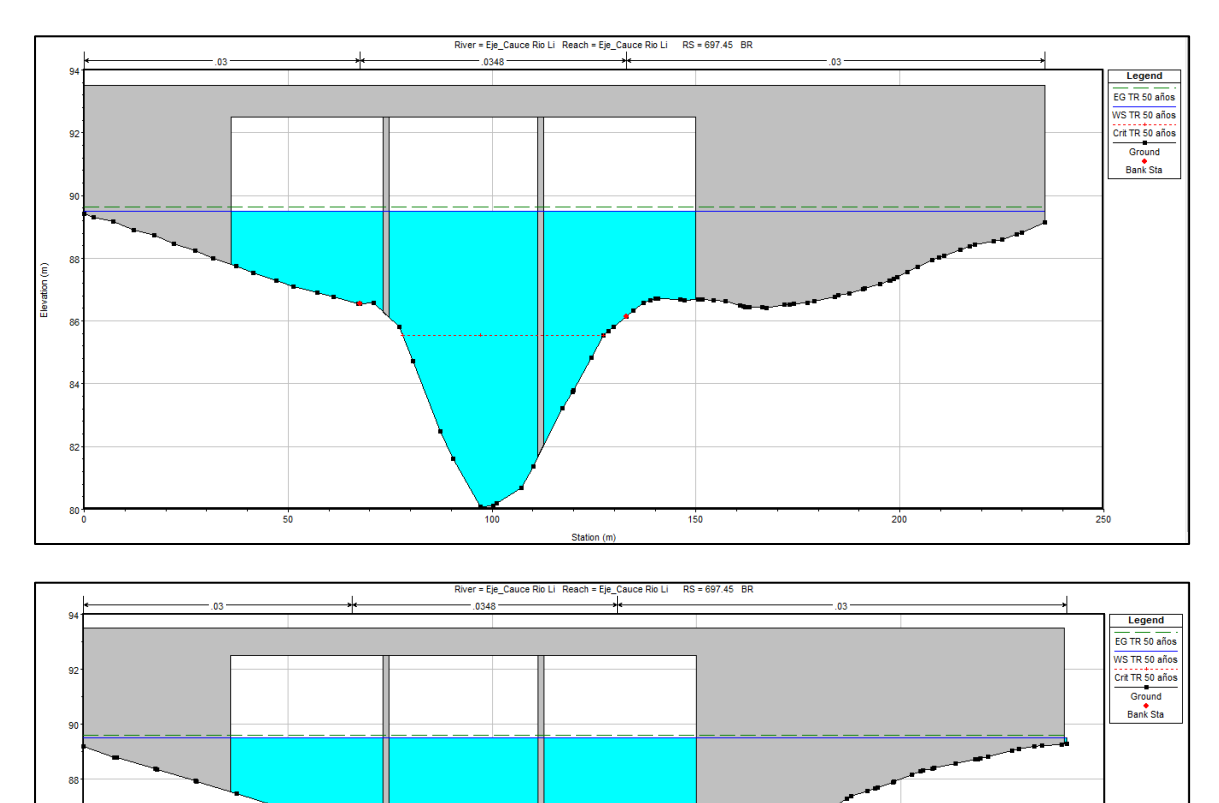

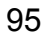

 $150$ 

 $\frac{1}{200}$ 

 $100$ 

# **Vista de 3D del cauce en HEC-RAS 6.3.1.**

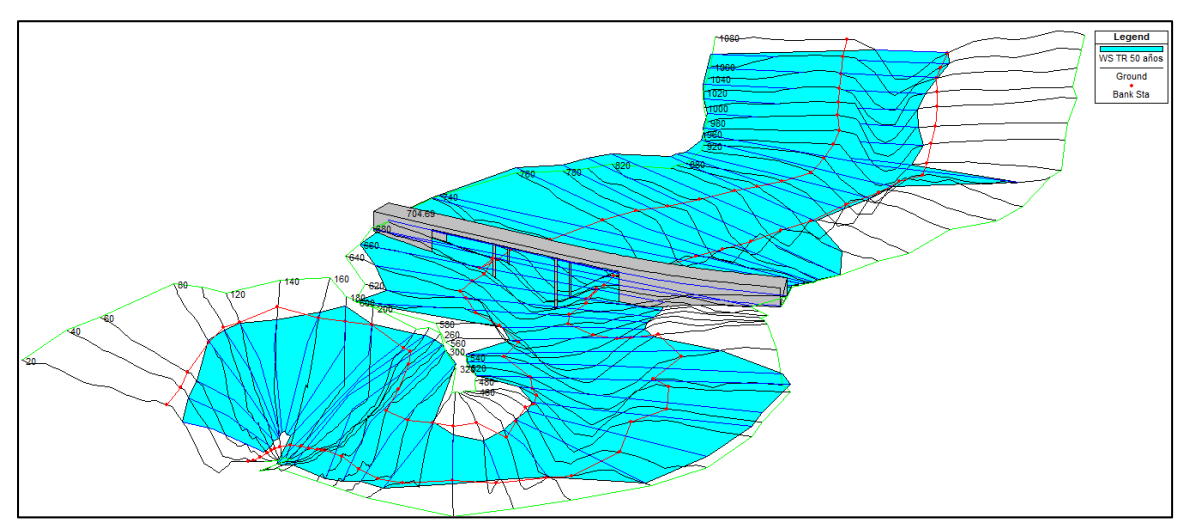

# **Periodo de Retorno 100 años**

Los resultados del cómputo realizado en el software, para un caudal de  $TR100 =$ 1046.90 $m^3/s$ , se presenta a continuación:

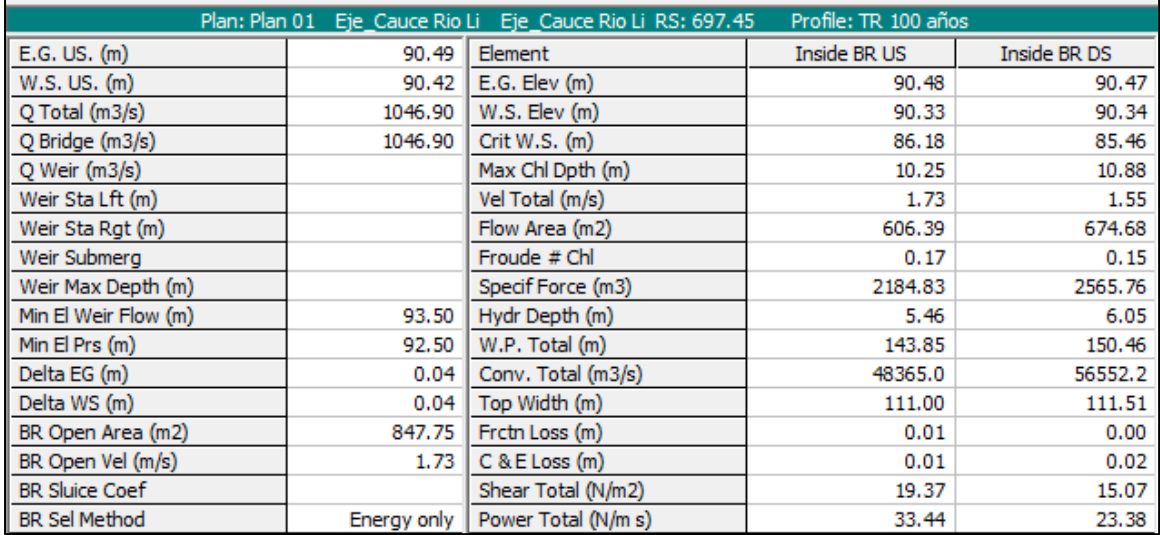

**Perfil de Flujo para el TR 100 años** 

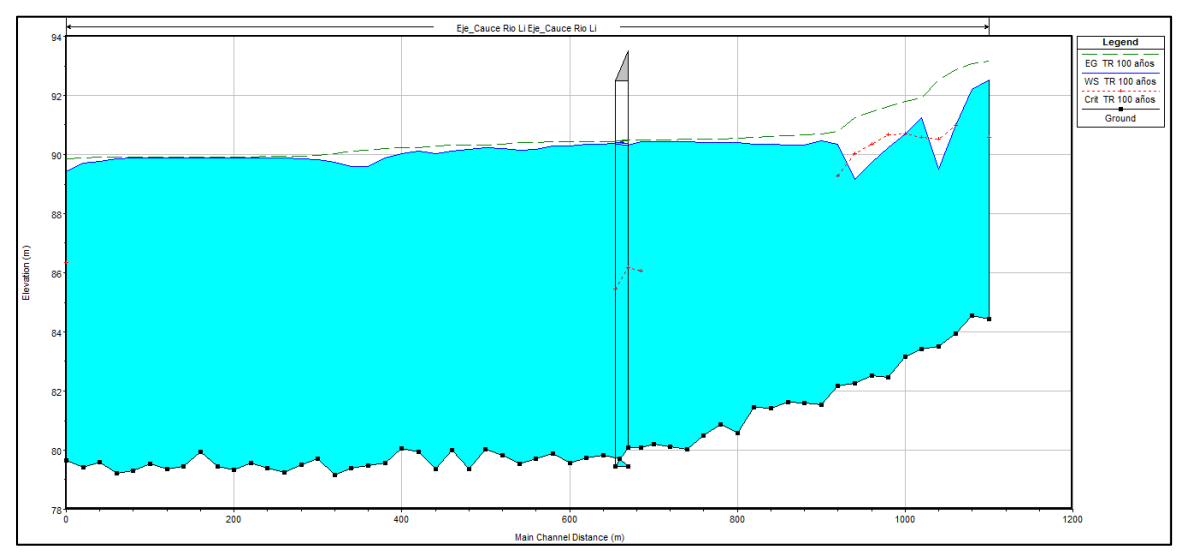

En el grafico se observa que el flujo de agua es bajo en relación al tablero del puente y funciona como un canal tipo A, ya que la corriente que pasa debajo del puente es subcritico, a pesar de ser un caudal grande.

## **4.7.2. Capacidad del Puente**

#### **Secciones de Entrada y Salida del Puente para un TR 100 años**

El nivel del agua alcanza una altura máxima de 90.49m para un caudal de 1046.90mcs, para el período de retorno de 100 años.

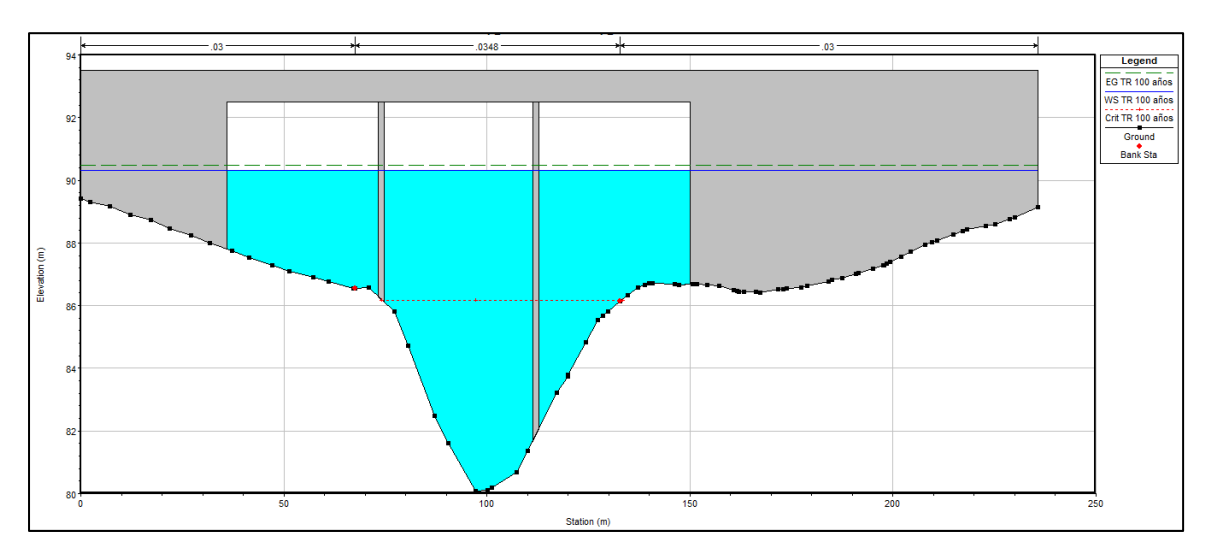
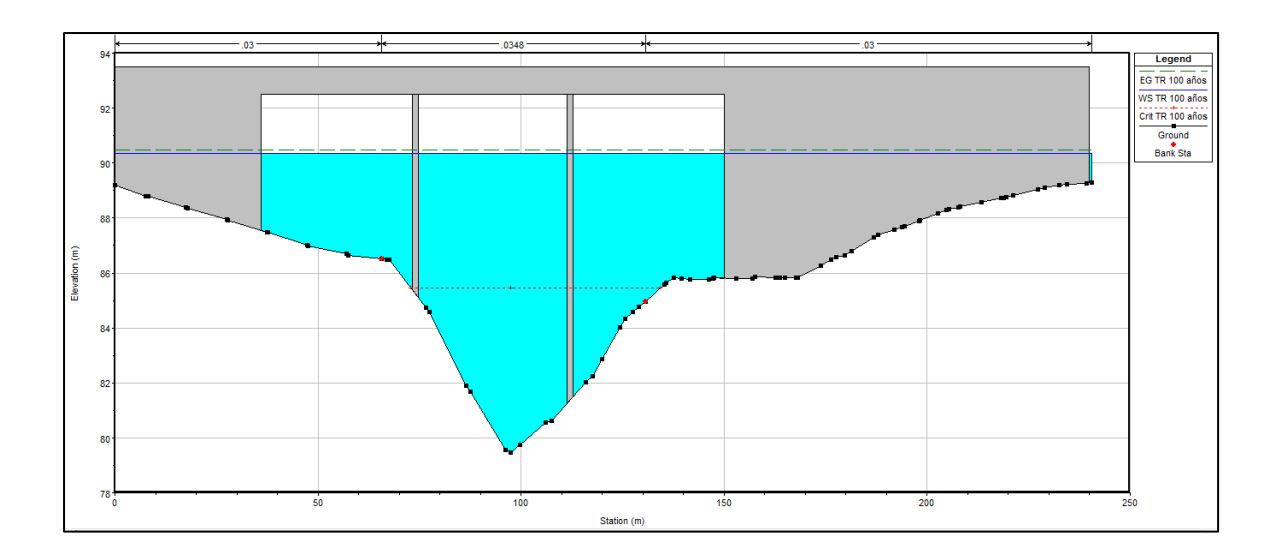

**Vista de 3D del cauce en HEC-RAS 6.3.1.** 

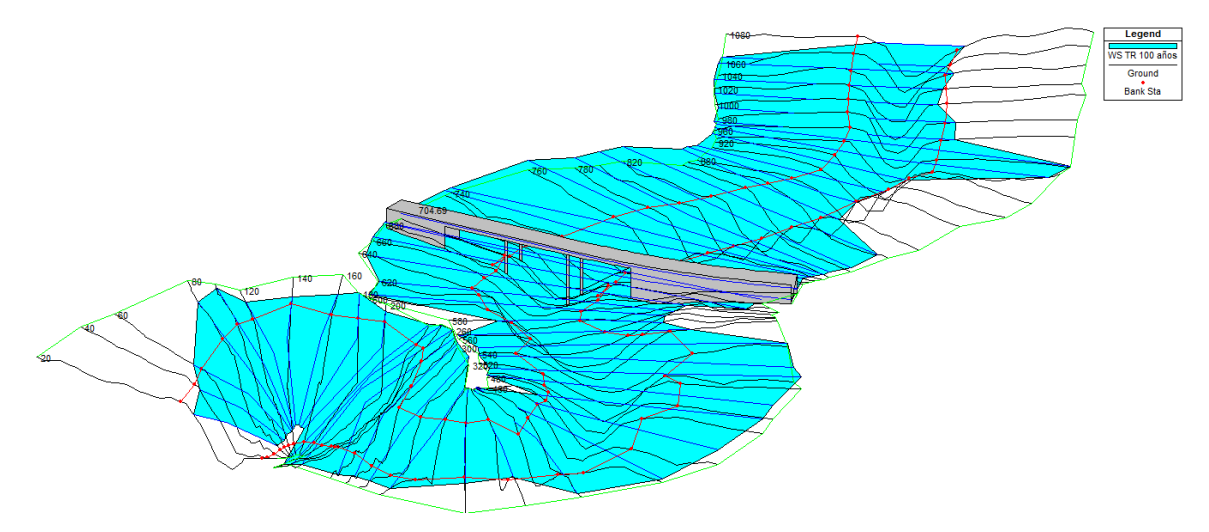

**Vista de 3D comparativa de 3 períodos de retorno del cauce en HEC-RAS 6.3.1.** 

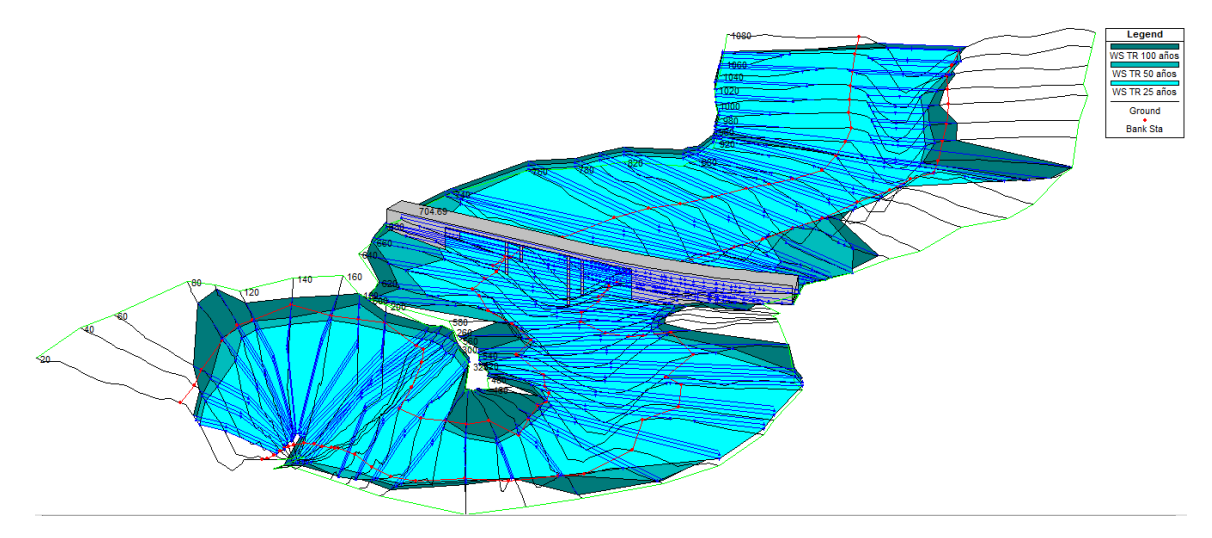

# **4.8. ANÁLISIS DE SOCAVACIÓN DEL PUENTE LIKUS**

# **4.8.1. Resultados del análisis de Socavación en el Puente Likus**

El diámetro utilizado para determinar la socavación local en los estribos, es el  $D_{50}$ , valor que corresponde al número promedio de los ensayos de suelo realizados en el laboratorio para tal fin.

# **Diámetro de las partículas de resultado de sondeo manual, utilizado para el análisis de socavación.**

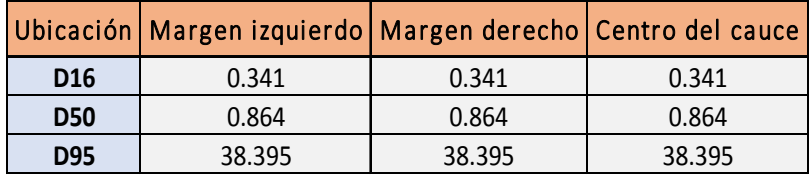

*Tabla 29 Diámetros de partículas en sondeo manual* 

*Fuente: Laboratorio de TECS.A.* 

# **Coeficiente de Manning calculado para el tramo del Rio en estudio**

Para los cálculos en Hec-Ras se usaron los siguientes valores:

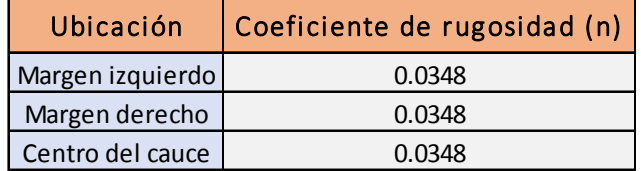

*Tabla 30 Valores de Manning usados* 

## **4.8.2. Periodo de retorno de 25 años**

## **Modelación de la Socavación para el TR 25 años**

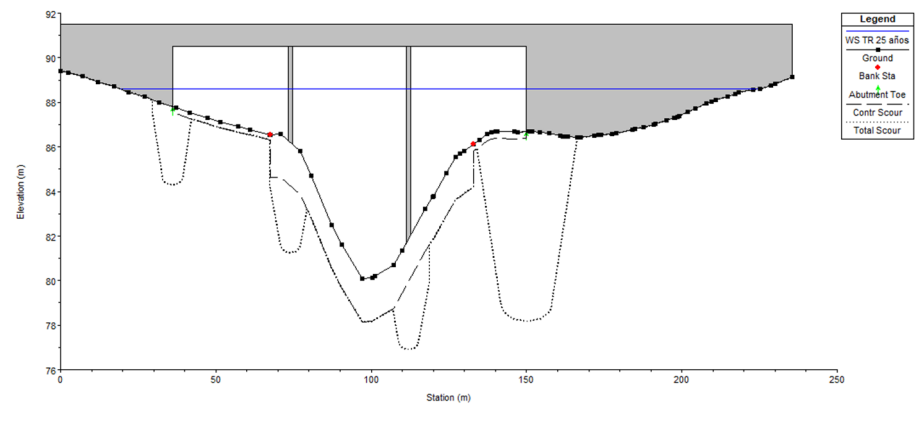

*Ilustración 32 Modelación de socavación para TR de 25 años. Elaboración Propia. Fuente: Elaboración Propia.* 

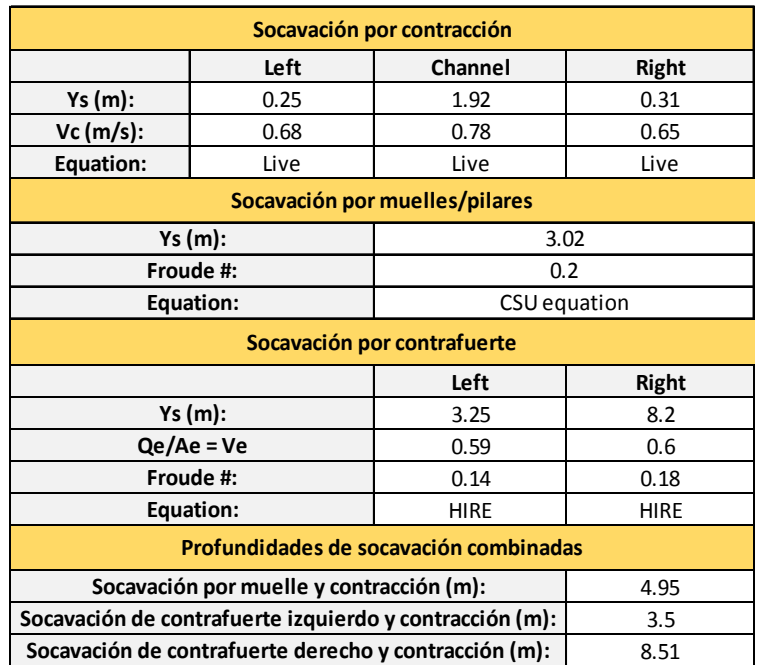

# **Resultados del Análisis de Socavación para el TR 25 años**

*Tabla 31 Resultado de Socavación TR 25 años.* 

#### *Fuente: Elaboración Propia.*

La modelación en el software, en relación a la socavación refleja una profundidad de 1.92m de socavación por contracción. La profundidad de socavación para los estribos muestra 3.25m para el estribo izquierdo y 8.2m para el estribo derecho. La socavación combinada es de 3.5m para el estribo izquierdo y 8.51m para el estribo derecho. El caudal utilizado en el análisis es de 659.8mcs para el TR 25años.

### **4.8.3. Periodo de retorno de 50 años**

#### **Modelación de la Socavación para el TR 50 años**

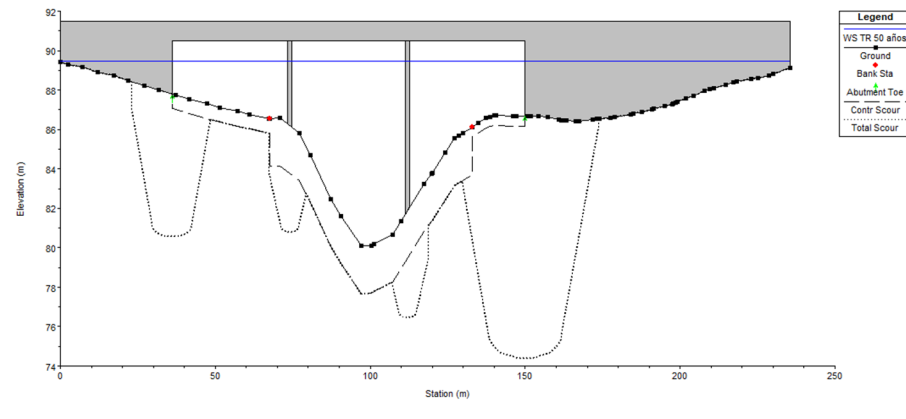

*Ilustración 33 Elaboración Propia.* 

*Fuente: Elaboración Propia.* 

#### **Resultados del Análisis de Socavación para el TR 50 años**

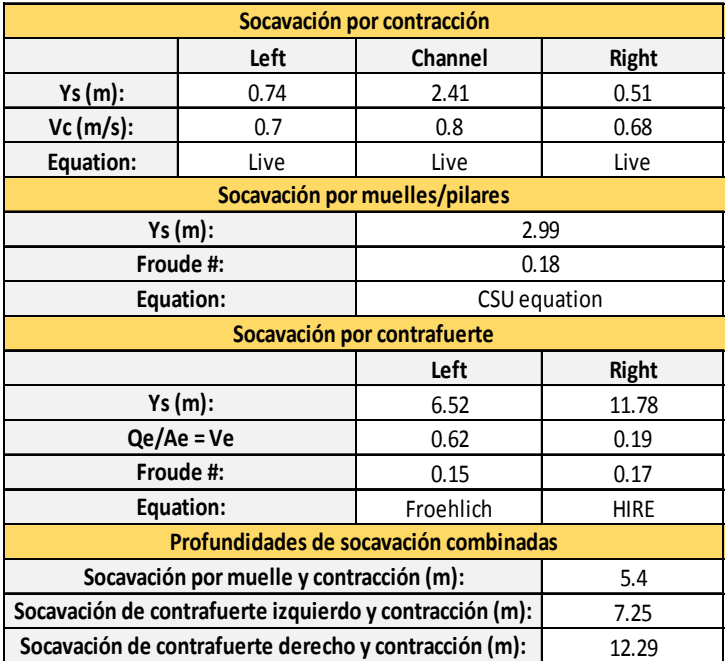

*Tabla 32 Resultado de socavación para TR 50 años.* 

*Fuente: Elaboración Propia.* 

La modelación en el software en relación a la socavación refleja una profundidad de 2.41m de socavación por contracción. La profundidad de socavación para los estribos muestra 6.52m para el estribo izquierdo y 11.78m para el estribo derecho. La socavación combinada es de 7.25m para el estribo izquierdo y 12.29 para el estribo derecho. El caudal utilizado en el análisis es de 849.8  $mcs$  para el TR 50 años.

# **4.8.4. Periodo de retorno de 100 años**

**Modelación de la Socavación para el TR 100 años** 

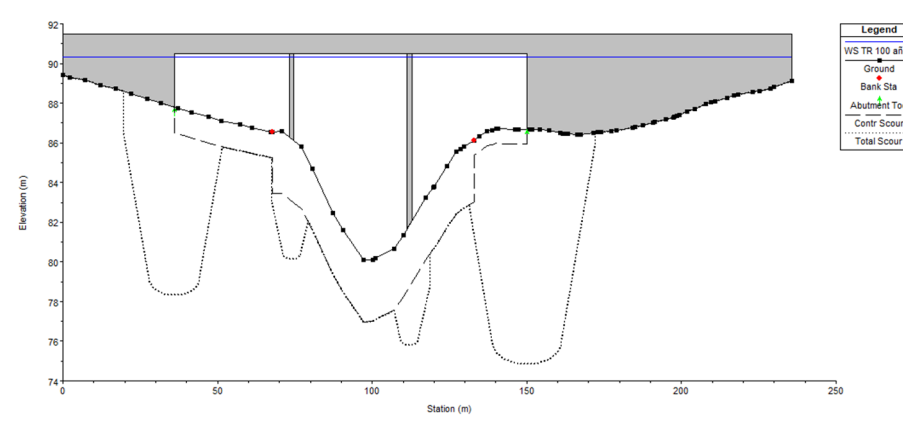

*Ilustración 34 Grafica de Socavación de Socavación para TR 100 años.* 

*Fuente: Elaboración Propia.* 

#### **Resultados del Análisis de Socavación para el TR 100 años**

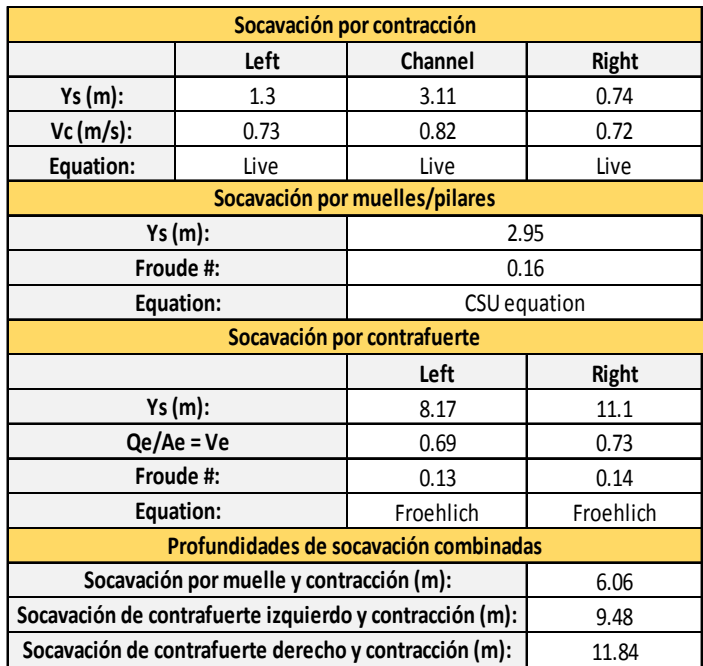

*Tabla 33 Análisis de Socavación para TR 100 años.* 

*Fuente: Elaboración Propia.* 

La modelación en el software en relación a la socavación refleja una profundidad de 3.11m de socavación por contracción. La profundidad de socavación para los estribos muestra 8.17m para el estribo izquierdo y 11.1m para el estribo derecho.

La socavación combinada es de 9.48m para el estribo izquierdo y 11.84m para el estribo derecho. El caudal utilizado en el análisis es de  $1046.90$ mcs para el TR 100 años.

# **4.9. Diseño de Protección frente a los efectos de la socavación**

El cálculo para la protección de los estribos del puente Likus, se realizó con el método del Bureau de Reclamación. Con este método es suficiente para calcular los diámetros de piedras para levantar un enrocado que sirva de protección a los estribos del puente en cuestión.

 $D_{100} = \frac{0.0668(1.35)^2}{2.65-1} = 0.07m$ 

El valor del  $D100$  calculado es de 0.7 $m$ , (2 pulg), este valor es muy inferior al mostrado en la tabla 19, por tanto se propone utilizar enrocado clase 3 para mitigar la socavación en el rio.

# **CAPITULO 5. CONCLUSIONES**

 La cuenca del río Likus tiene un área de 83.48 km², clasificándose como una cuenca grande, con caudales considerablemente altos determinados en el software HEC-HMS al aplicar el factor de cambio climático.

 El análisis hidrológico realizado por medio del software HEC-HMS 4.10 determinó un punto muy importante a mencionar, es el empleo del coeficiente por condiciones de cambio climático (KCC), el cual genera un aumento apreciable en el hietograma de lluvia, que a su vez afecta directamente al caudal pico que transitara por el punto de cierre en cuestión. El KCC realiza un ajuste más realista por las condiciones actuales de precipitación y es mantener el uso de este en todo estudio de hidrología.

En el análisis hidráulico del puente Likus, utilizando el programa HEC-RAS 6.3.1, se obtuvieron los siguientes valores de borde libre:

Para el TR de 25 años con flujo subcrítico da 7.56 m y para el flujo supercrítico 3.90 m, Para el TR de 50 años y flujo subcrítico un borde libre de 7.0 m y para el flujo supercrítico da 3.01 m, para el TR de 100 años y flujo subcrítico un borde libre de 6.32m y para el flujo supercrítico da 2.17m, desde el nivel de agua máximo a la subestructura propuesta en la cota 92.5 msnm para el puente y el fondo del cauce/rio está en la cota 80 msnm, siendo la altura de fondo a la subestructura del puente propuesta 12.5 m.

 $\cdot \cdot$  El análisis de socavación presenta profundidades relevantes, desde 8.51m para el TR 25 años, hasta 11.84m para el TR 100 años. Es necesario mencionar que el software HEC-RAS 6.3.1 muestra un estimado de la socavación considerando que todo el suelo por debajo, tiene las mismas características que las muestras de suelo tomadas, de las cuales se realizó el estudio granulométrico de suelo. La estimación de la socavación tiene muchos parámetros, y no se puede calcular a ciencia cierta la profundidad exacta de socavación, si no que los métodos hidráulicos que existen en la actualidad, solo brindan estimaciones a considerar para el diseño de cualquier obra que mitigue tales efectos.

105

\* No se determinó el Caudal Base por falta de información, ya que no se realizó un aforo como tal y por falta de niveles topográficos.

# **CAPITULO 6. RECOMENDACIONES**

- $\checkmark$  Para garantizar precisión en la realización de un estudio Hidrotécnico se recomienda la, metodología utilizada en este estudio utilizando softwares especializados que permiten estudios detallados y resultados más confiables.
- $\checkmark$  Todas las cuencas a nivel nacional, han sufrido grandes cambios en el uso del suelo. Esto afecta directamente los niveles de escorrentía que se generan ante los eventos de precipitación, por lo que es recomendable reforestar las áreas de la parte alta y media de la cuenca, y de igual forma, las áreas bajas de la cuenca.
- $\checkmark$  Los resultados de los efectos de socavación, muestra profundidades muy notorias. Para evitar un colapso de la estructura, se recomienda un estudio de suelo SPT (Soil Penetration Standard, por sus siglas en inglés, más detallado, realizado por un Ingeniero Geotécnico para descartar variaciones en los resultados.
- Es necesario que el Ingeniero Geotécnico, realice un diseño apropiado para mitigar los efectos de socavación, y de esta forma brindarle a la estructura, un grado más de seguridad, frente a cualquier evento meteorológico y huracanes que son más comunes en la zona atlántica de nuestro país.
- $\checkmark$  Se recomienda realizar un aforo, para proceder a calcular el caudal base, este se debe determinar en tiempo de avenidas máximas ( invierno con máximas precipitaciones) en el mes de octubre , a ese caudal base calculado por aforo se le debe sumar , el caudal calculado por medio de un análisis hidrológico.

# **CAPITULO 7. BIBLIOGRAFÍA**

- Ministerio de Transporte e Infraestructura. Guía Hidráulica para el diseño de estructuras de drenaje en caminos rurales. Septiembre 2011
- Chow, Ven Te; Maidment, David R; Mays, Larry W. Hidrología aplicada. McGraw Hill. 1994.
- Villón Béjar, Máximo. Hidrología. Cartago, Costa Rica. Febrero 2002.
- Universidad Nacional Agraria. Gámez Morales, William R. Texto Básico de Hidrología. Managua, 2010.
- Lanza Mejía, D.J (2010) Introducción a la Hidrotecnia Vial. Managua, Nicaragua.

# **CAPITULO 8. ANEXOS**

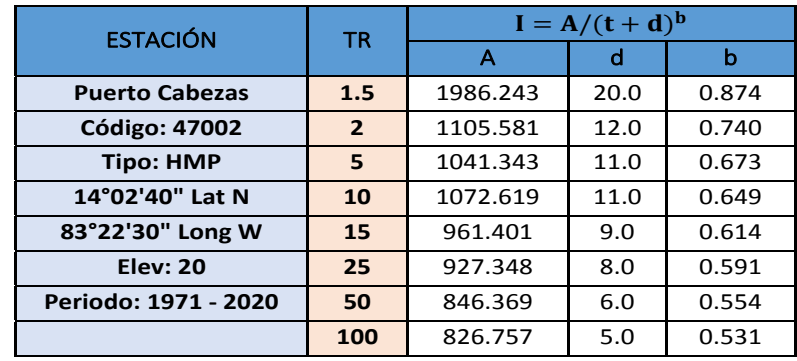

# **8.1. Anexo: Curvas IDF de la Estación Puerto Cabezas**

*Ilustración 35 IDF estación Puerto Cabezas* 

*Fuente: INETER* 

Estos son los datos de la estación meteorológica de Puerto Cabeza

En el esquema anterior de la Cuenca del río Likus, se identifican los nombres de cada punto de control que posee la cuenca, para una mejor identificación de los resultados presentados a continuación:

Para el período de retorno de 25 años se tienen los siguientes resultados del análisis hidrológico de cada componente que conforma la cuenca.

# **8.2. Datos de resultados del programa HEC-HMS v4.10 de la cuenca del río Likus**

## **8.2.1. Resultado de la simulación hidrológica en HMS para el TR 25 años**

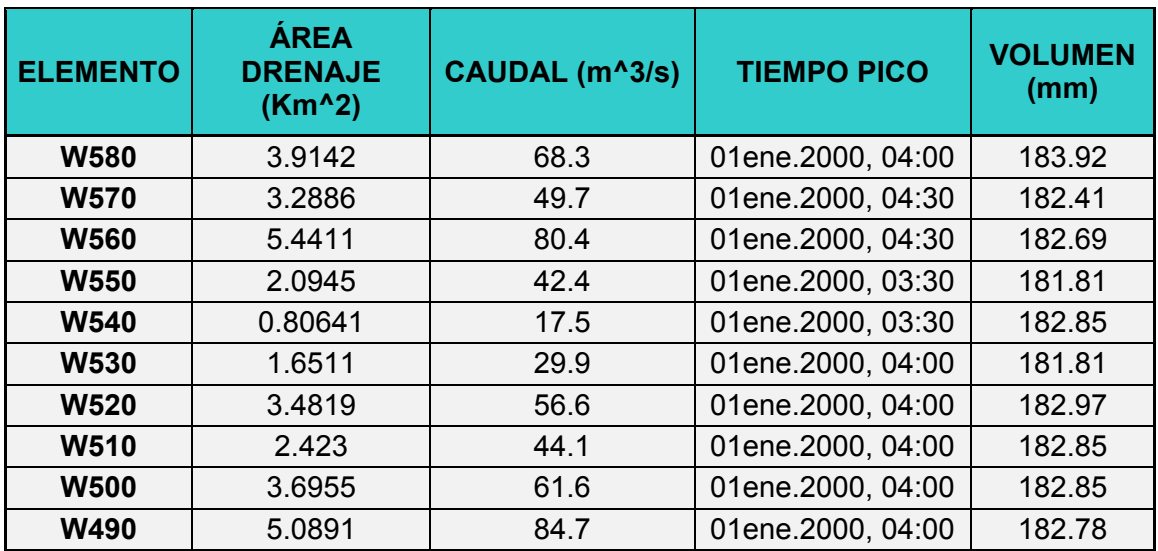

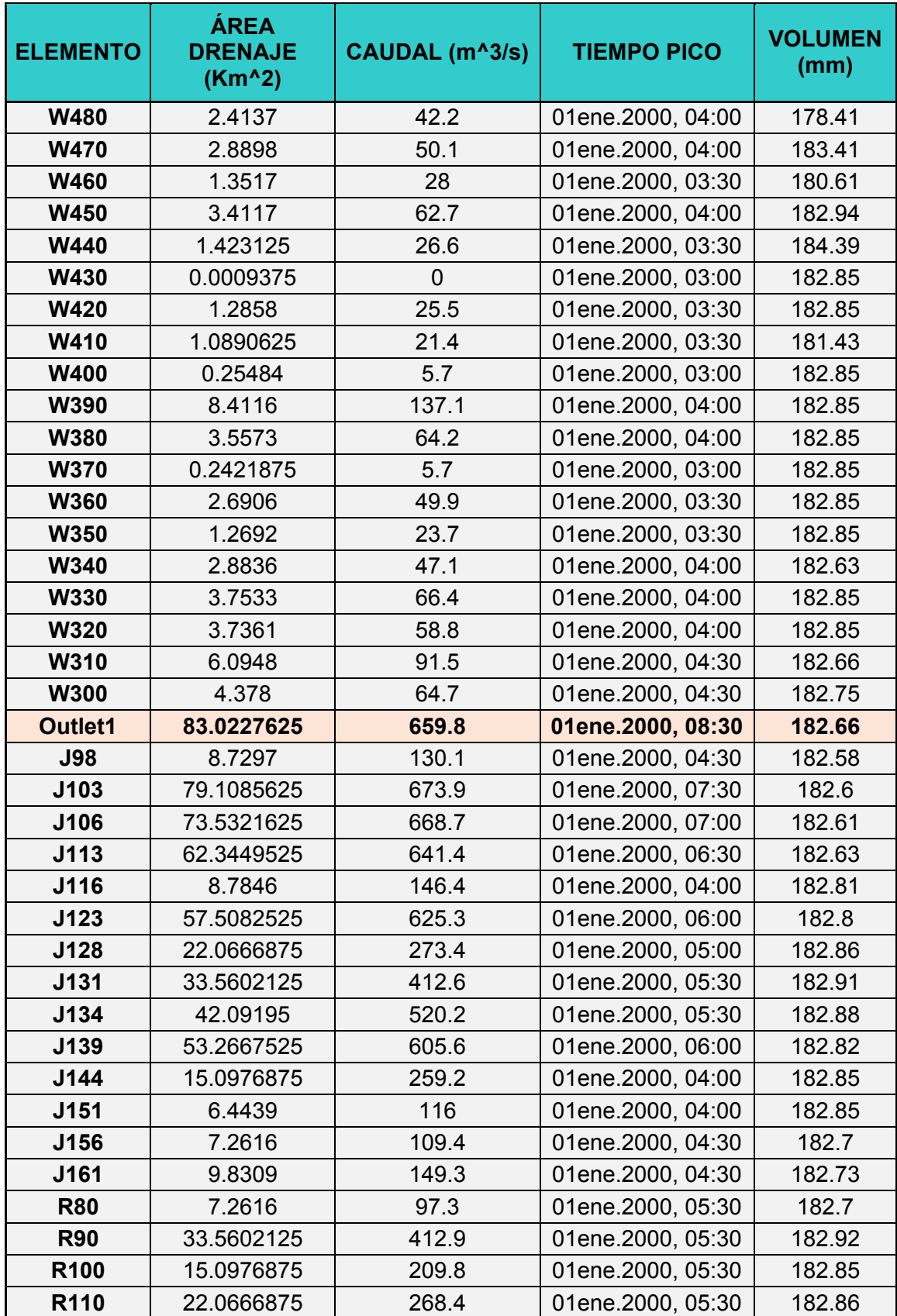

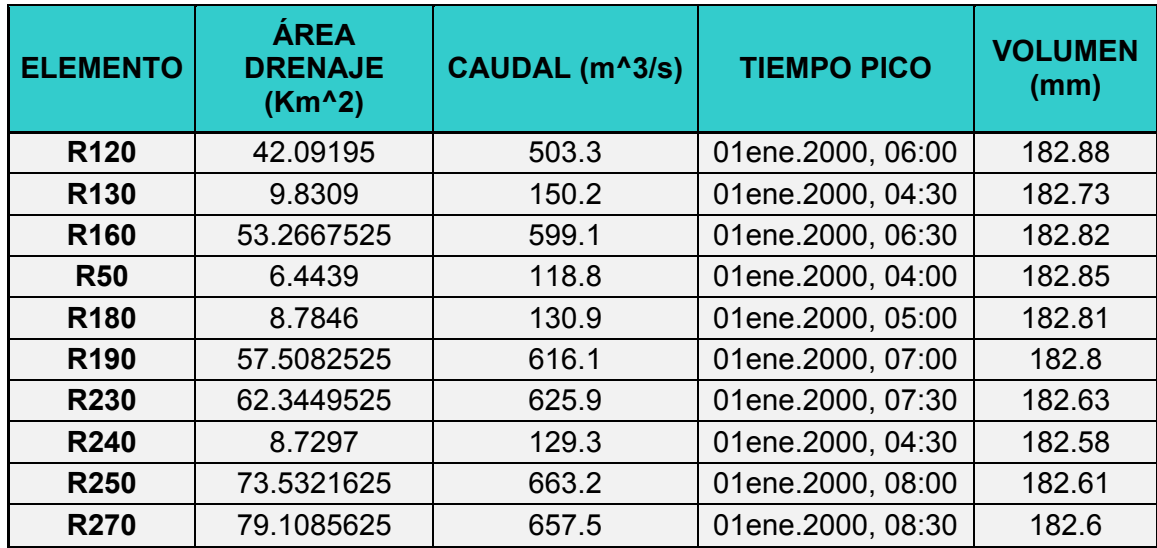

**Serie de tiempo de caudales en el punto de salida de la cuenca para TR25 años.** 

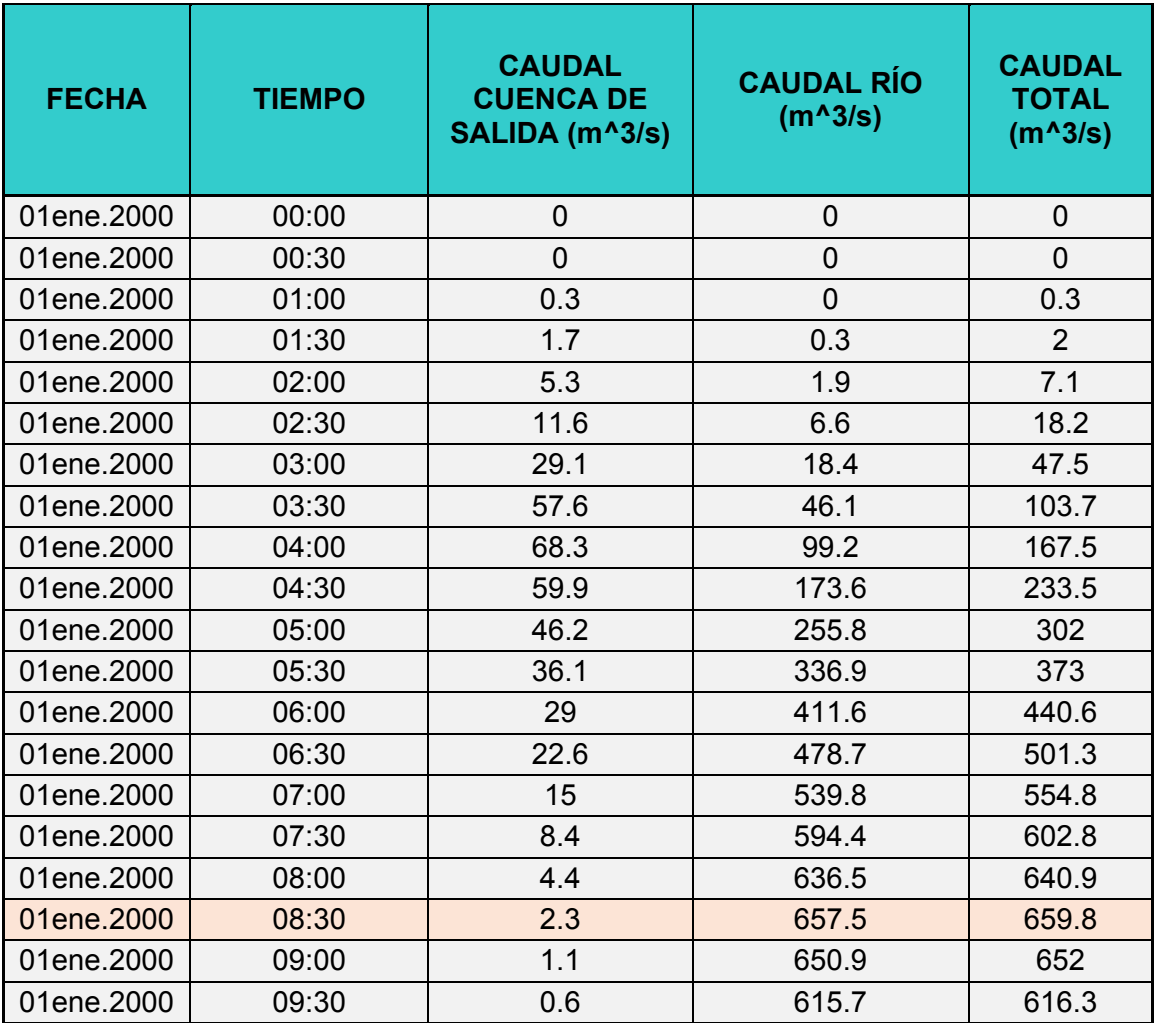

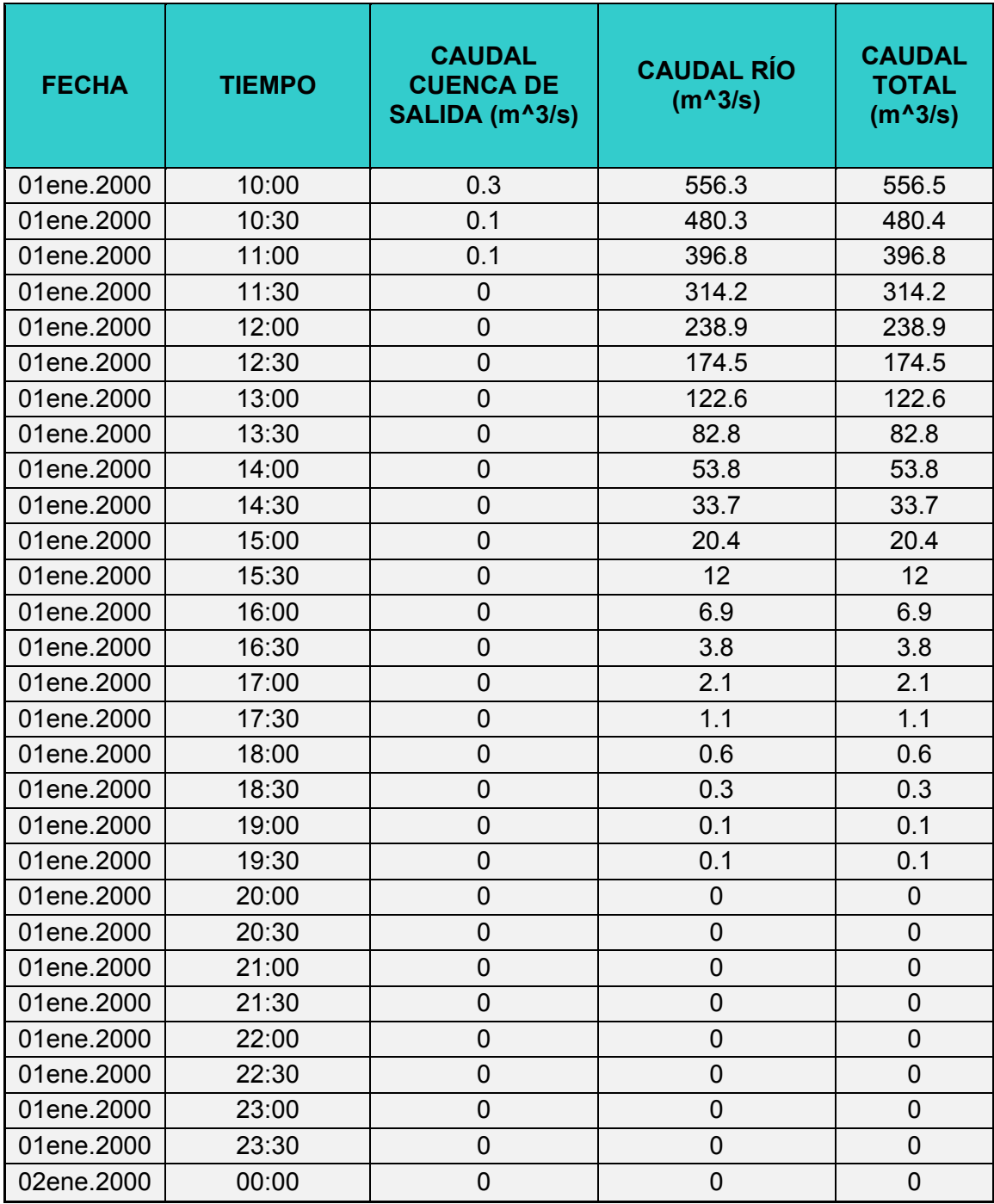

| <b>ELEMENTO</b> | <b>ÁREA</b><br><b>DRENAJE</b><br>(Km <sup>^2</sup> ) | CAUDAL (m^3/s) | <b>TIEMPO PICO</b> | <b>VOLUMEN</b><br>(mm) |  |
|-----------------|------------------------------------------------------|----------------|--------------------|------------------------|--|
| <b>W580</b>     | 3.9142                                               | 85.2           | 01ene.2000, 04:00  | 238.59                 |  |
| <b>W570</b>     | 3.2886                                               | 62.4           | 01ene.2000, 04:30  | 236.98                 |  |
| <b>W560</b>     | 5.4411                                               | 101            | 01ene.2000, 04:30  | 237.28                 |  |
| <b>W550</b>     | 2.0945                                               | 52.9           | 01ene.2000, 03:30  | 236.34                 |  |
| <b>W540</b>     | 0.80641                                              | 21.6           | 01ene.2000, 03:30  | 237.45                 |  |
| <b>W530</b>     | 1.6511                                               | 37.2           | 01ene.2000, 04:00  | 236.34                 |  |
| <b>W520</b>     | 3.4819                                               | 71             | 01ene.2000, 04:00  | 237.58                 |  |
| <b>W510</b>     | 2.423                                                | 54.8           | 01ene.2000, 04:00  | 237.45                 |  |
| <b>W500</b>     | 3.6955                                               | 77.2           | 01ene.2000, 04:00  | 237.45                 |  |
| <b>W490</b>     | 5.0891                                               | 106.2          | 01ene.2000, 04:00  | 237.38                 |  |
| <b>W480</b>     | 2.4137                                               | 52.9           | 01ene.2000, 04:00  | 232.71                 |  |
| <b>W470</b>     | 2.8898                                               | 62.5           | 01ene.2000, 04:00  | 238.05                 |  |
| <b>W460</b>     | 1.3517                                               | 34.9           | 01ene.2000, 03:30  | 235.07                 |  |
| <b>W450</b>     | 3.4117                                               | 77.9           | 01ene.2000, 04:00  | 237.55                 |  |
| <b>W440</b>     | 1.423125                                             | 33.3           | 01ene.2000, 03:30  | 239.09                 |  |
| <b>W430</b>     | 0.0009375                                            | $\mathbf 0$    | 01ene.2000, 03:00  | 237.45                 |  |
| <b>W420</b>     | 1.2858                                               | 31.8           | 01ene.2000, 03:30  | 237.45                 |  |
| W410            | 1.0890625                                            | 26.8           | 01ene.2000, 03:30  | 235.94                 |  |
| <b>W400</b>     | 0.25484                                              | 7.1            | 01ene.2000, 03:00  | 237.45                 |  |
| <b>W390</b>     | 8.4116                                               | 172            | 01ene.2000, 04:00  | 237.45                 |  |
| <b>W380</b>     | 3.5573                                               | 79.9           | 01ene.2000, 04:00  | 237.45                 |  |
| <b>W370</b>     | 0.2421875                                            | 7.1            | 01ene.2000, 03:00  | 237.45                 |  |
| <b>W360</b>     | 2.6906                                               | 62.5           | 01ene.2000, 03:30  | 237.45                 |  |
| <b>W350</b>     | 1.2692                                               | 29.6           | 01ene.2000, 03:30  | 237.45                 |  |
| <b>W340</b>     | 2.8836                                               | 59.1           | 01ene.2000, 04:00  | 237.22                 |  |
| <b>W330</b>     | 3.7533                                               | 82.8           | 01ene.2000, 04:00  | 237.45                 |  |
| <b>W320</b>     | 3.7361                                               | 73.9           | 01ene.2000, 04:00  | 237.45                 |  |
| <b>W310</b>     | 6.0948                                               | 114.8          | 01ene.2000, 04:30  | 237.25                 |  |
| <b>W300</b>     | 4.378                                                | 81.3           | 01ene.2000, 04:30  | 237.35                 |  |
| Outlet1         | 83.0227625                                           | 849.8          | 01ene.2000, 08:30  | 237.25                 |  |
| <b>J98</b>      | 8.7297                                               | 163.4          | 01ene.2000, 04:30  | 237.17                 |  |
| J103            | 79.1085625                                           | 867.8          | 01ene.2000, 07:30  | 237.19                 |  |
| J106            | 73.5321625                                           | 860.5          | 01ene.2000, 07:00  | 237.19                 |  |
| J113            | 62.3449525                                           | 821.4          | 01ene.2000, 06:30  | 237.22                 |  |
| J116            | 8.7846                                               | 183.4          | 01ene.2000, 04:00  | 237.41                 |  |
| J123            | 57.5082525                                           | 799.1          | 01ene.2000, 06:00  | 237.4                  |  |

**8.2.2. Resultado de la simulación hidrológica en HMS para el TR 50 años** 

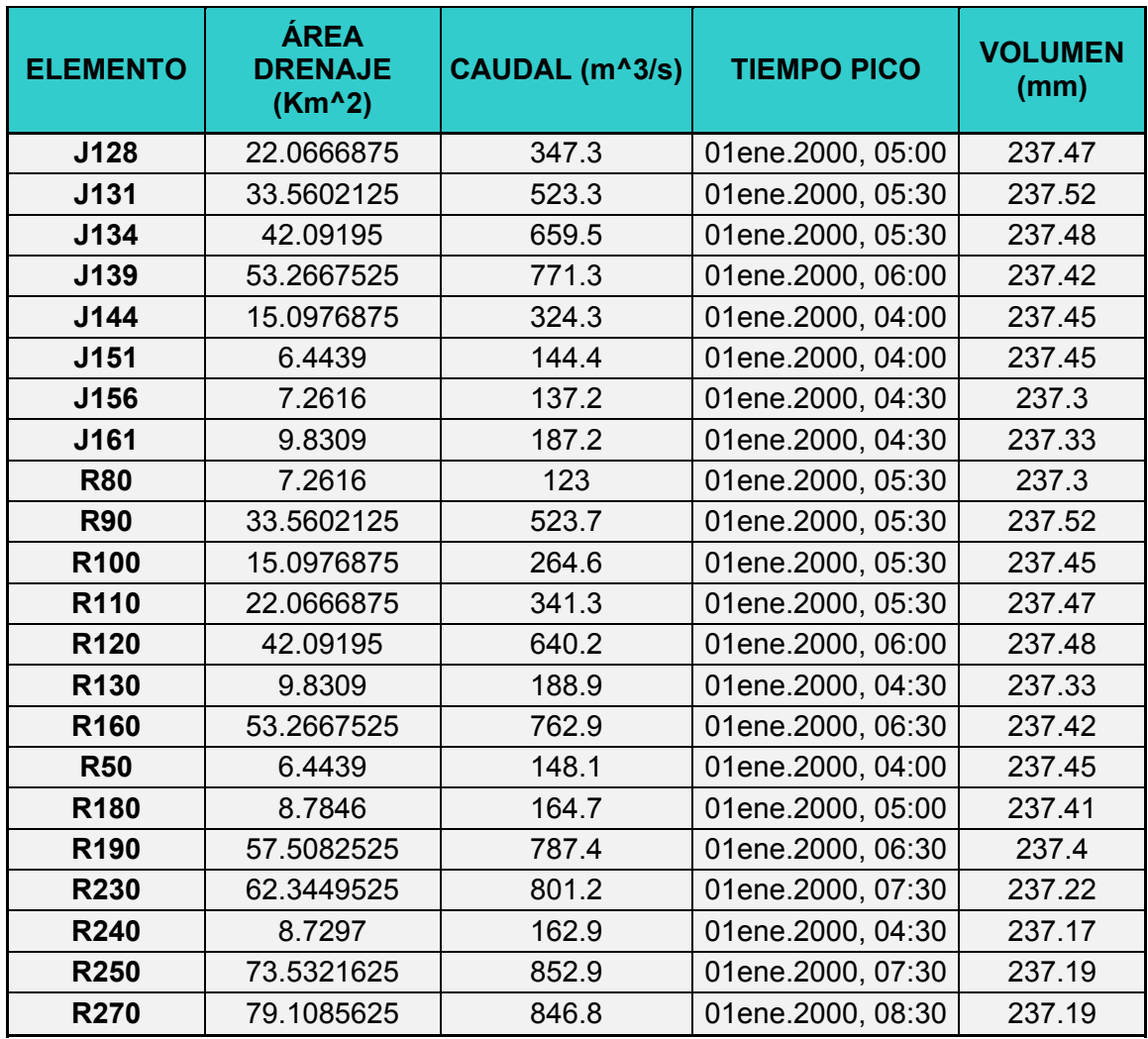

**Serie de tiempo de caudales en el punto de salida de la cuenca para TR50 años.** 

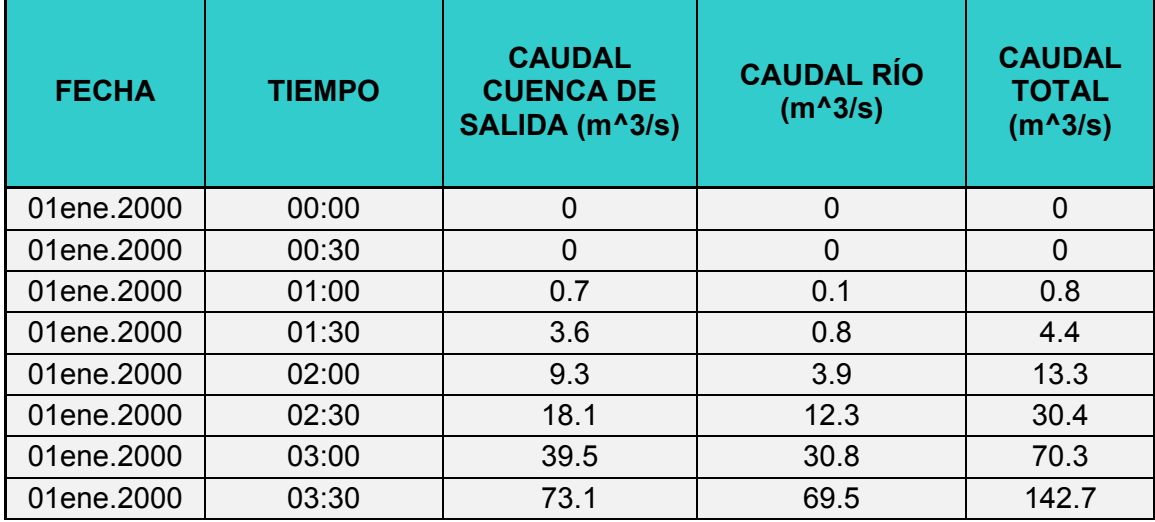

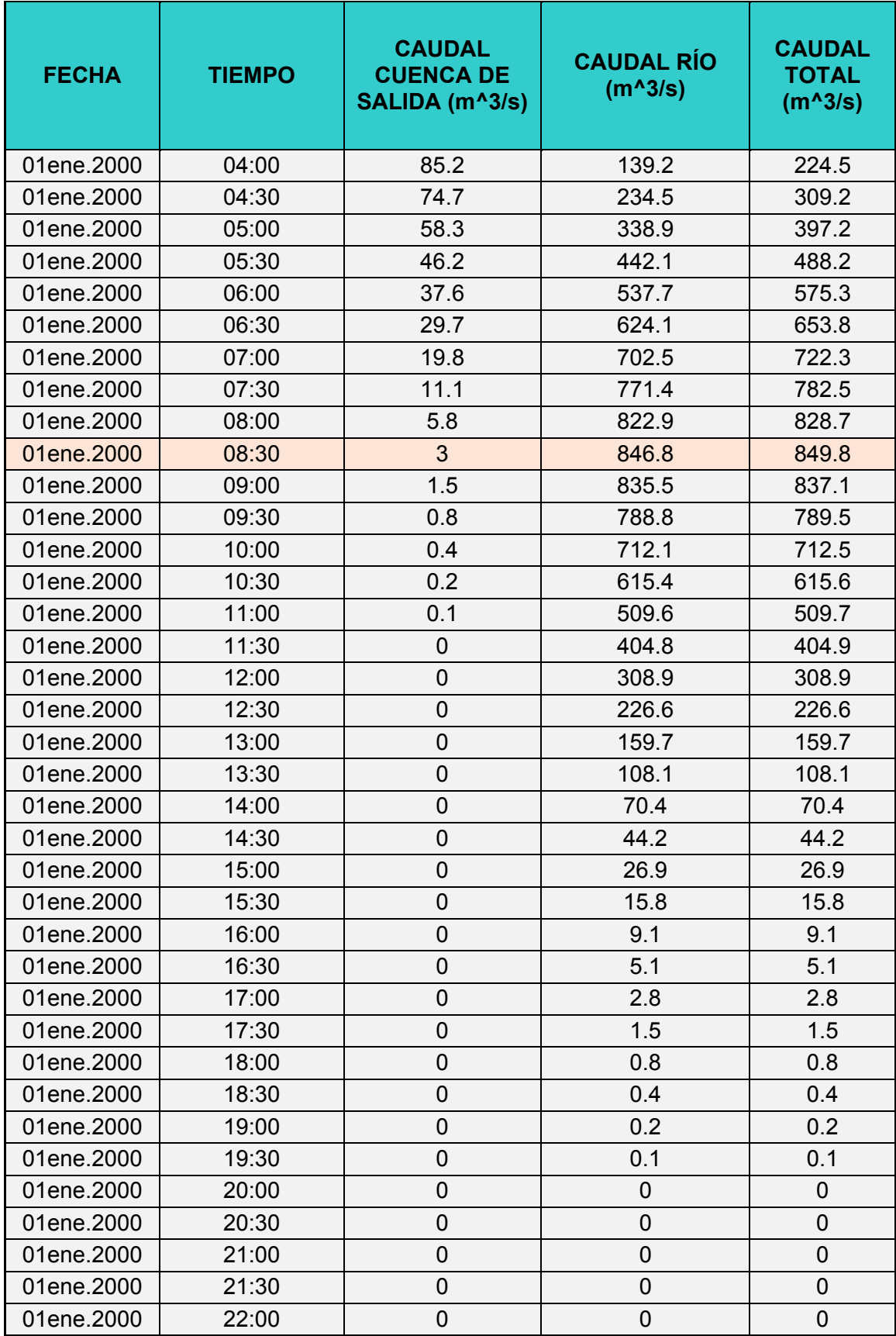

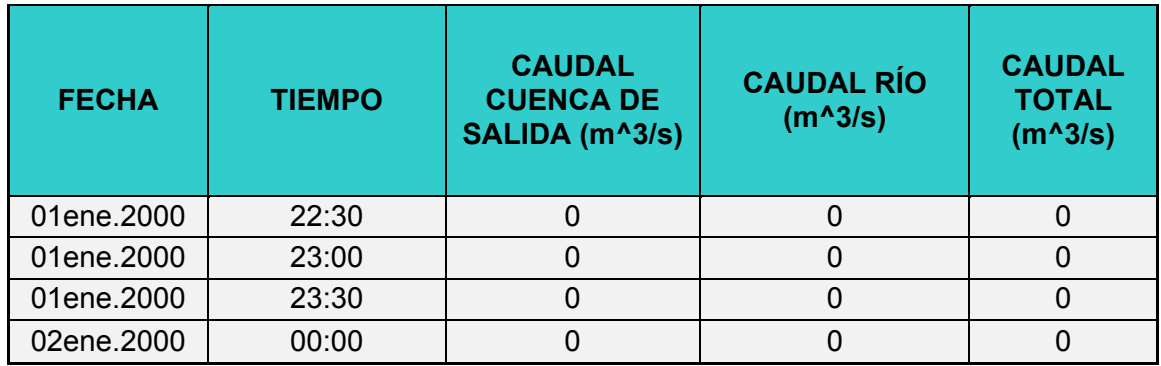

# **8.2.3. Resultado de la simulación hidrológica en HMS para el TR 100 años**

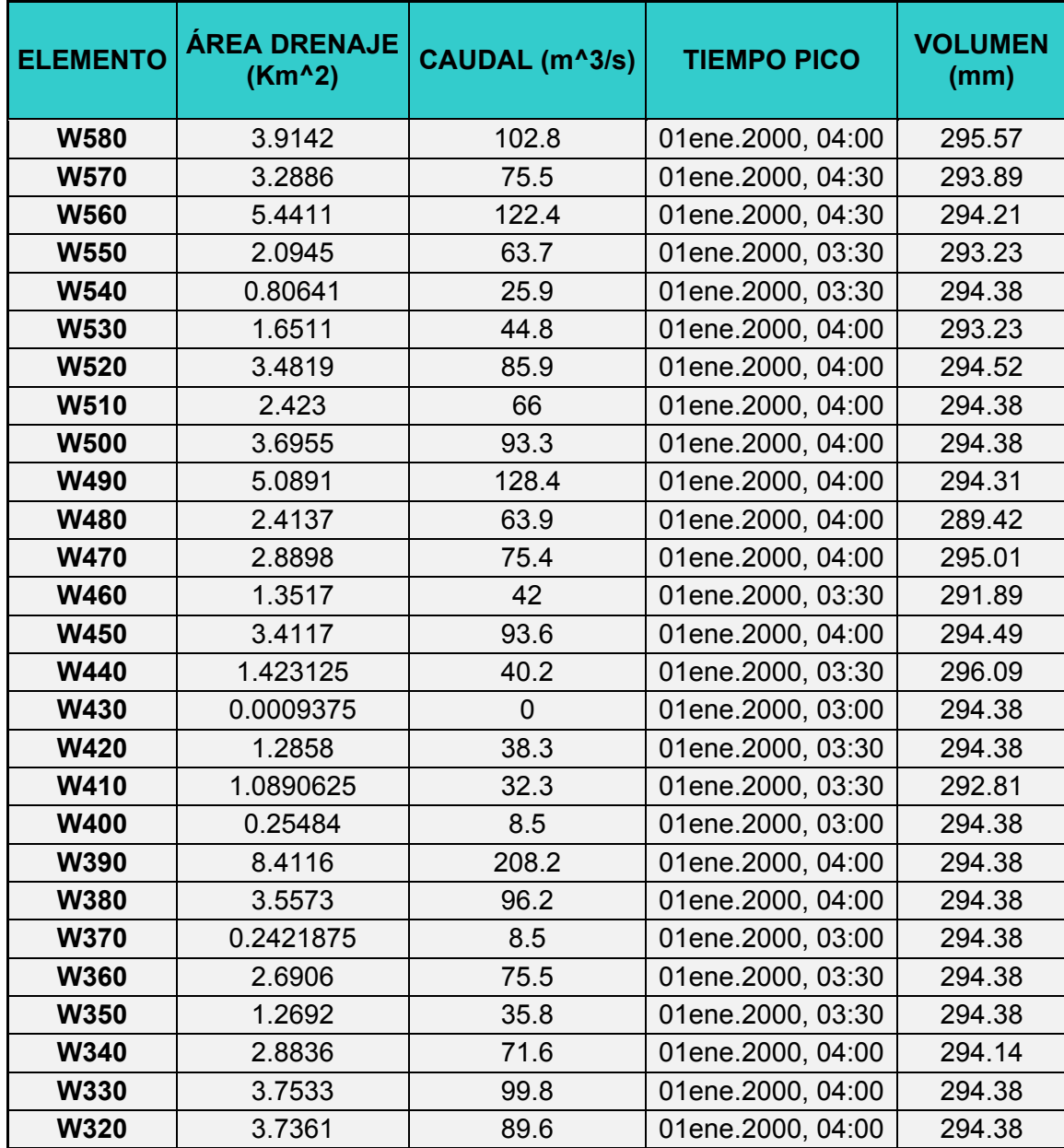

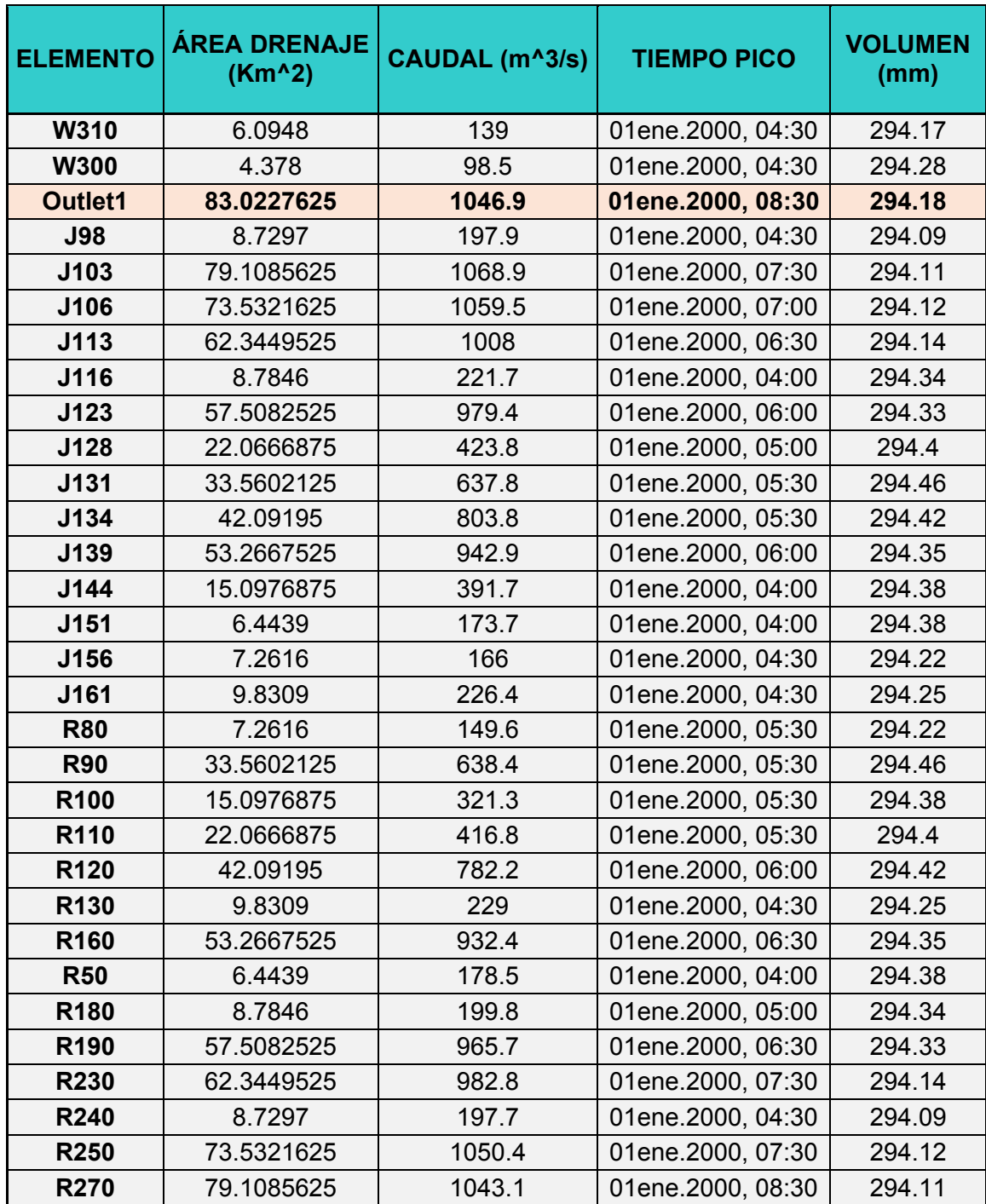

**Serie de tiempo de caudales en el punto de salida de la cuenca para TR 100 años.** 

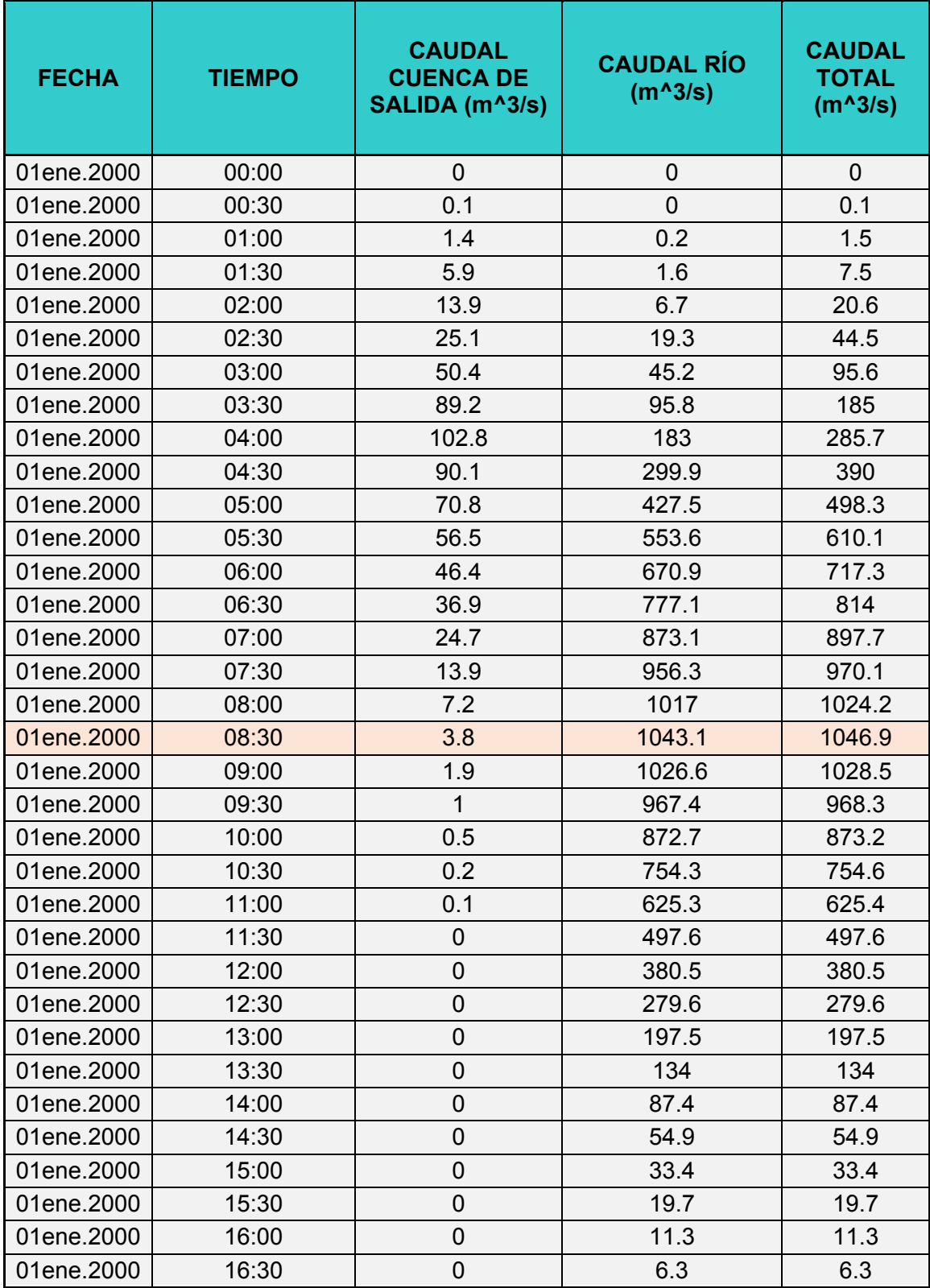

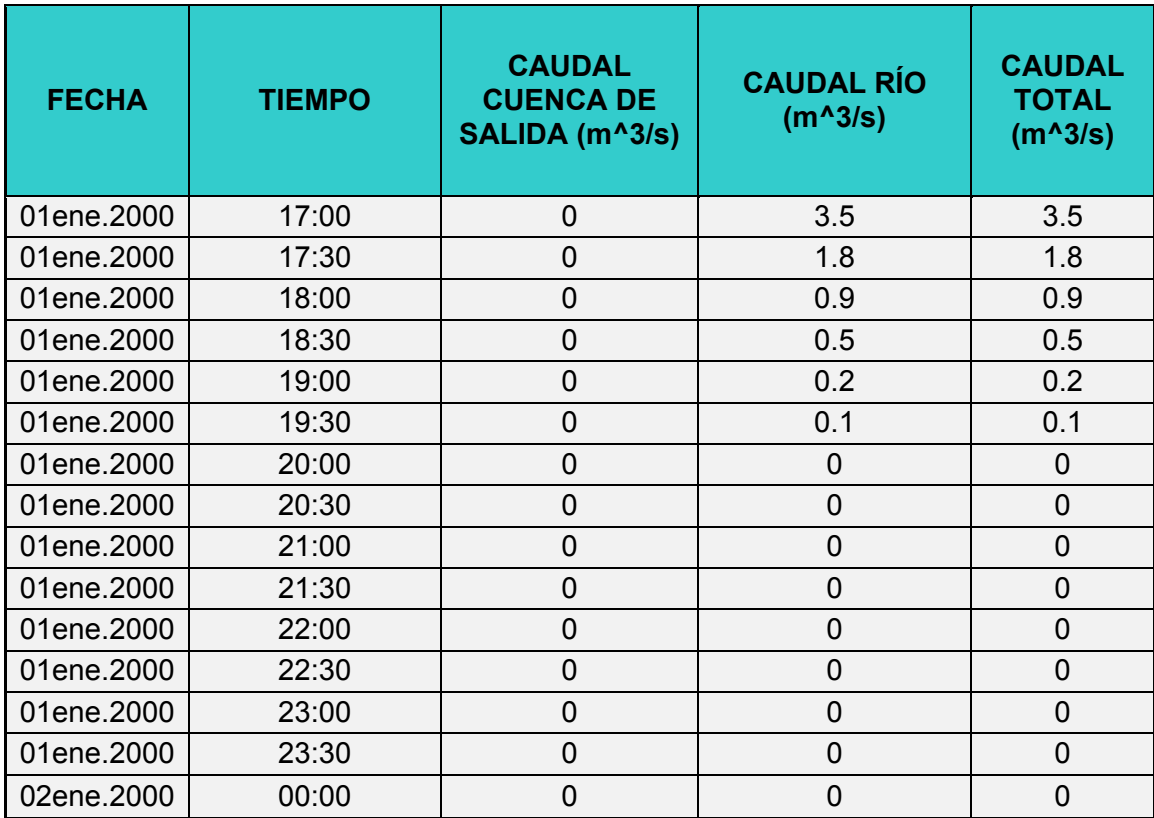

| <b>Estación</b><br><b>Río</b> | <b>Caudal de</b><br>diseño | Q<br><b>Total</b>   | <b>Min Ch</b><br>EI | <b>W.S.</b><br><b>Elev</b> | <b>Crit</b><br><b>W.S.</b> | E.G.<br><b>Elev</b> | E.G.<br><b>Slope</b> | <b>Vel</b><br><b>Chnl</b> | <b>Flow</b><br><b>Area</b> | <b>Top</b><br><b>Width</b> | Froude #<br>Chl |
|-------------------------------|----------------------------|---------------------|---------------------|----------------------------|----------------------------|---------------------|----------------------|---------------------------|----------------------------|----------------------------|-----------------|
|                               |                            | (m <sup>3</sup> /s) | (m)                 | (m)                        | (m)                        | (m)                 | (m/m)                | (m/s)                     | (m2)                       | (m)                        |                 |
| 1120                          | <b>TR 100 años</b>         | 1046.9              | 84.44               | 92.53                      | 90.57                      | 93.17               | 0.00229              | 3.59                      | 307.21                     | 102.67                     | 0.55            |
| 1120                          | TR 50 años                 | 849.8               | 84.44               | 91.72                      | 89.97                      | 92.38               | 0.00251              | 3.61                      | 236.05                     | 70.85                      | 0.57            |
| 1120                          | TR 25 años                 | 659.8               | 84.44               | 90.9                       | 89.37                      | 91.51               | 0.002611             | 3.44                      | 191.56                     | 50.85                      | 0.57            |
|                               |                            |                     |                     |                            |                            |                     |                      |                           |                            |                            |                 |
| 1100                          | <b>TR 100 años</b>         | 1046.9              | 84.54               | 92.2                       |                            | 93.06               | 0.00291              | 4.17                      | 269.05                     | 112.08                     | 0.62            |
| 1100                          | TR 50 años                 | 849.8               | 84.54               | 91.43                      |                            | 92.28               | 0.002991             | 4.13                      | 210.16                     | 52.64                      | 0.62            |
| 1100                          | TR 25 años                 | 659.8               | 84.54               | 90.67                      |                            | 91.43               | 0.002986             | 3.85                      | 173.2                      | 46.7                       | 0.61            |
|                               |                            |                     |                     |                            |                            |                     |                      |                           |                            |                            |                 |
| 1080                          | <b>TR 100 años</b>         | 1046.9              | 83.95               | 90.98                      | 90.98                      | 92.87               | 0.007861             | 6.1                       | 173.04                     | 47.74                      | 0.98            |
| 1080                          | TR 50 años                 | 849.8               | 83.95               | 90.25                      | 90.25                      | 92.09               | 0.008567             | 6.01                      | 141.35                     | 39.58                      | 1.01            |
| 1080                          | TR 25 años                 | 659.8               | 83.95               | 90.06                      |                            | 91.3                | 0.006038             | 4.93                      | 133.96                     | 38.34                      | 0.84            |
|                               |                            |                     |                     |                            |                            |                     |                      |                           |                            |                            |                 |
| 1060                          | <b>TR 100 años</b>         | 1046.9              | 83.52               | 89.51                      | 90.51                      | 92.53               | 0.017894             | 7.97                      | 141.93                     | 60.16                      | 1.43            |
| 1060                          | TR 50 años                 | 849.8               | 83.52               | 90.9                       | 90.04                      | 91.57               | 0.003113             | 3.86                      | 242.88                     | 85.59                      | 0.62            |
| 1060                          | TR 25 años                 | 659.8               | 83.52               | 90.45                      |                            | 91.01               | 0.00283              | 3.49                      | 206.85                     | 77.33                      | 0.58            |
|                               |                            |                     |                     |                            |                            |                     |                      |                           |                            |                            |                 |
| 1040                          | <b>TR 100 años</b>         | 1046.9              | 83.42               | 91.24                      | 90.58                      | 91.92               | 0.003235             | 3.93                      | 301.01                     | 121.57                     | 0.63            |
| 1040                          | TR 50 años                 | 849.8               | 83.42               | 90.9                       |                            | 91.48               | 0.003055             | 3.6                       | 263.68                     | 106.47                     | 0.61            |
| 1040                          | TR 25 años                 | 659.8               | 83.42               | 90.41                      | 89.67                      | 90.95               | 0.002972             | 3.43                      | 215.09                     | 92.25                      | 0.59            |
|                               |                            |                     |                     |                            |                            |                     |                      |                           |                            |                            |                 |
| 1020                          | <b>TR 100 años</b>         | 1046.9              | 83.15               | 90.71                      | 90.71                      | 91.79               | 0.006056             | 4.91                      | 241.29                     | 106.69                     | 0.84            |
| 1020                          | TR 50 años                 | 849.8               | 83.15               | 90.35                      | 90.35                      | 91.36               | 0.005256             | 4.68                      | 205.66                     | 93.71                      | 0.78            |
| 1020                          | TR 25 años                 | 659.8               | 83.15               | 88.79                      | 88.79                      | 90.71               | 0.008824             | 6.14                      | 107.57                     | 29.03                      | 1.01            |

**8.2.4. Tabla 34 Resumen Global de Flujo en las Secciones del Río para TR de 25, 50 y 100 años** 

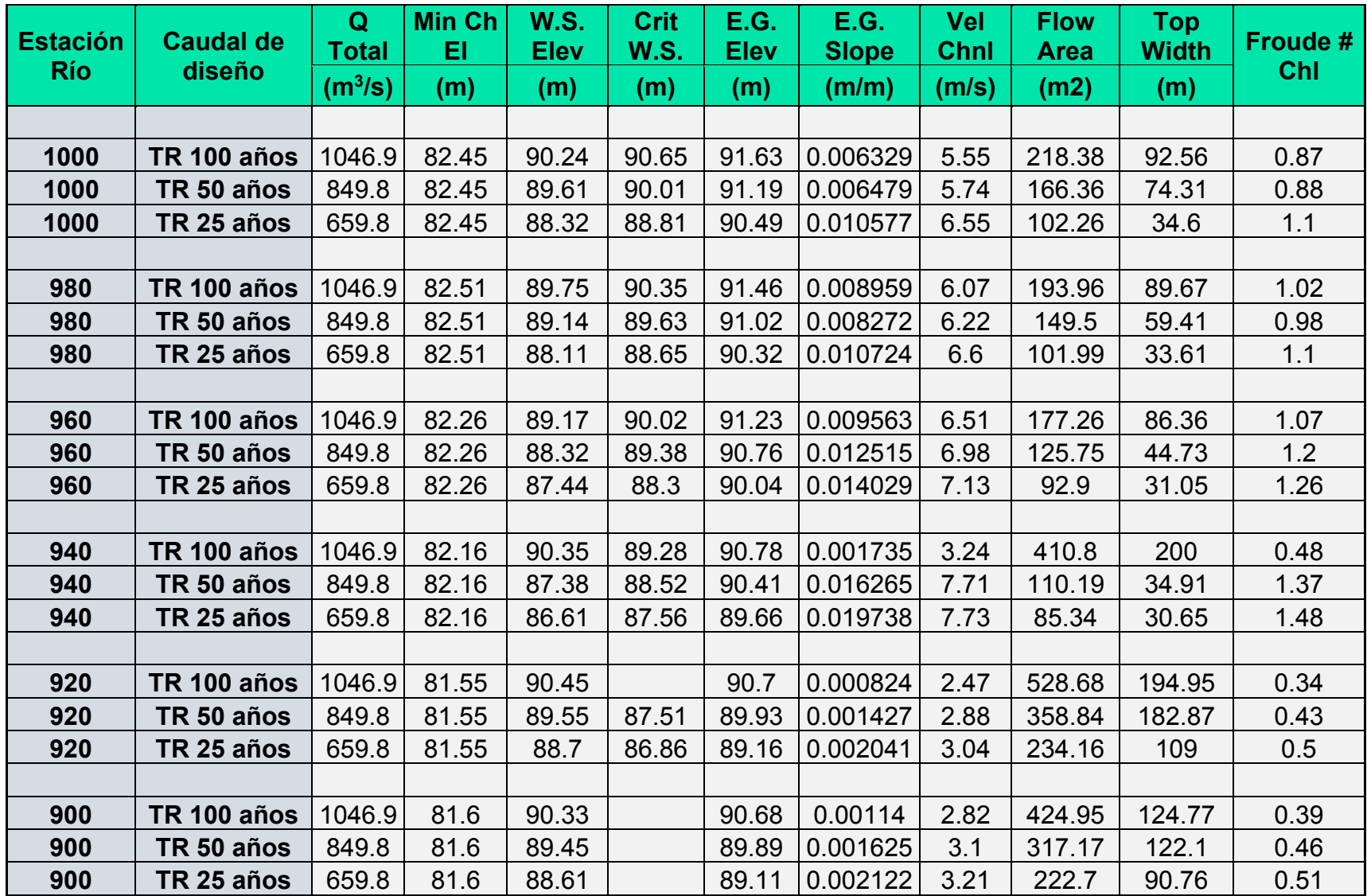

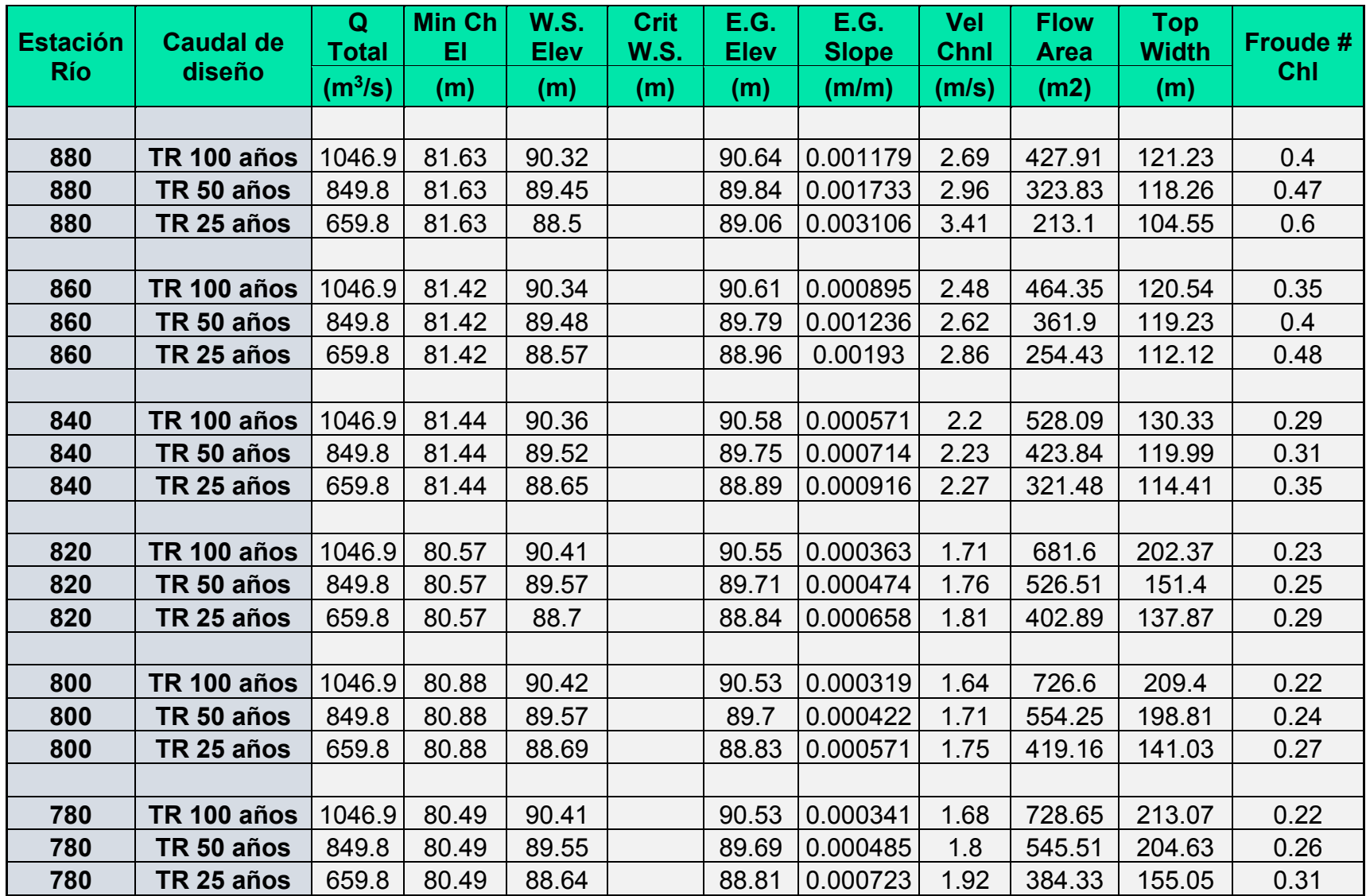

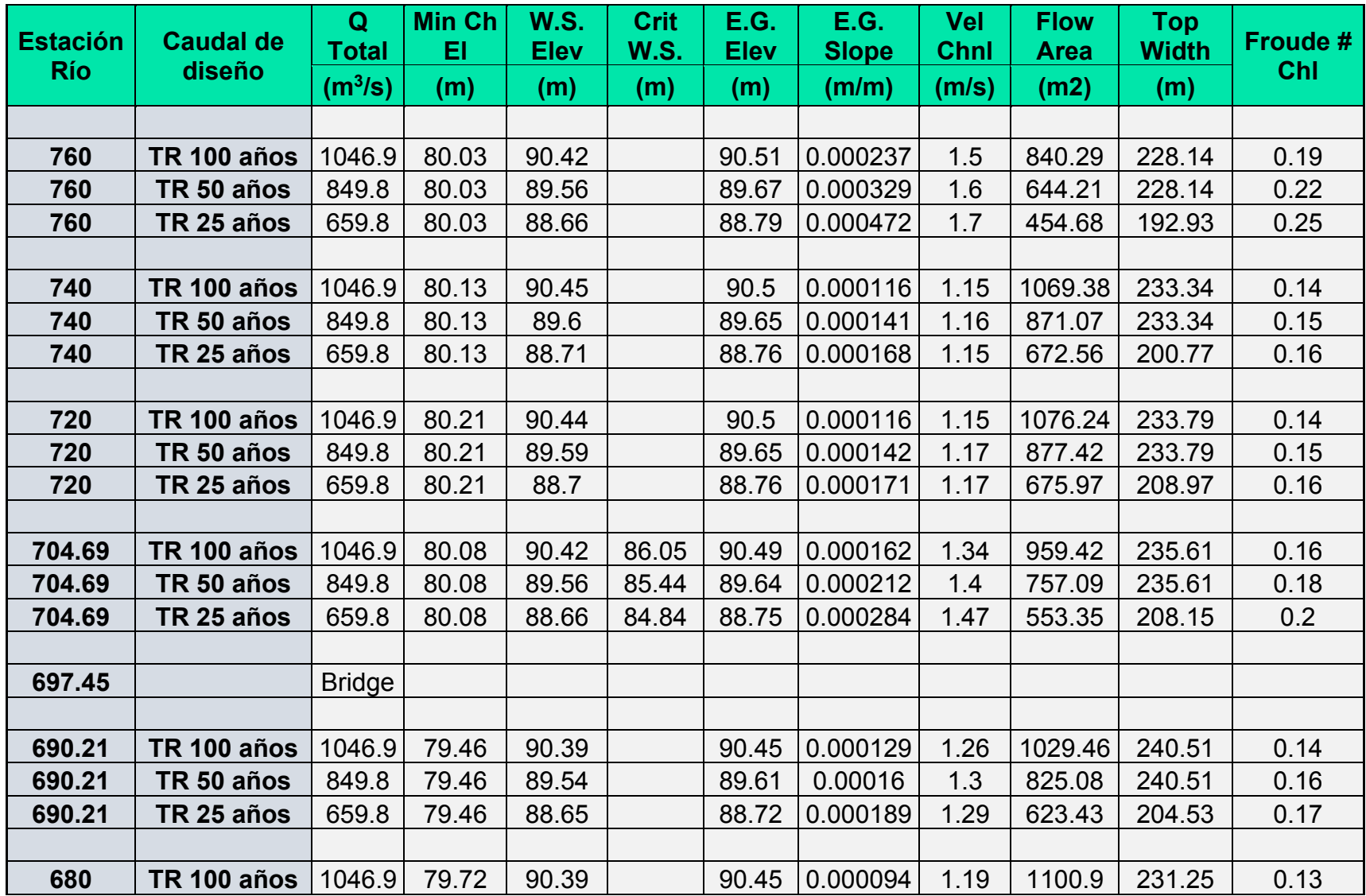

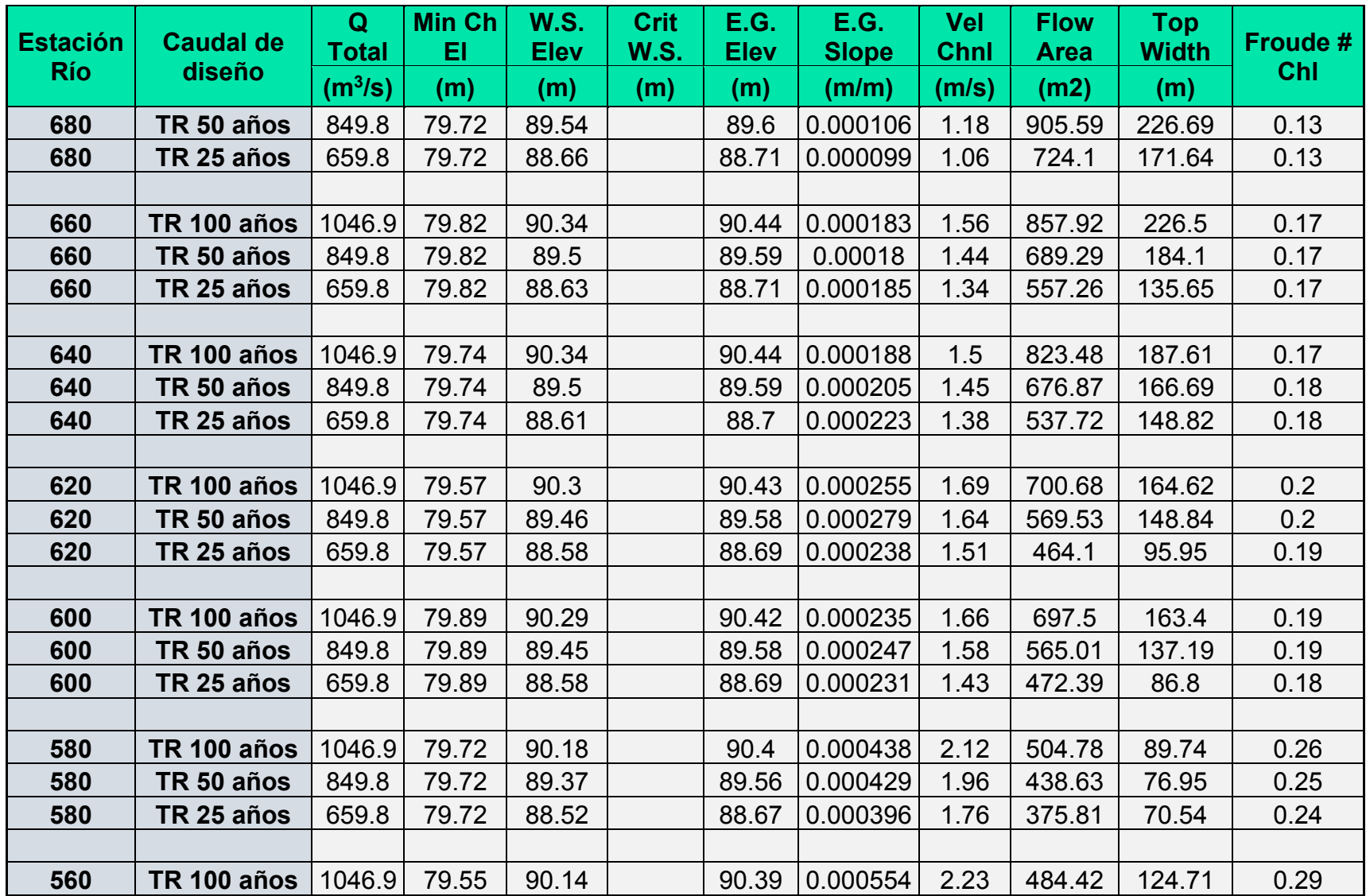

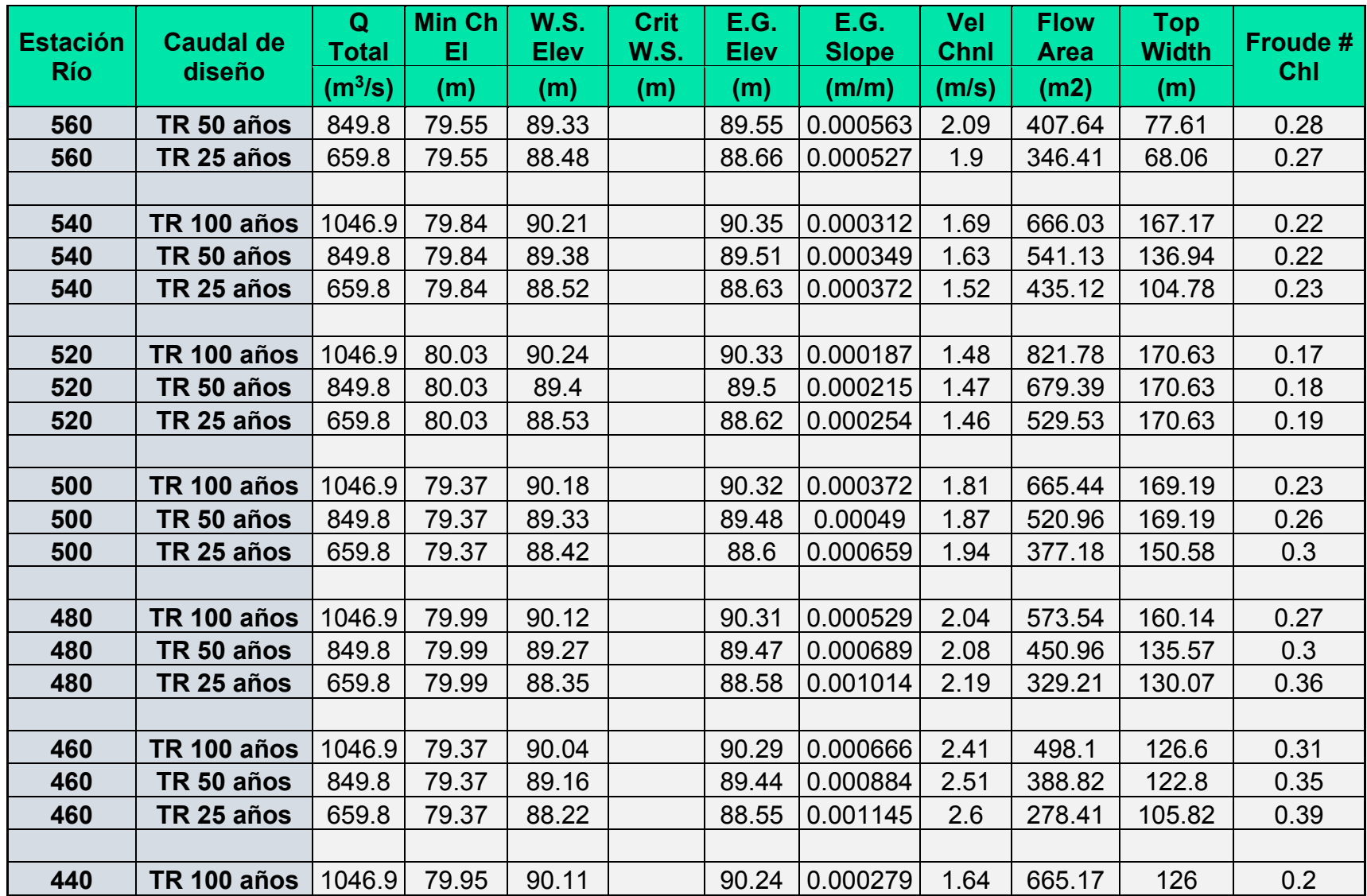

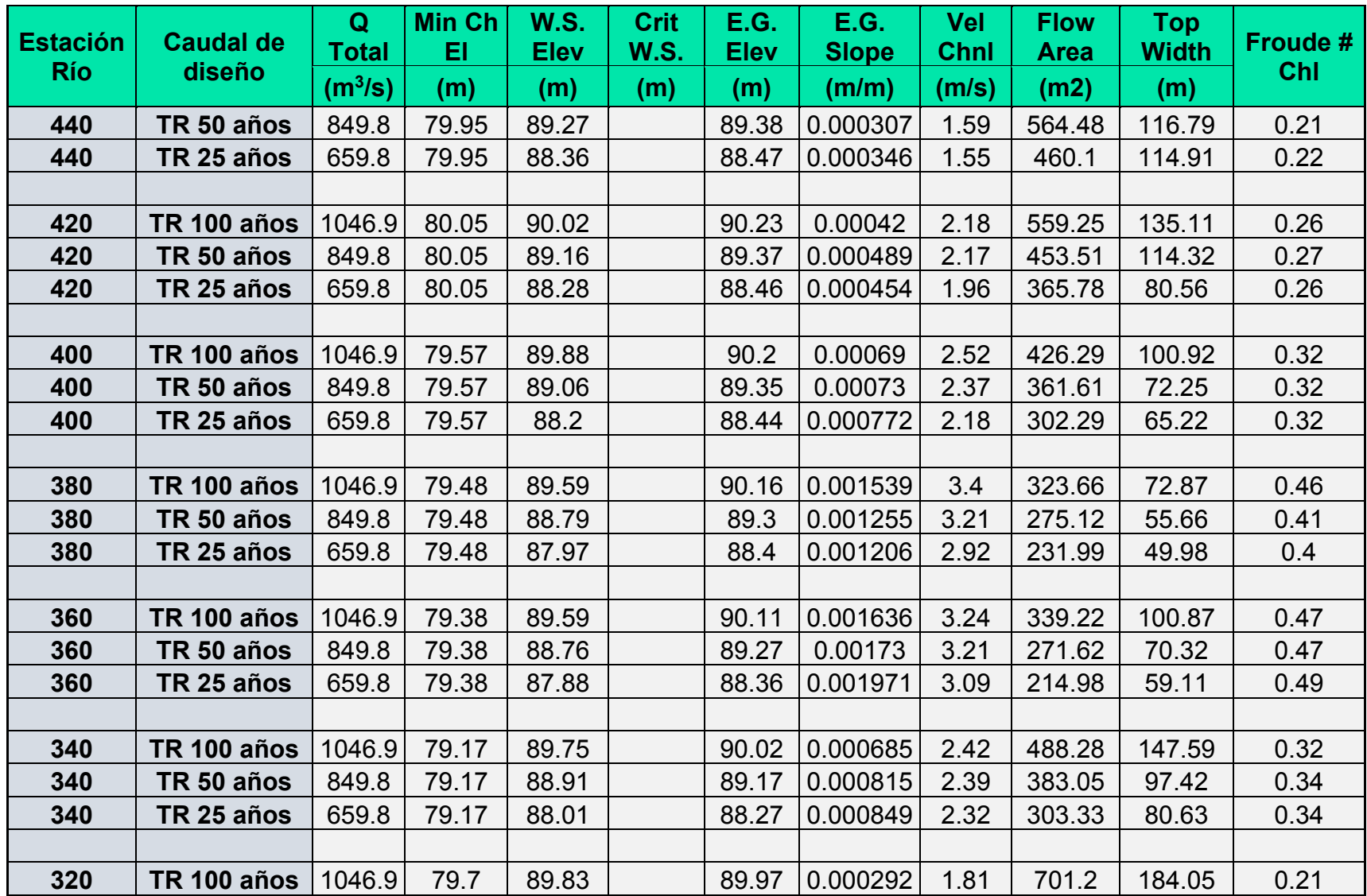

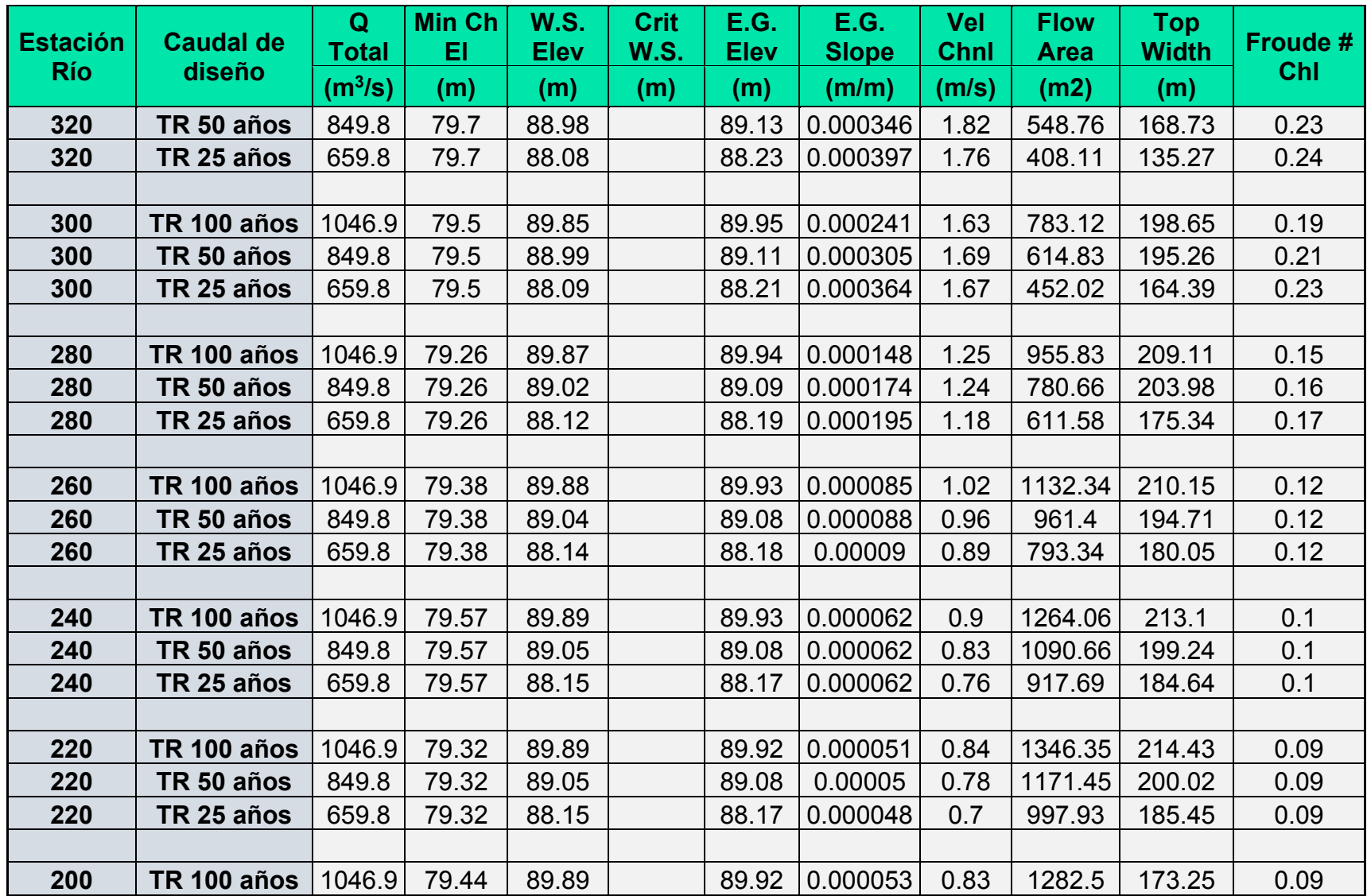

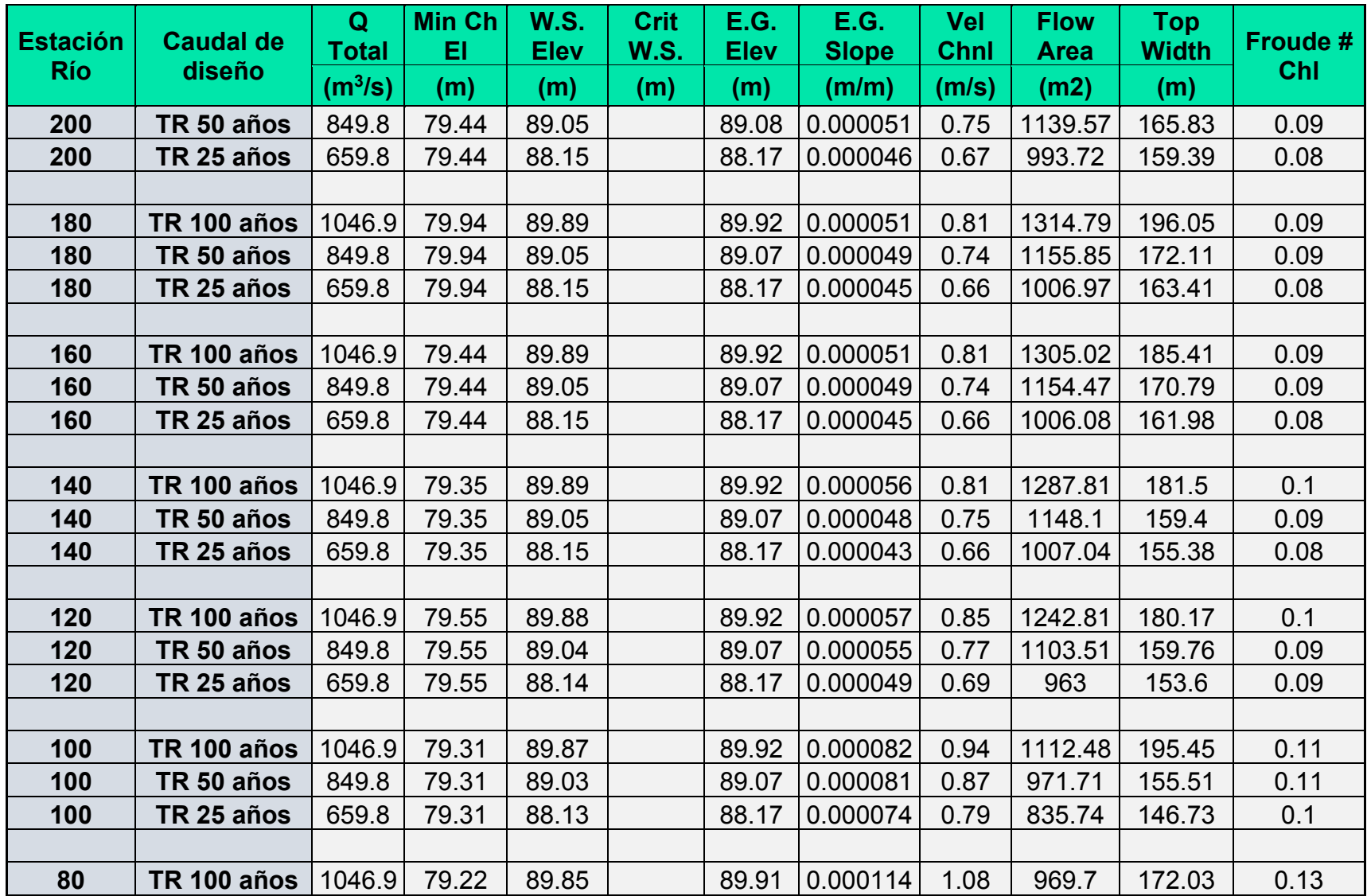

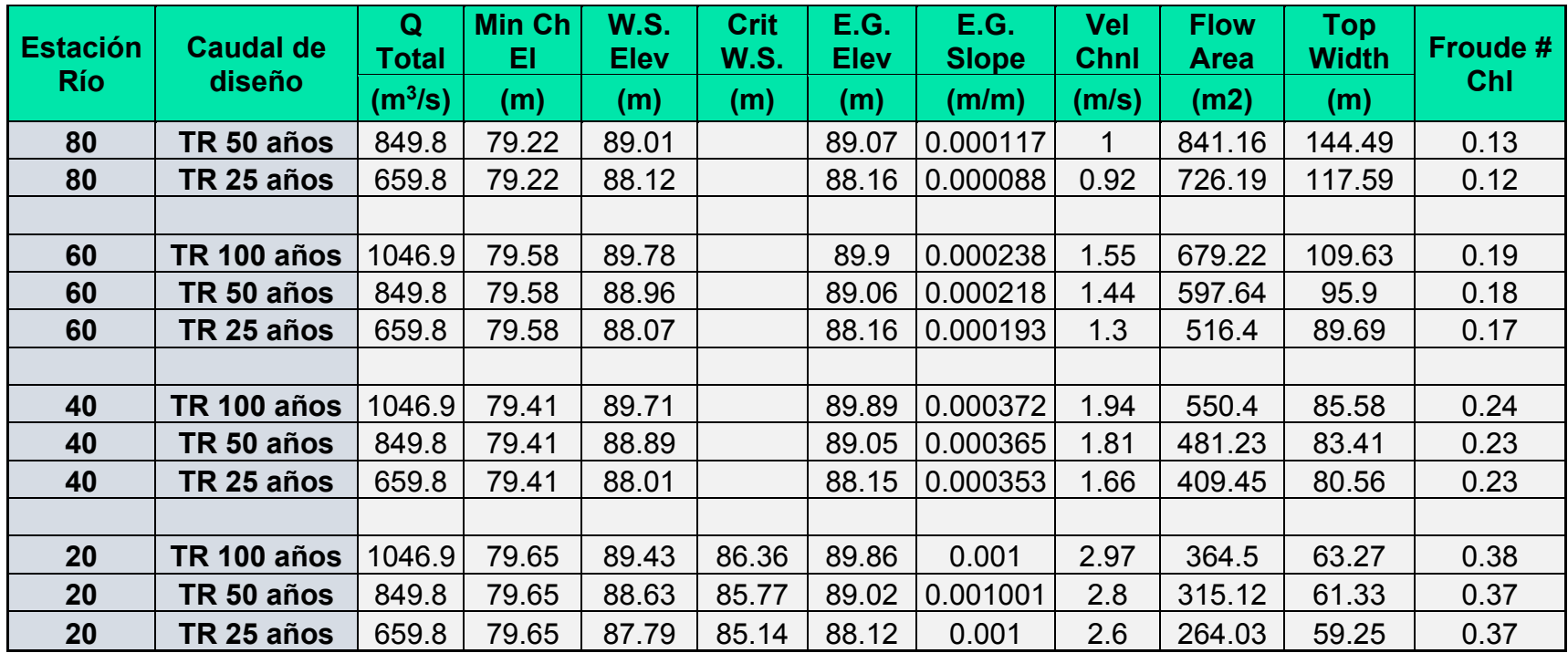

# **8.3. Modelación de río Likus**

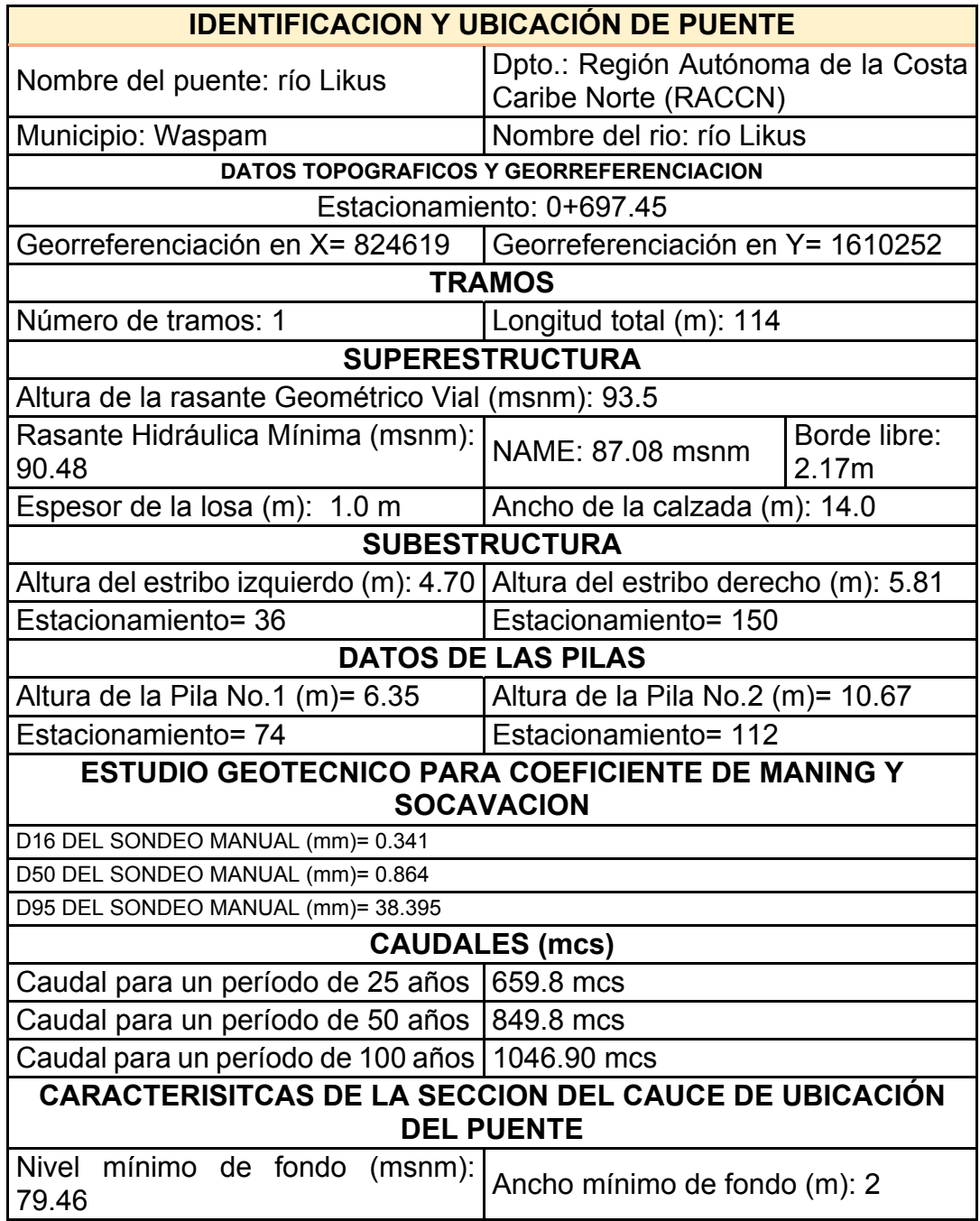

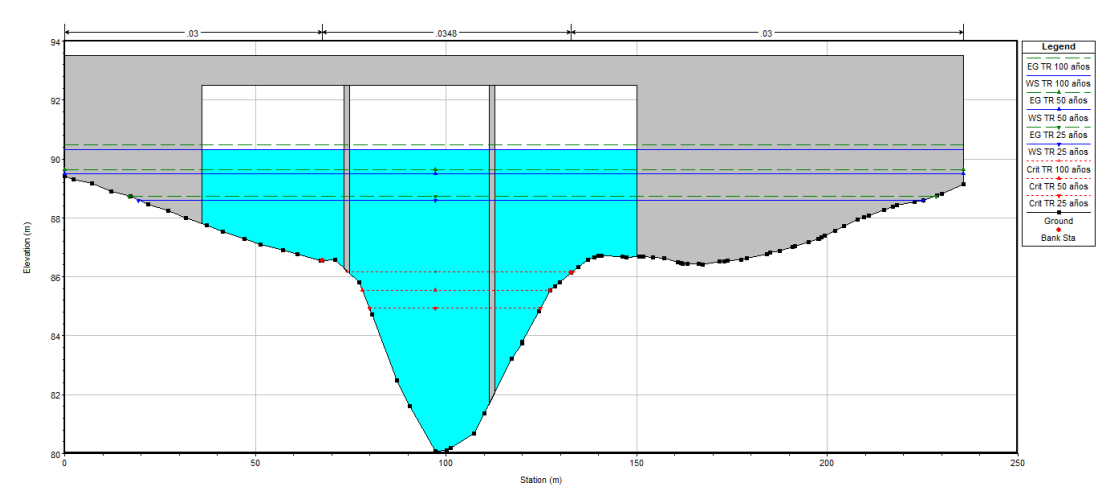

### **8.3.1. Sección transversal con niveles máximo en el río Likus**

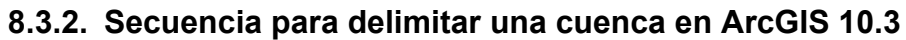

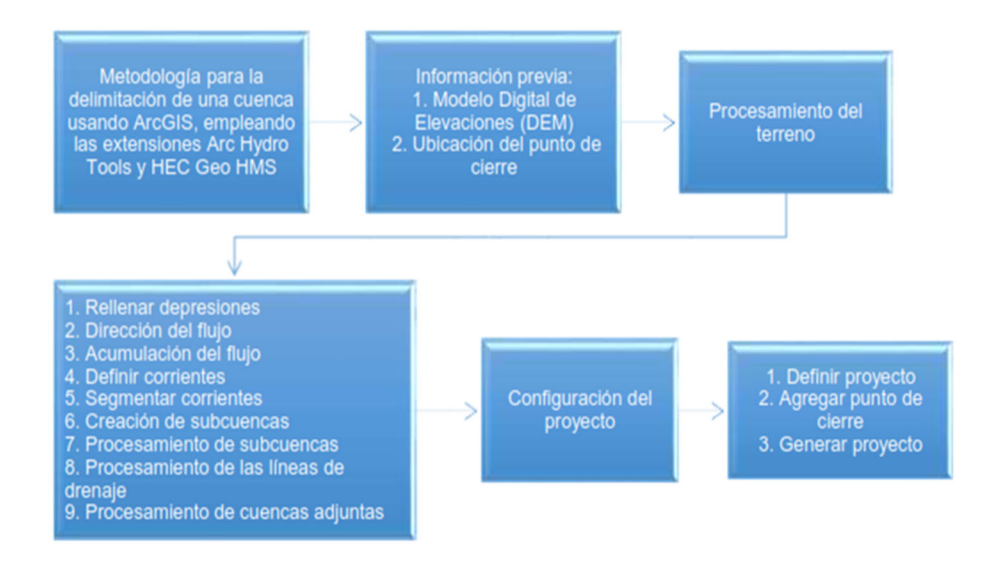

### **8.3.3. Secuencia para obtener los parámetros físicos en IDRISI Selva**

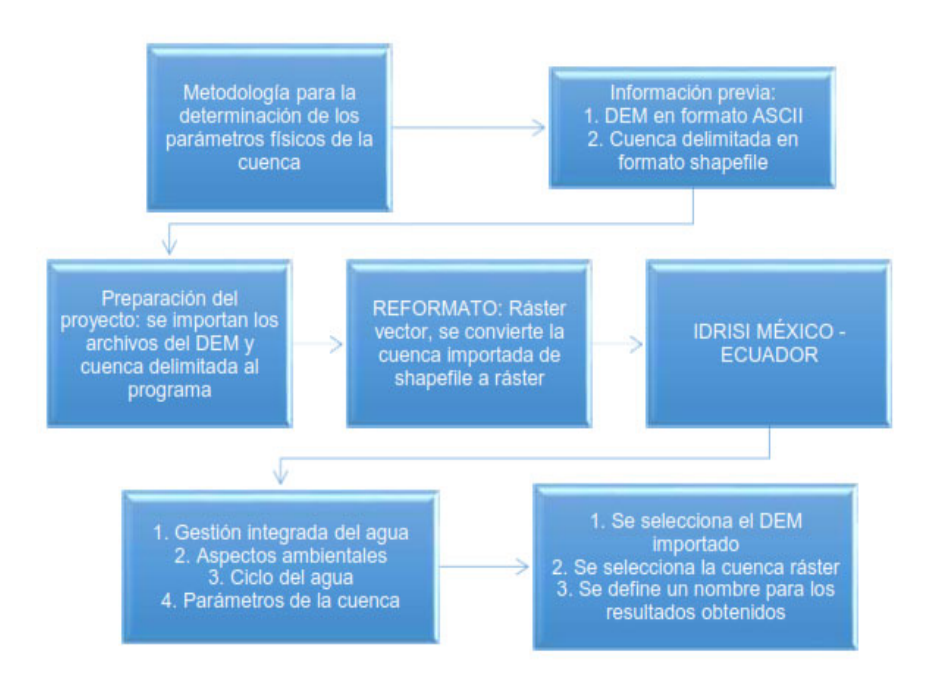

# **8.3.4. Secuencia para obtener el modelo de la cuenca a utilizar en HEC–HMS 4.10 con la extensión HEC-GEO-HMS de ArcGIS**

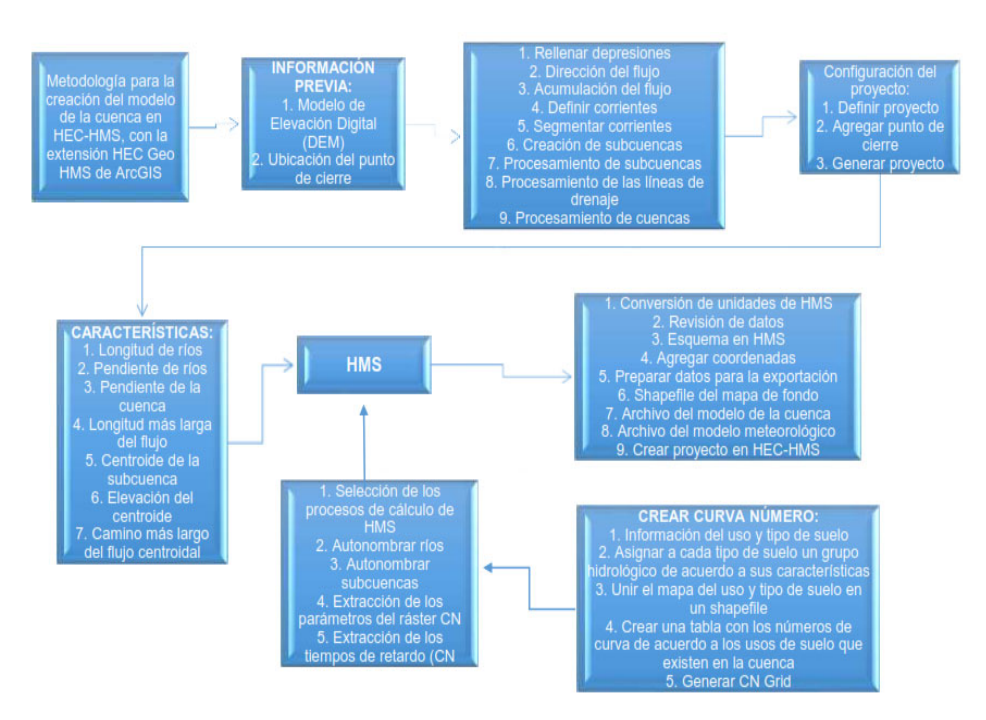

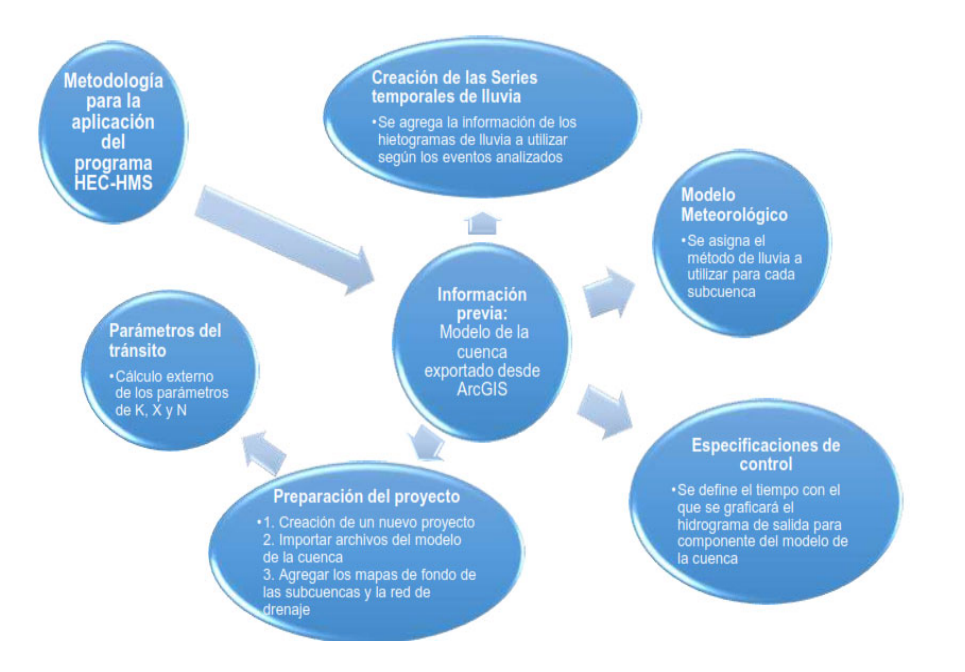

# **8.3.5. Secuencia para realizar el análisis hidrológico en HEC-HMS 4.10**

# **8.3.6. Secuencia para realizar el análisis hidráulico en HEC-RAS**

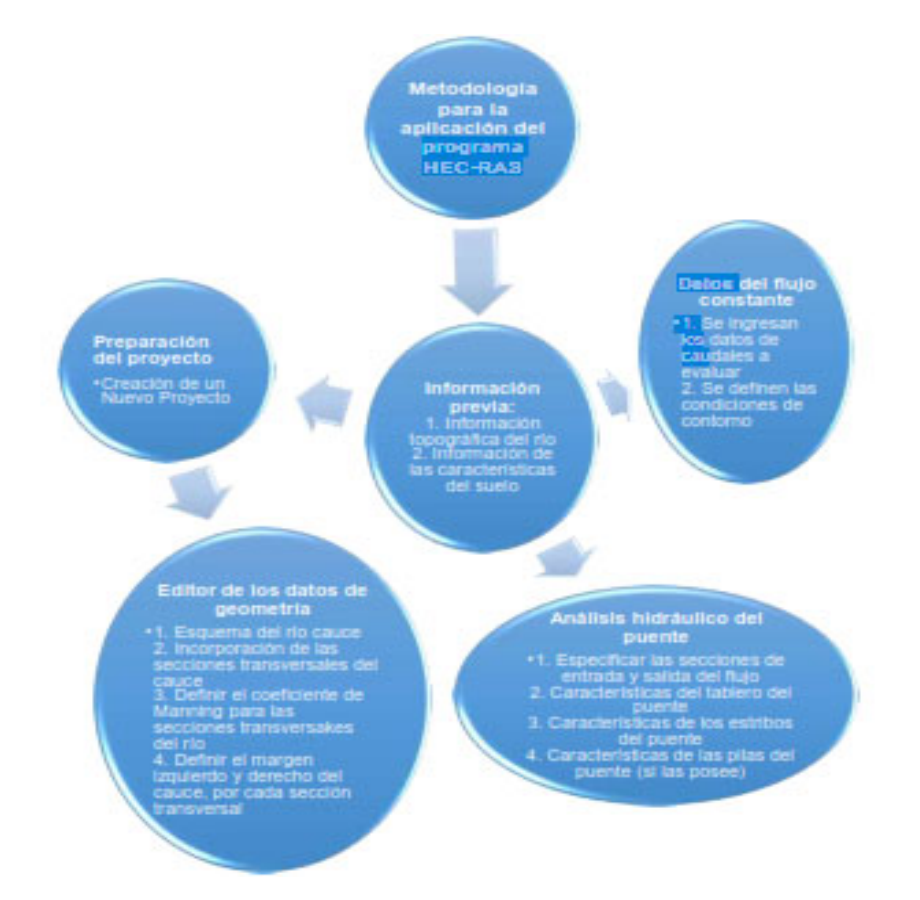